#### **REPUBLIQUE ALGERIENNE DEMOCRATIQUE ET POPULAIRE MINISTERE DE L'ENSEIGNEMENT SUPERIEURE ET DE LA RECHERCHE SCIENTIFIQUE**

**Ecole Nationale Polytechnique** 

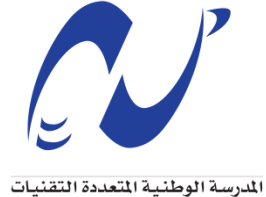

Ecole Nationale Polytechnique

**Projet de fin d'études**  Pour l'obtention du Diplôme d'Ingénieur d'Etat en

**Qualité, Hygiène, Sécurité, Environnement et Gestion des Risques Industriels (QHSE-GRI)**

Présenté par

**BEDDAR Saddam Hocine**

## **THEME**

*Evaluation des risques des fumées engendrées par un incendie dans une usine de production de PVC*

Dirigé par : **BOUSBAI M'hamed BOUBAKEUR Mohamed** 

**Promotion 2015**

## **Remerciements**

Je remercie avant tout Dieu le tout puissant de m'avoir donné la Foi, la volonté et le courage de mener à bien ce modeste travail.

Quelques phrases de remerciement me semblent bien pauvres pour exprimer toute ma gratitude à Monsieur M'hamed BOUSBAI qui m'a proposé ce sujet. Je le remercie pour sa confiance, ses précieux conseils, son enthousiasme et son soutien permanent.

J'exprime aussi ma profonde gratitude à mon co-encadreur, Monsieur Mohamed BOUBAKEUR pour ses remarques et ses encouragements.

Monsieur Bouzid BENKOUSSAS m'a fait l'honneur de présider le jury de ce mémoire. Je tiens à lui exprimer ma profonde reconnaissance.

J'exprime ma profonde reconnaissance à mes enseignants, Mohamed OUADJAOUT, Farid LEGUEBEDJ et Mohamed Tarek ATTOUCHI qui ont accepté de juger ce modeste travail.

Le Colonel NECHAB, Directeur de la Prévention à la Protection Civile a bien voulu faire partie de ce jury malgré ses occupations. Je le prie de croire à l'expression de mes remerciements les plus vifs.

Je tiens tout particulièrement à remercier Z. BAKA, doctorant au département de génie mécanique à l'Ecole Nationale Polytechnique pour l'aide qu'il m'a généreusement accordée.

Je tiens enfin, à adresser mes vifs remerciements à tous les enseignants qui ont contribué à ma formation, en particulier, ceux du département de QHSE-GRI. Un grand merci à tous mes camarades de la promotion 2012-2013.

# Dédicaces

A mes parents à qui je dois tout, que Dieu me les garde.

A mes aimables frères et sœurs,

A ma grande famille,

A toute personne ayant contribué à ma formation,

Je dédie ce travail !

Saddam Hocine.

#### **ملخص:**

هذا العمل عبارة عن دراسة عددية لإنتشار الأدخنة وخصائصها الكيميائية والفيزيائية في حالة نشوب حريق وذلك على مستوى ورشة إنتاج مادة البلاستيك.

تهدف هذه الدر اسة إلى تقييم خطر بعض العناصر الكيميائية والفيز يائية الناشئة عن إحتراق مادة البلاستيك الأكثر فتكا في الحريق وذلك بمقارنتها بالقيم المتفق عليها في المقاييس و المعايير الدولية أو القيم التي ينص عليها القانون بهدف ضمان أمن وسلامة الأشخاص عند عمليات الإخلاء والإنقاذ وكذلك مساعدتنا على التنبؤ بسلوك الأدخنة ومعرفة وسائل وتقنيات السلامة المناسبة لمكافحة خطرها وذلك باستخدام برنامج FDS لمحاكاة عددية للنموذج النظري المعتمــد.

**كلهولفت احي ة :** الأدخنة، حريق، أمن، محاكاة عددية ، تقييم الخطر

#### **Résumé:**

Ce travail est une étude numérique de la propagation de la fumée et de ses caractéristiques physico-chimiques, en cas d'incendie au niveau d'un atelier de production de pvc (polychlorure de vinyle).

Cette étude vise à évaluer les risques de certaines espèces chimiques provenant de la combustion de pvc, en comparant leurs valeurs avec celles préconisées dans les normes internationales. Nous avons vérifié si elles répondent à l'exigence de la réglementation afin d'assurer la sécurité des personnes lors des opérations d'évacuation et de sauvetage.

Par ailleurs, cette étude nous a permis de prédire le comportement des fumées, et de connaitre les moyens et les techniques adéquates pour la lutte contre les risques da la propagation.

Nous avons utilisé dans le présent travail, le logiciel FDS (Fire Dynamic Simulator), pour la simulation numérique du modèle théorique adopté.

**Mots clés :** simulation numérique, fumée, incendie, sécurité, simulation, évaluation du risque.

#### **Abstract:**

This work is a numerical study of the flame spread smoke and its physicochemical characteristics at a workshop production of PVC (polyvinyl chloride).

This study aims to evaluate the risks of some emerging chemical species from the combustion of the PVC by comparing these values with the values agreed in international standards and verify if it meets the requirement of the regulation in order to ensure the safety of people during the evacuation and the rescue operations, and to help us to predict the behavior of these fumes and to know the solutions and the proper technics for the fight against these risks using the software FDS (Fire Dynamic Simulator) by simulating numerically the theoretical model adopted.

**Keywords**: smoke, safety, fire, numerical simulation, assessment risk.

## Table des matières

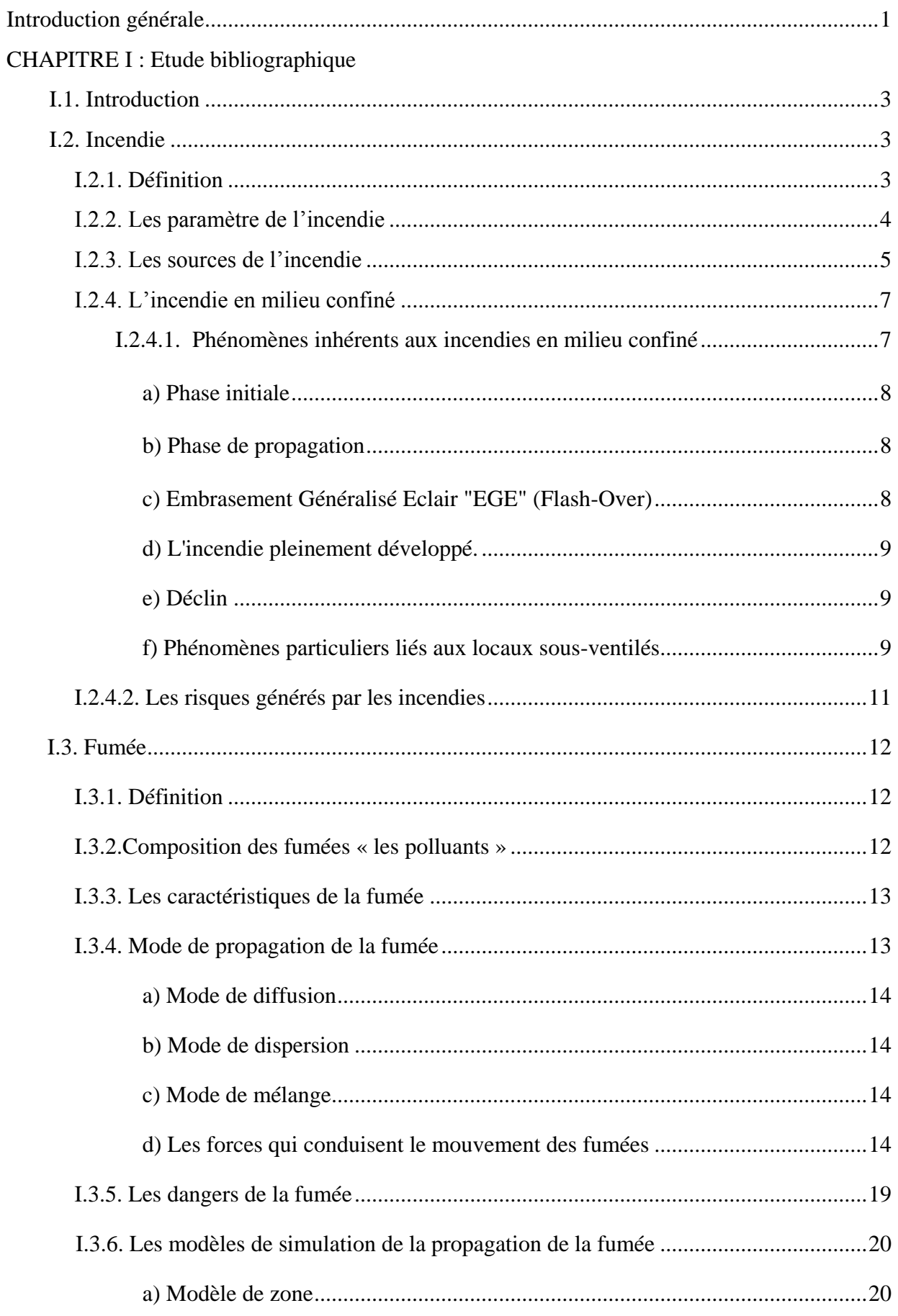

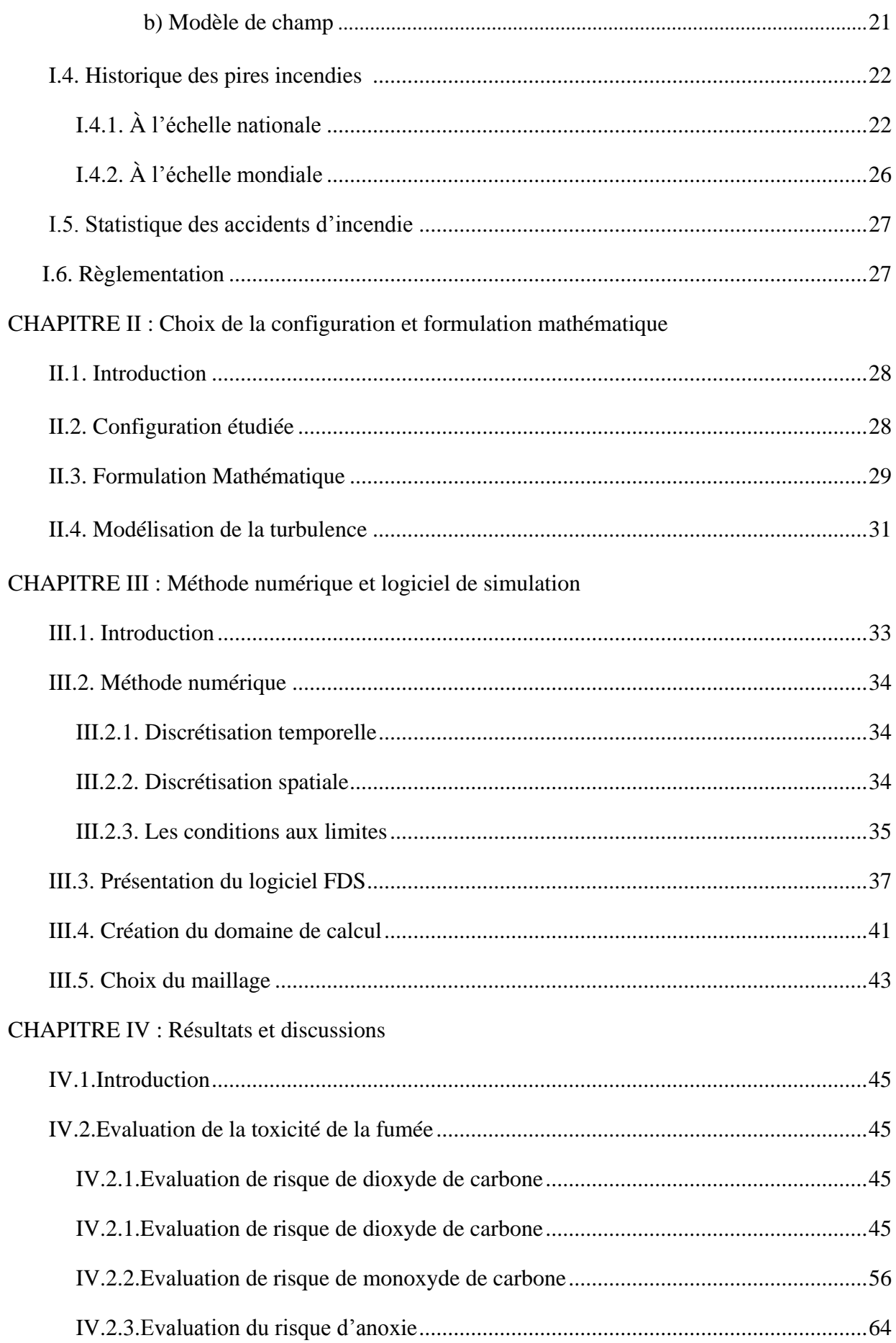

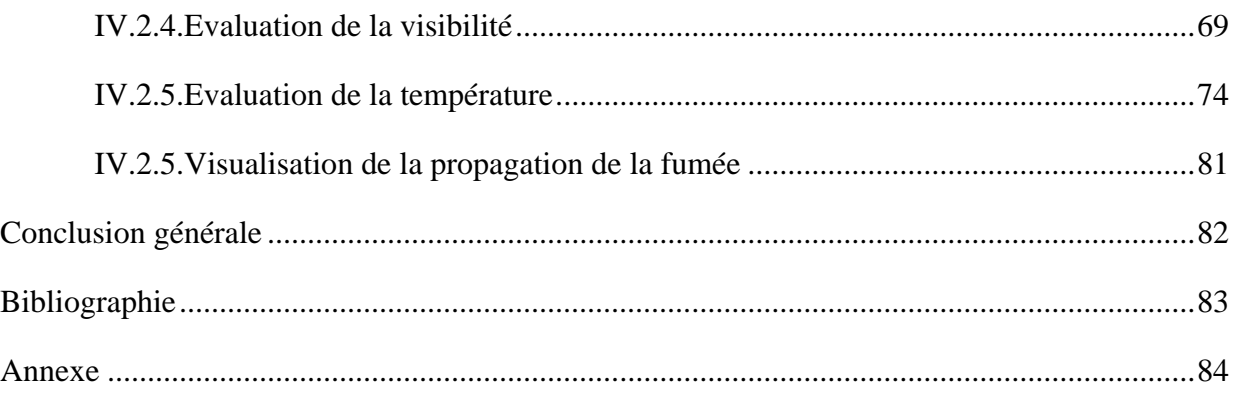

# **Liste des figures**

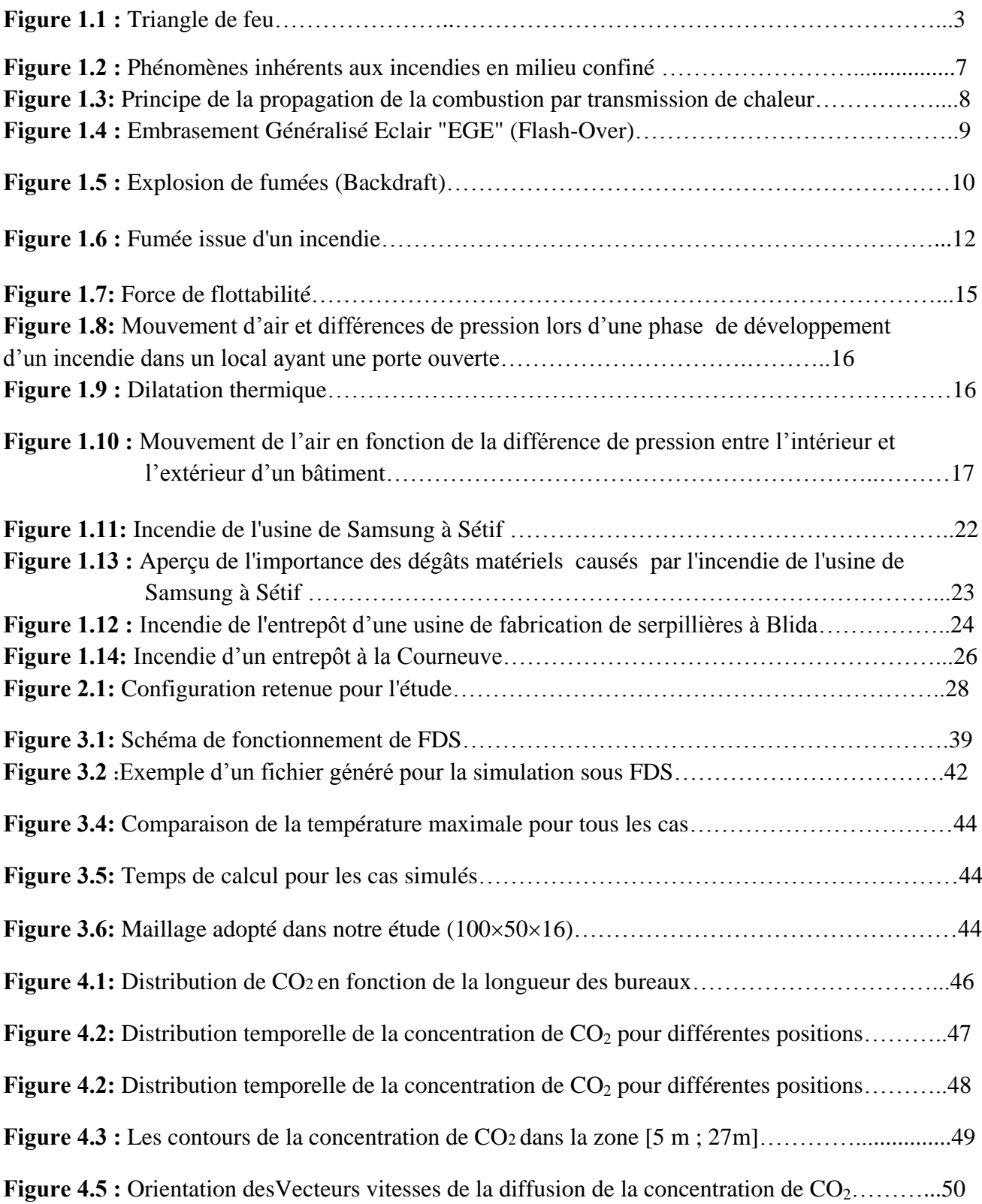

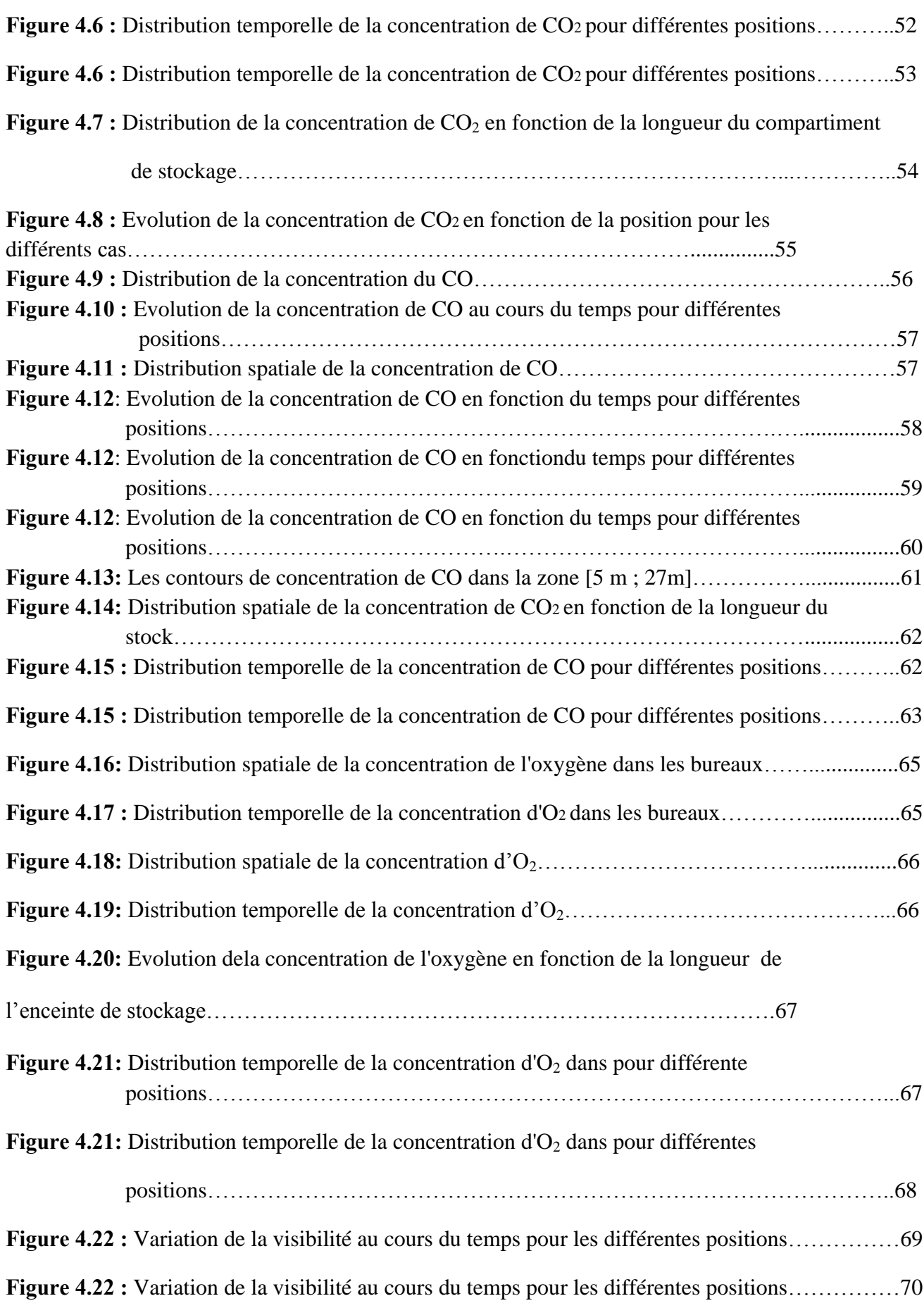

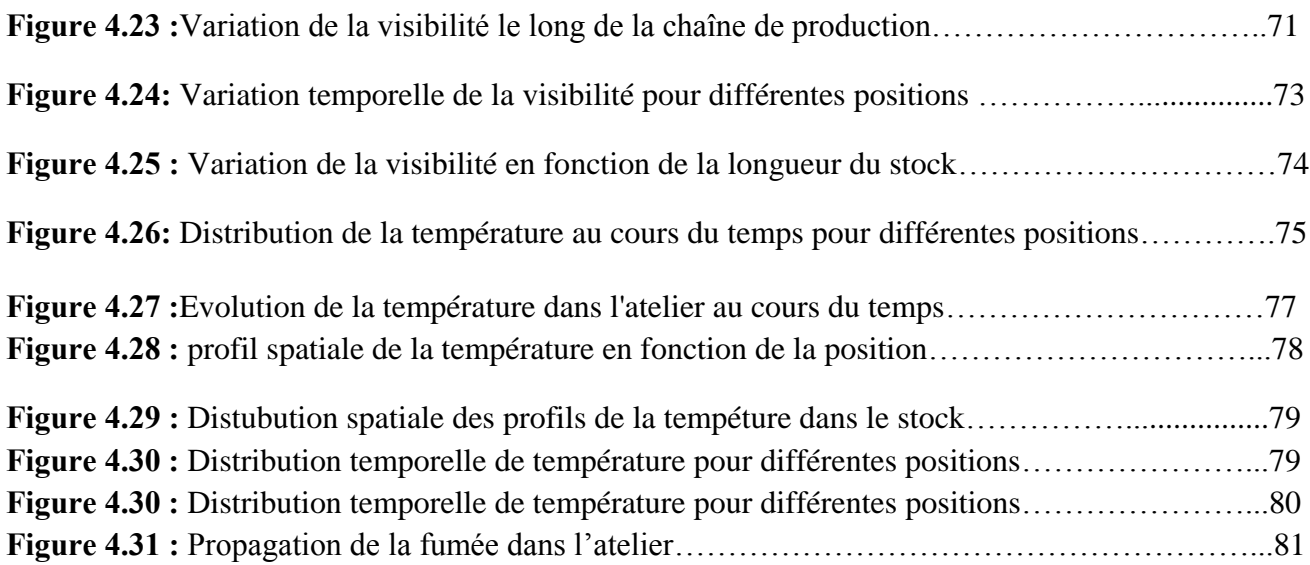

# **Liste des tableaux**

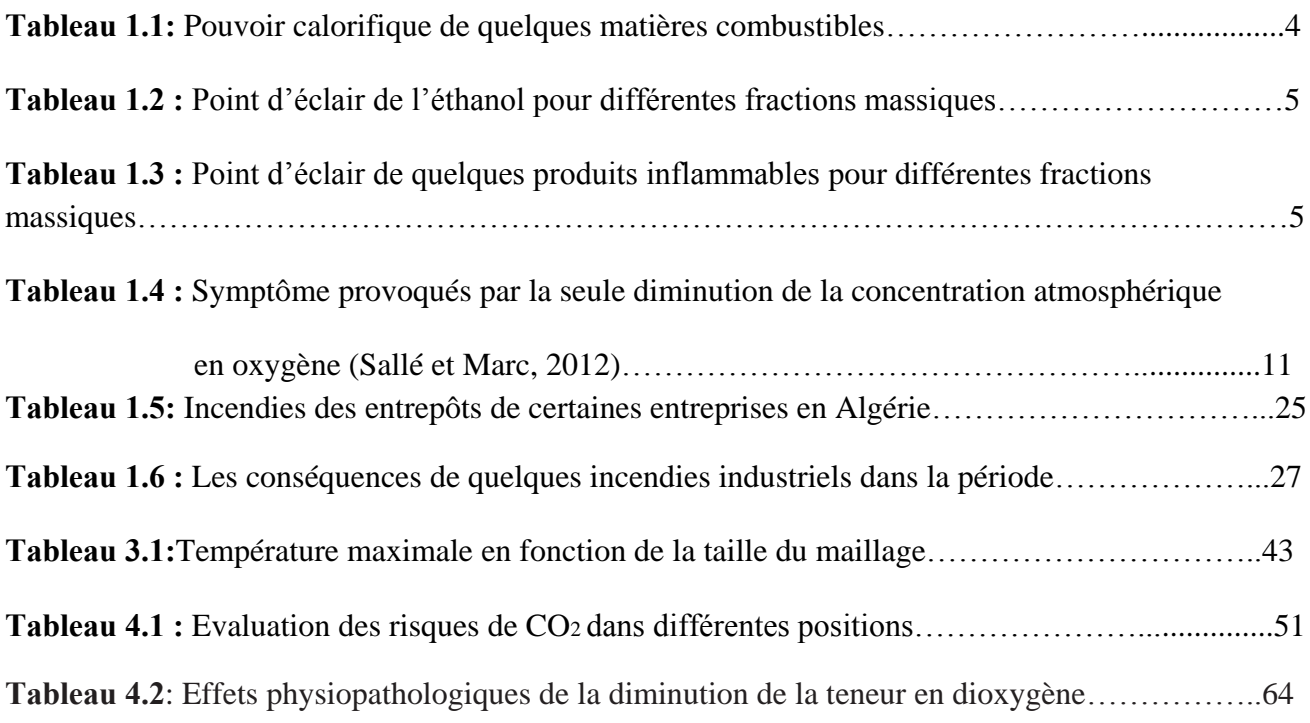

## *Nomenclature*

## *Notations latines*

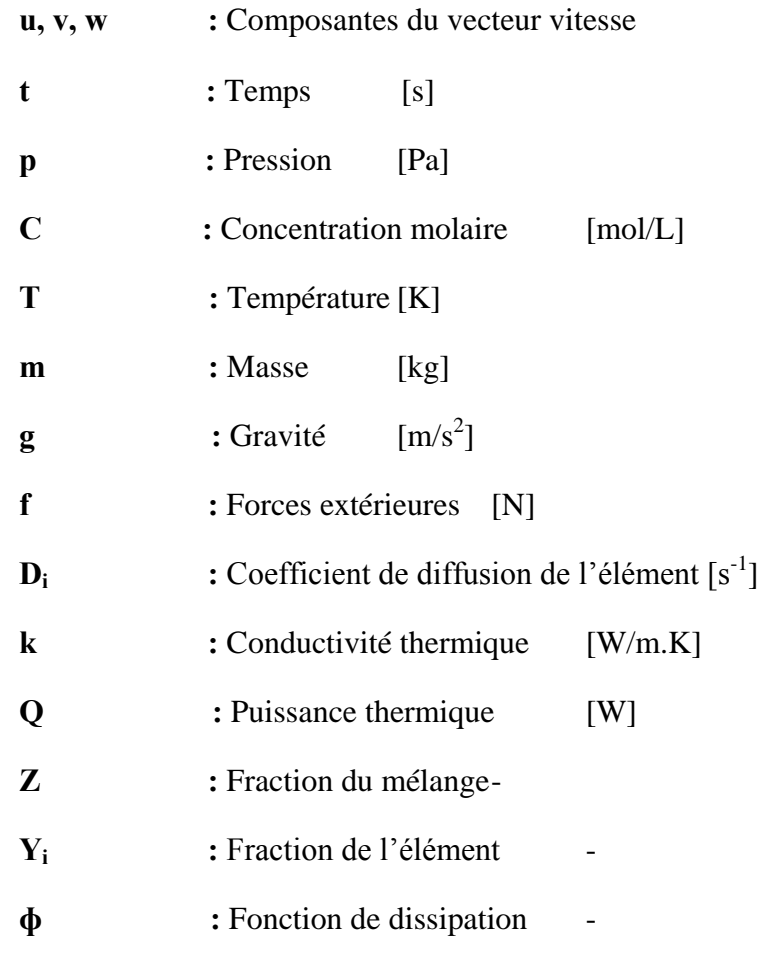

## *Notations grecques*

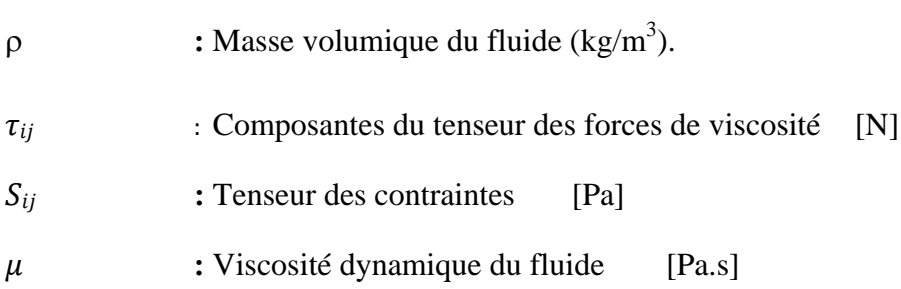

## *Abréviations*

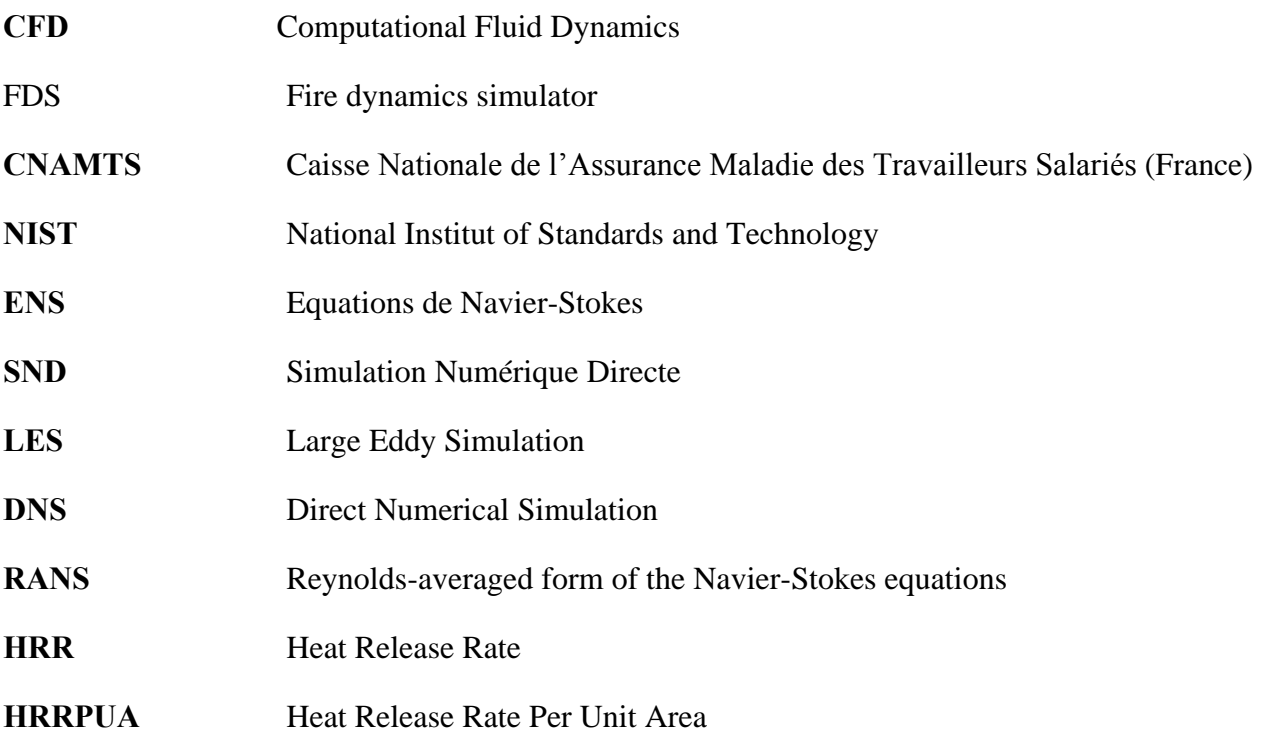

#### **INTRODUCTION GENERALE**

L'incendie sur les lieux de travail est un sujet très préoccupant et d'actualité permanente. Chaque année, des victimes sont à déplorer lors des incendies d'établissements industriels et commerciaux. La plupart de ces incendies entraînent en général la perte totale de l'installation et des dégâts humains et matériel considérables. La première cause de décès lors des incendies est due aux fumées. Celles-ci peuvent être provoquées à travers: l'asphyxie, l'intoxication par les produits de combustion, la présence du monoxyde de carbone et l'opacité.

 De nombreux incendies graves se produisent dans des entrepôts ou sur des aires de stockage, malgré que ceux-ci ne contiennent que peu des matériaux dangereux par rapport à des installations de production. Les incendies d'entrepôt, s'ils ne représentent qu'une part relativement faible du nombre d'incendies déclarés, toutes interventions confondues, ils sont généralement très coûteux. Ce coût étant à la fois imputable à la destruction des marchandises et/ou à la cessation d'activité (perte d'exploitation).

Avec l'accroissement de la puissance de l'outil informatique, il devient désormais possible de modéliser et simuler numériquement, de manière plus ou moins réaliste, en faisant introduire de nombreux phénomènes physiques et chimiques se produisant au cours d'un incendie. La modélisation numérique permet de se substituer en première approche à l'investigation expérimentale, en offrant un gain de temps et d'argent considérables par rapport à des essais réels. Elle donne aussi facilement accès à une grande quantité d'informations, contrairement à l'étude expérimentale. Elle apporte donc une aide précieuse à la compréhension et à la prédiction du feu. Les modèles numériques que l'on peut trouver se différencient selon leur méthode de résolution des réponses thermiques associées au feu. Ainsi, pour une approche par objectif, la classification des modèles d'incendie est la suivante : les modèles Gaussiens, les modèles intégraux et les modèles de développement de feu avancé ou communément appelé, modèles thermiques d'incendie. Ces derniers sont subdivisés en modèle de champs et modèle de zones.

Dans le cadre de la sécurité des personnes et la préservation de l'environnement et des biens, notre étude vise à rechercher les scénarios les plus critiques, pour un incendie qui se déclare dans un atelier de production de pvc (polychlorure de vinyle) et émet des fumées qui se propagent à l'intérieur de l'enceinte, en utilisant le logiciel CFD qui peut simuler le mouvement des fumées et prédire l'élévation de la température, les vitesses d'écoulement, la distribution de la concentrations des espèces chimiques létaux  $(CO, CO<sub>2</sub>, O<sub>2</sub>)$ , et évaluer la visibilité pour les différentes positions du milieu étudié. Ce projet s'inscrit dans l'étape d'appréciation des risques (identification des dangers, puis estimation et enfin évaluation des risques).

A travers ce mémoire, notre but est de caractériser l'écoulement des fumées à travers la simulation de l'aéraulique dans un scénario de propagation de la fumée pour une configuration bien déterminer, afin d'appréhender et d'étudier le comportement du panache d'une part, et d'autre part pour savoir les techniques et les outils à avoir pour maitriser les risques générer par la fumée.

Ce mémoire s'articule autour de quatre chapitres. Après une introduction générale, le premier chapitre porte sur une étude bibliographique relatant tous les phénomènes et les paramètres liés aux incendies et aux fumées, pour une meilleure compréhension de la structure des flammes de diffusion des fumées.

 Nous présenterons ensuite, dans le deuxième chapitre, la configuration étudiée et les équations qui gouvernent l'écoulement de la fumée. On présentera également, les modèles utilisés pour la modélisation de la turbulence, la combustion et le rayonnement.

 Dans le troisième chapitre, on décrira la méthode numérique et le logiciel FDS (Fire Dynamic Simulator) utilisés dans notre étude. On présentera par la suite, les sous-modèles utilisés dans FDS, en particulier, le modèle hydrodynamique, le modèle de combustion, le transport des effets radiatifs …etc.

 Le quatrième chapitre est consacré à la présentation des différents résultats obtenus accompagnés des interprétations.

Nous terminerons ce mémoire par une conclusion générale dans laquelle nous évoquerons les perspectives de ce travail.

# **CHAPITRE I Généralités et définitions**

## **I.1. Introduction :**

 Nous allons présenter dans ce chapitre une revue bibliographique de quelques définitions et paramètres liées à la compréhension de l'incendie et la propagation de la fumée.

## **I.2. Incendie**

### **I.2.1. Définition**

L'incendie est une combustion qui se développe d'une manière incontrôlée, en raison de très nombreux paramètres, dans le temps et dans l'espace, alors que le feu est une combustion maitrisée (fours, chaudières…). Elle engendre de grandes quantités de chaleur, des fumées et des gaz polluants, voire toxique [1]. Le processus de combustion est une réaction chimique d'oxydation d'un combustible par un comburant. Cette réaction nécessite une source d'énergie.

 La présence simultanée de ces trois éléments forme ce qu'on appelle le triangle de feu (Fig. I.1). L'absence d'un des trois éléments empêche le déclenchement de la combustion.

- *a. Combustible :* matière capable de se consumer, à l'exemple de :
	- Solide : bois, charbon, papier….
	- Liquide : essence, solvants….
	- Gazeux : propane, butane….
- *b. Comburant :* corps qui, en se combinant avec un autre combustible, permet d'avoir la combustion. A l'exemple de : oxygène, air, chlorates, peroxydes…
- *c. Énergie d'activation :* énergie nécessaire au démarrage de la réaction chimique de combustion et apportée par une source de chaleur, une étincelle, etc.

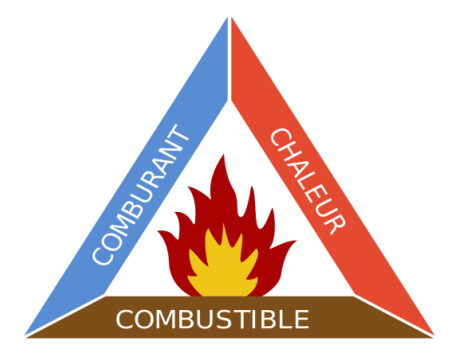

*Figure 1.1 : Triangle de feu*

### **I.2.2. Les paramètres de l'incendie**

Le déclenchement d'un incendie est lié à la présence simultanée d'un combustible, d'un comburant et d'une source d'énergie [1]. Les combustibles sont notamment caractérisés par :

- *L'énergie d'activation ou d'inflammation :* c'est l'énergie minimale à mettre en œuvre pour initier la combustion en présence d'un comburant donné. Elle dépend en particulier du combustible et de son état physique.
- *Le pouvoir calorifique :* c'est la quantité de chaleur dégagée par la combustion complète de l'unité de masse ou de volume d'un combustible donné*.* Il s'exprime en joules par unité de masse ou de volume. Le tableau ci-dessous présente le pouvoir calorifique de quelques matières :

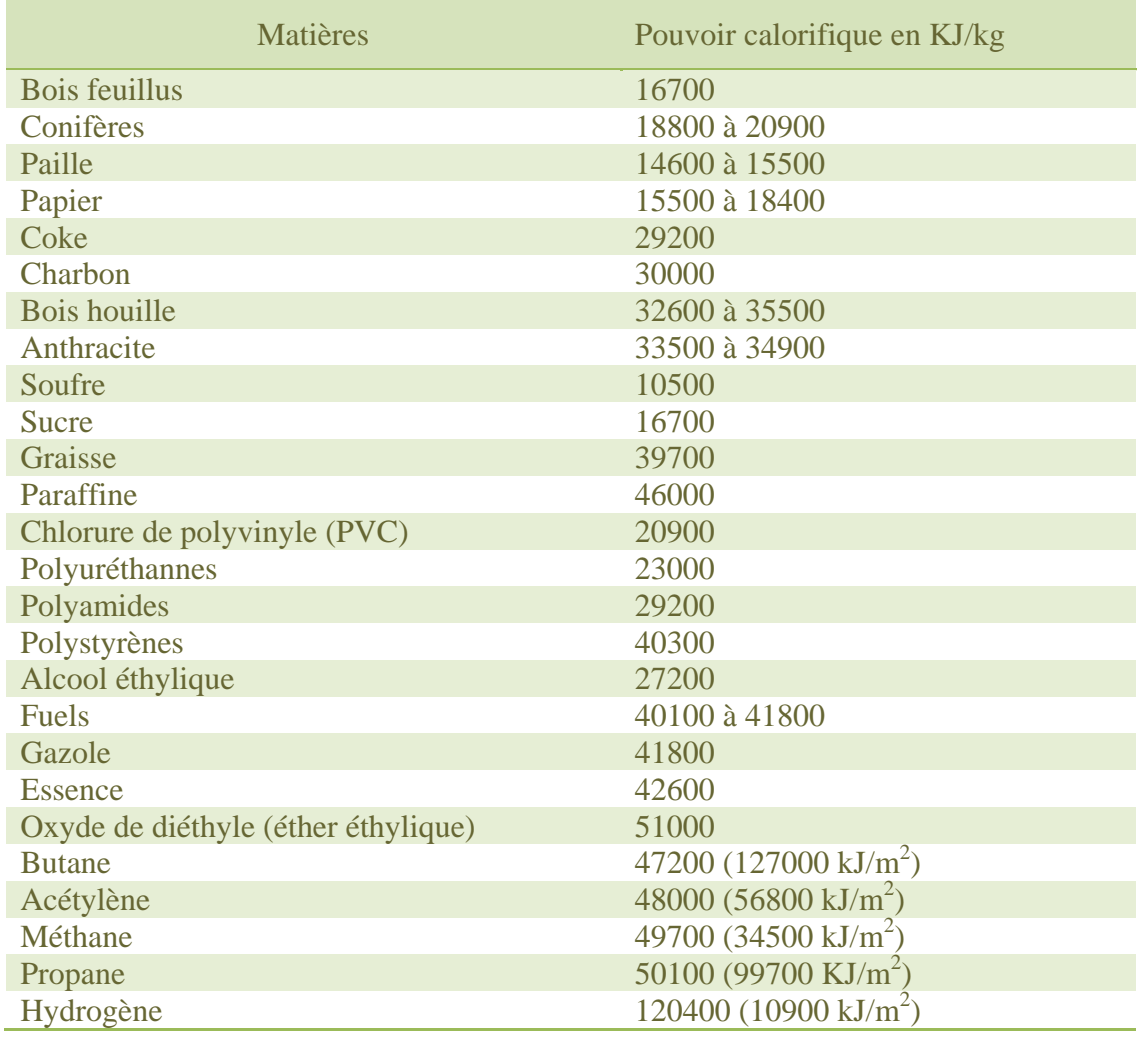

**Tableau 1.1:** Pouvoir calorifique de quelques matières combustibles

 *Le potentiel calorifique :* c'est la quantité totale de chaleur, ramenée à l'unité de surface, susceptible d'être dégagée par la combustion complète de tous les éléments combustibles se trouvant dans le local. Il s'exprime généralement en kg bois/m 2

*Vitesse de combustion :* c'est la vitesse linéaire qui caractérise la longueur du matériau brûlé par unité de temps dans des conditions d'essais spécifiées. Elle dépend, pour les combustibles solides, de leur état de division, pour les combustibles liquides et les gaz liquéfiés, de la vitesse de vaporisation (elle-même fonction de la température existante à l'instant considéré) et pour les gaz, de la vitesse du front de flamme.

 *Le point d'éclair* **:** c'est la température minimale à laquelle, dans des conditions d'essais spécifiés, un liquide émet suffisamment de gaz inflammable capable de s'enflammer momentanément en présence d'une source d'inflammation.

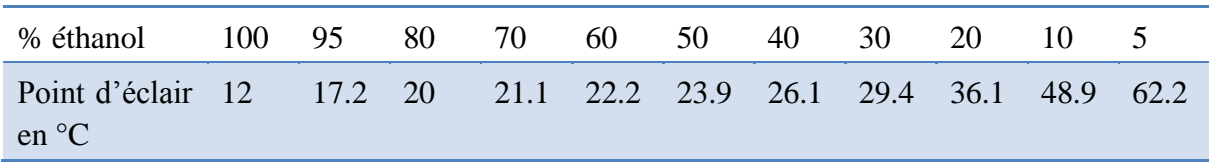

**Tableau 1.2 :** Point d'éclair de l'éthanol pour différentes fractions massiques

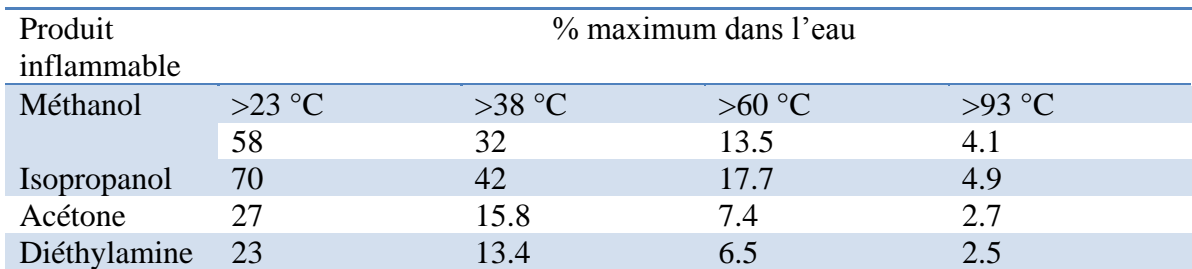

**Tableau 1.3 :** Point d'éclair de quelques produits inflammables pour différentes fractions massiques

 *La température d'auto-inflammation* **:** c'est la température minimale à laquelle un mélange, en proportion convenable, s'enflamme spontanément.

#### **I.2.3. Les sources de l'incendie**

 Dans ce paragraphe nous allons citer plusieurs sources d'énergie qui sont capables d'engendrer des incendies spectaculaires :

 *Les appareils de chauffage :* Les installations de chauffage et de combustion (fours, générateurs de vapeur, séchoirs…) présentent des risques d'incendie importants.

 *Travaux par points chauds (soudage au chalumeau ou à l'arc électrique, oxycoupage…) :* Les interventions par point chaud en présence de réservoirs contenant des liquides inflammables représentent en nombre environ12% des incendies de cause connue.

 *Etincelles d'origine mécanique* **:** coupage, sciage ou découpage à froid des métaux, perçage dans un matériau, abrasion, frottement de deux surfaces l'une contre l'autre.

• *Courant électrique : L'isolement défectueux des conducteurs, leur surcharge, et la* résistance de contacts mal établis, provoquent des échauffements dangereux capables de créer un incendie.

 *Electricité statique :* Un corps est capable de se charger électriquement par frottement, par fractionnement et par contact. De nombreuses opérations sont génératrices d'électricité statique, à l'exemple de :

 Mouvement sur des rouleaux de courroies de transmission, ou sur des bandes transporteuses,

- Transport de liquides dans des canalisations,
- Remplissage et vidange de réservoirs contenant des liquides,
- $-$ etc.

 *Echauffements mécaniques :* Ce dégagement d'énergie voit son origine dans le frottement en continu entre différents éléments matériels, souvent lié à des conditions anormales.

 *Echauffement spontané, fermentation, oxydation lente :* Les matières organiques (chiffons, liège, sciures…) imprégnées d'huiles, de matières grasses, d'essence de térébenthine, etc. ont tendance à s'enflammer spontanément.

 *Réaction chimiques dangereuses :* Une réaction exothermique non maîtrisée peut engendrer un échauffement pouvant aller jusqu'à l'inflammation des produits réactionnels.

 *Explosions dues à une accumulation de vapeurs, gaz ou poussières formant avec l'air des mélanges explosifs en présence d'une énergie d'activation :* Il est très fréquent qu'une explosion accidentelle soit à l'origine d'un incendie.

 *Soleil :* L'action du soleil peut être accrue par l'effet de lentille de certaines vitres, ce qui provoque un échauffement dangereux.

 *Foudre :* La foudre est un phénomène atmosphérique majeur à l'origine de nombreux incendies. En France, plus de10% des incendies seraient dus à la foudre.

 *Imprudence des fumeurs :* Il y a lieu d'attirer l'attention sur le danger des cigarettes. Une cigarette allumée est à plus de 500°C et atteint 1000°C lors de l'aspiration [1].

## **I.2.4. L'incendie en milieu confiné**

#### **I.2.4.1.Phénomènes inhérents aux incendies en milieu confiné**

En se basant sur l'accidentologie et le retour d'expérience, il est possible, malgré la complexité du développement du phénomène incendie en milieu confiné, d'identifier les différentes phases d'évolution de ce dernier. En fonction des produits combustibles, de leur agencement, de l'infrastructure et de la ventilation, on peut avoir et observer différentes évolutions ; présentées à travers la figure 1.2.

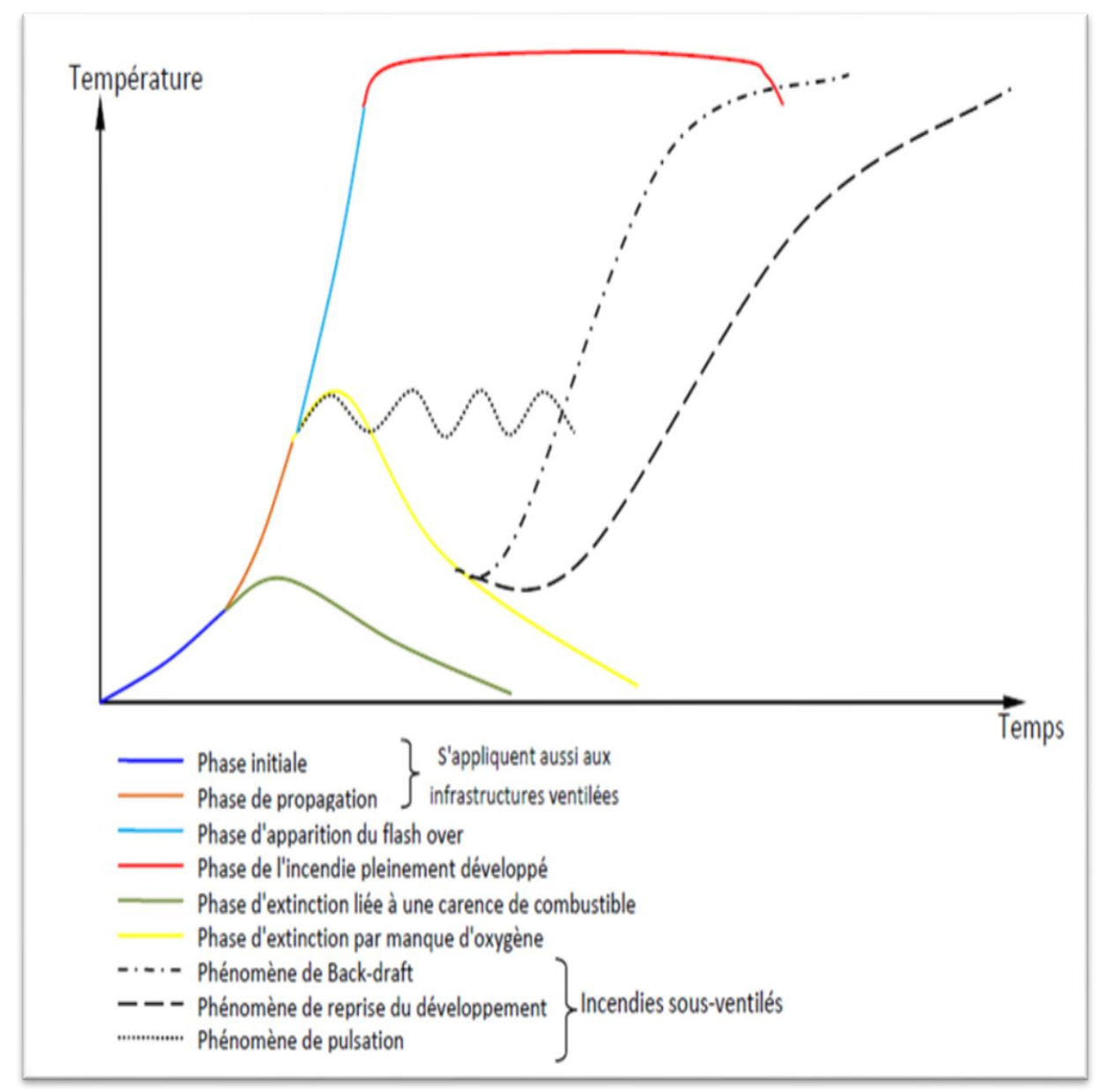

*Figure 1.2 : Phénomènes inhérents aux incendies en milieu confiné [2]* 

#### **a) Phase initiale**

Lors d'un dégagement suffisant d'énergie la réaction de combustion s'amorce. Selon la nature physique du combustible (gaz, liquide ou solide), le processus d'inflammation est alors variable selon le cas (très lent, lent, rapide ou très rapide)

**NB :** la réaction de combustion se produira toujours entre l'oxygène de l'air et le combustible sous forme gazeuse.

#### **b) Phase de propagation**

Dans cette étape la montée en puissance de l'incendie, provoque une accélération de l'augmentation de la température, le développement ou non de l'incendie et sa propagation est liée à la disposition des éléments combustibles.

Si le combustible initiateur se trouve en quantité insuffisante, on se retrouve dans la phase d'extinction due au manque du combustible.

A l'image des incendies en milieu ouvert, la combustion peut se propager de deux façons différentes : soit par transmission de chaleur, soit par déplacement des substances en combustion.

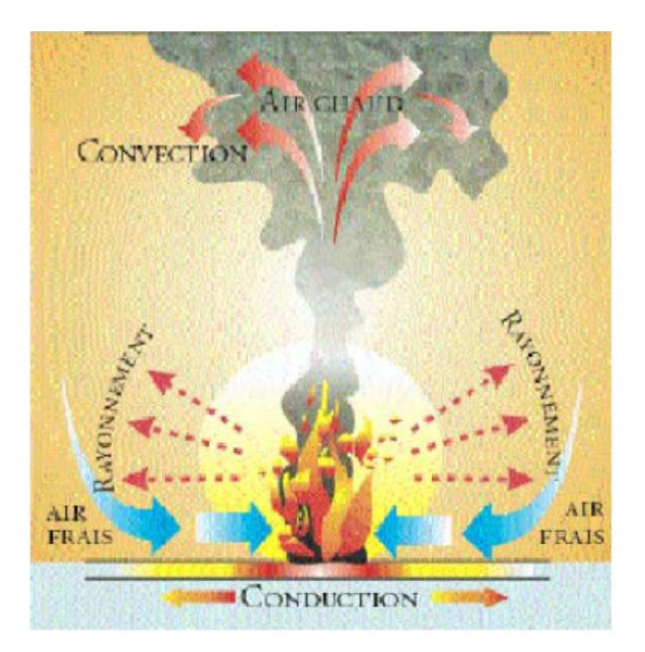

*Figure 1.3: Principe de la propagation de la combustion par transmission de chaleur* 

#### **c) Embrasement Généralisé Eclair "EGE" (Flash-Over)**

Lorsque l'apport en air frais est suffisant, l'incendie poursuit sa progression jusqu'à un stade particulier se traduisant par une élévation importante de la température dans le local en feu en dépassant les 500°C. Ce phénomène a été très largement étudié depuis les années 1970, au point de vue expérimental et numérique. Les conditions d'occurrence de ce phénomène se résument en l'existence d'une part, d'une couche chaude constituée de fumées et gaz de combustion partiellement brûlés dans la partie supérieure du local en feu, et d'autre part d'une couche d'air frais dans la partie inférieure du local. Pour que cette configuration soit vérifiée, le local doit être suffisamment ventilé, pour alimenter le feu en oxygène lors de phase de croissance, car la combustion devient difficile en dessous d'un taux d'oxygène inférieur à 12%. Dans le cas contraire on se retrouve sur la partie jaune du diagramme ci-dessus, qui représente une phase d'extinction par manque d'oxygène (grande production des gaz imbrûlés et toxiques).

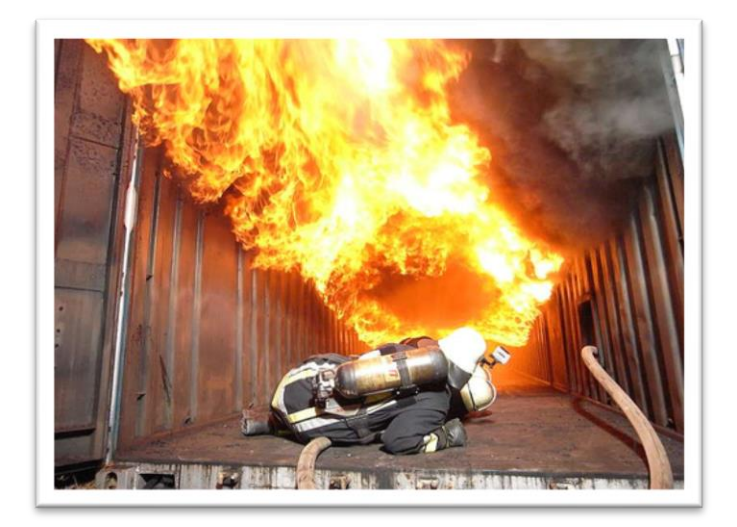

*Figure 1.4: Embrasement Généralisé Eclair "EGE" (Flash-Over)* 

## **d) L'incendie pleinement développé**

Suite à l'étape d'embrasement généralisé on se trouve dans cette étape qui correspond au pic de puissance de l'incendie. Elle peut durer plusieurs heures en fonction de la quantité de combustible disponible. Elle est caractérisée par une gamme de température située entre 800- 900°C. Elle suppose que l'apport d'air frais dans le local est suffisant pour assurer la combustion de l'ensemble des matériaux inflammables contenus dans l'enceinte en feu.

#### **e) Déclin**

Lors de la consommation totale du combustible disponible, le taux de dégagement de chaleur diminue et le feu peut alors retourner à un état de contrôle par le combustible en cherchant un équilibre avec la disponibilité en oxygène.

#### **f) Phénomènes particuliers liés aux locaux sous-ventilés**

Différents phénomènes spécifiques peuvent être observés lorsque l'incendie est fortement confiné car son développement est ainsi entièrement contrôlé par la quantité d'air disponible dans le local en feu. Il est important de rappeler à ce stade que la combustion devient très difficile pour une concentration en oxygène dans un milieu inférieure à 12%. Ces phénomènes sont les suivants:

#### *Le phénomène de pulsation*

Par manque d'oxygène, la température dans le local chute, cela conduit à une dépression qui entraine l'admission d'air frais de l'extérieur. Cet air permet une reprise de la combustion et une augmentation de la température et par suite une surpression dans le local. L'apport d'air frais ainsi s'arrête et le processus se répète successivement.

#### *L'explosion de fumées (Backdraft)*

L'explosion de fumées (Backdraft) peut se développer à partir de feux de matériaux combustibles solides ou de liquides inflammables qui, en s'appauvrissant en oxygène, génèrent une atmosphère riche en combustibles. Si de l'air se retrouve injecté soudainement dans l'espace contenant cette atmosphère viciée par l'ouverture d'une porte ou par une fenêtre brisée, un courant d'air frais s'écoulera par gravité dans le local tandis que les gaz, riches en combustibles, plus chauds, s'évacueront vers l'extérieur par la partie haute de l'ouverture. L'air et les gaz riches en combustibles se mélangeront le long de l'interface entre les deux écoulements de gaz et d'air frais (de sens opposé). Si localement un mélange inflammable se forme, une déflagration peut se produire dès que le mélange entre en contact avec une source d'inflammation. La déflagration provoquera le réchauffement des gaz et leur expansion, poussant ainsi les gaz imbrûlés à l'extérieur du local devant le front de flamme. Ces gaz se mélangeront avec l'air extérieur à l'espace en feu. Comme la flamme traverse le local et passe par l'ouverture, elle enflamme au passage un mélange très riche en gaz imbrûlés situés à l'extérieur du local provoquant ainsi la formation d'une boule de feu et d'une onde de pression [9].

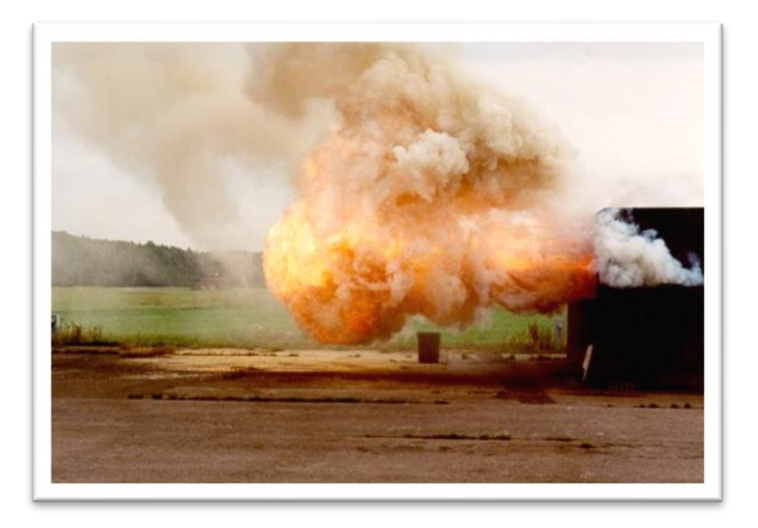

*Figure 1.5 : Explosion de fumées (Backdraft)* 

#### *Phénomène de reprise du développement :*

Ce phénomène apparaît dans les mêmes conditions qu'un BACKDRAFT suite à un apport soudain d'air frais dans le local, à l'exception que la température initiale des imbrûlés est supérieure à leur température d'auto-inflammation. Ces gaz s'enflamment donc rapidement au contact de l'air. Le processus de mélange formant un nuage explosif tel que défini dans le

BACKDRAFT n'a donc pas le temps de se réaliser. Le phénomène explosif n'apparaît donc pas et s'apparente plutôt au phénomène du Flash-Over.

#### **I.2.4.2.Les risques générés par les incendies**

Les risques liés au feu sur les personnes exposées sont principalement de trois natures [10] :

- La perte de visibilité : elle retarde l'évacuation, désoriente les foules et peut les exposer au danger plus longtemps, ou de manière plus importante aux autres effets ;
- Les risques thermiques liés au feu et aux fumées : elles peuvent entrainer l'incapacité ou une létalité au sein des populations. Ils sont liés au flux thermique et à la température.

Les risques toxiques du feu : ils sont liés aux espèces chimiques présentes dans les fumées, et sont les plus importants. Ils sont incapacitants ou létaux, parfois à des distances considérables des foyers.

 Risque d'anoxie : dû à la diminution du taux d'oxygène. Dans le tableau ci-dessous, on présente les effets de la baisse de la teneur en dioxygène :

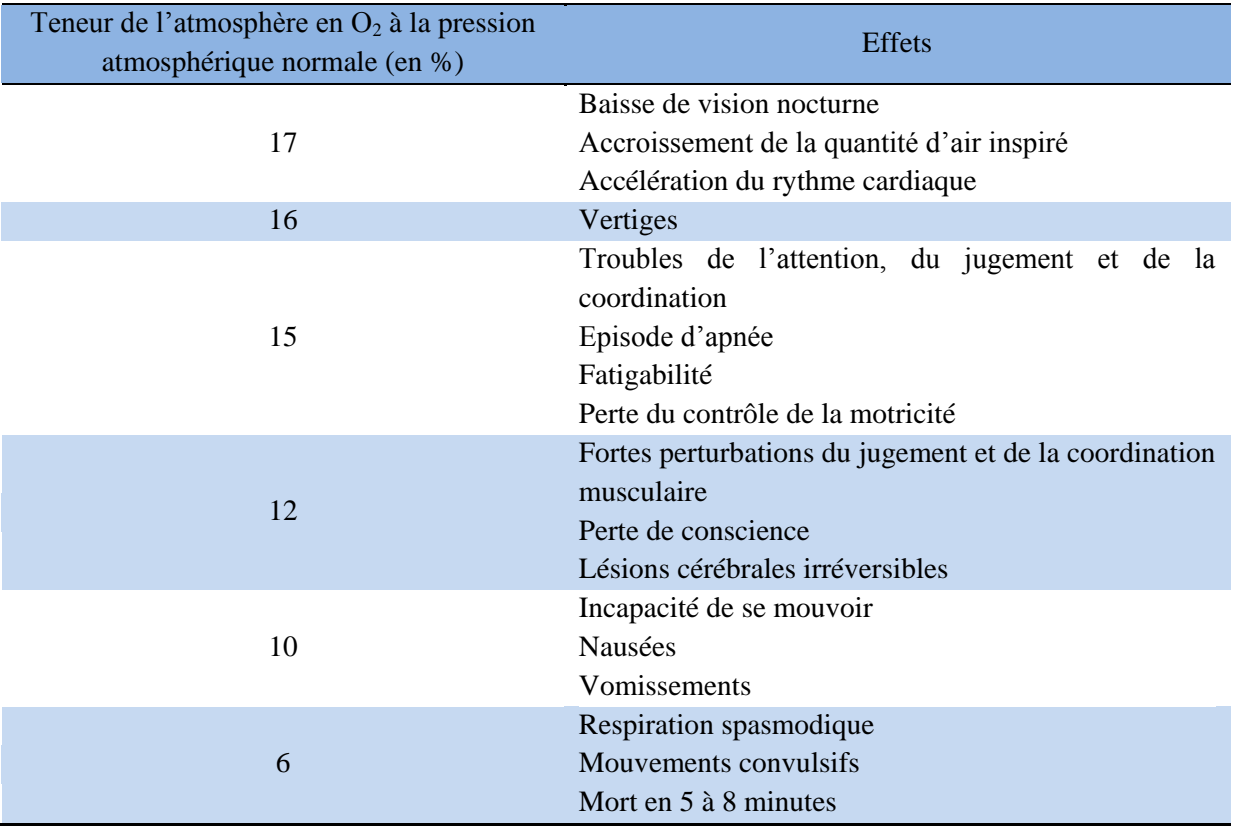

**Tableau 1.4 :** Symptôme provoqués par la seule diminution de la concentration atmosphérique en oxygène (Sallé et Marc, 2012).

 Effet des particules sur les personnes : les aérosols des fumées sont composés de particules et de gouttelettes de liquides (elles sont composées d'hydrocarbures plus ou moins lourds, souvent aromatiques, et formant des goudrons en suspension) de petite taille.

## **I.3. Fumée**

## **I.3.1. Définition**

 La fumée peut être définie comme un mélange de produits de nature variable provenant de la combustion de substances organiques, avec de comburant (oxygène et de l'azote), mélange dans lequel de petites particules solides et des gouttelettes de liquide se trouvent aussi dispersées et en suspension dans l'air, sa température change chaque instant [12].

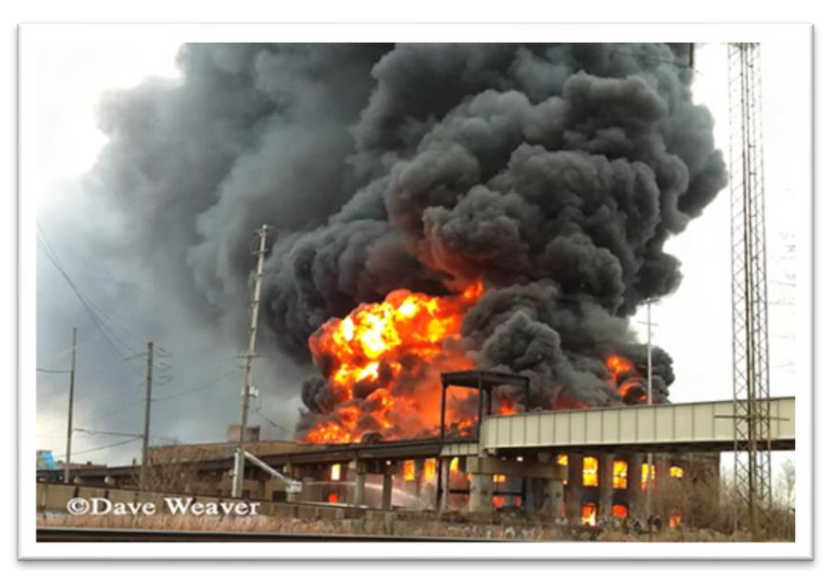

*Figure 1.6 :Fumée issue d'un incendie*

## **I.3.2. Composition des fumées « les polluants »**

La nature des produits toxiques formants la fumée dépend directement des combustibles (produits)qui sont en réaction, et en combinaisons chimiques lors d'un incendie [3]. Les polluants toxiques issus d'une fumée sont :

- Le monoxyde de carbone  $(CO)$  et le dioxyde de carbone  $(CO<sub>2</sub>)$  :produits de combustion les plus fréquents et les plus abondants.
- L'acide cyanhydrique (HCN) : à 1000°C, les polyuréthannes libèrent la totalité de leur masse sous forme d'HCN.
- Les oxydes d'azote ou les vapeurs nitreuses NOx  $(NO, NO<sub>2</sub>)$ : produits libérés avec les polyacrylonitriles, les polyamides et les celluloïds.
- L'anhydride sulfureux  $(SO_2)$  et le sulfure d'hydrogène  $(H_2S)$ : produits libérés dans le cas des polysulfones et d'autres polymères soufrés.
- L'acide chlorhydrique (HCl) : produit libéré dans le cas des PVC et des synthétiques ignifugés avec du chlore (polyesters chlorés).
- L'acide fluorhydrique (HF) : produit libéré dans le cas par exemple du polytétrafluoroéthylène
- Le phosgène  $(COCl<sub>2</sub>)$  : ce produit est libéré à l'état de traces dans certains cas de combustion.
- L'acrylonitrile ou le cyanure de vinyle : produit libéré par les SAN et les ABS.
- Le styrène : produit libéré dans le cas des polystyrènes.
- L'ammoniac (NH<sub>3</sub>) : produit libéré dans le cas de certaines combustions de polyamides ou lors de la décomposition d'engrais.
- L'acide acétique (CH<sub>3</sub>CO<sub>2</sub>H) et le chlore (Cl<sub>2</sub>) dans le cas de la combustion des acétates de vinyle.
- Le brome (Br<sub>2</sub>) : produit libéré dans le cas de certains produits ignifugés ou halogénés.

## **I.3.3. Caractéristiques de la fumée**

La fumée produite au cours d'un incendie est une combinaison des trois états de la matière : l'état solide (particules solides imbrûlées riches en carbone), l'état gazeux (gaz de combustion, hydrocarbures, etc.) et l'état liquide en suspension dans la phase gazeuse (aérosols, condensats divers, vapeur d'eau, etc.). La taille des particules de fumée peut varier entre 0,01 et 10 µm.

La couleur résultante nous renseigne sur la composition : fumée blanche révélatrice d'aérosols et de vapeur d'eau, fumée grise pour les mélanges d'aérosols et de particules solides, enfin fumée noire pour les grosses particules solides. Le débit des fumées dépend de la surface du feu, de la température et de la hauteur des flammes et de l'épaisseur de la couche de fumée. La vitesse horizontale du front de fumées est de l'ordre de 0,20 m/s à 1 m/s. Les fumées ont tendance à occuper le maximum de volume et à créer une légère surpression dans le local incendié. Elles sont sujettes à un tirage thermique vertical favorisant leur migration dans les étages supérieurs. Si ces paramètres influent directement sur l'opacité et le mode de déplacement des fumées, ils ne donnent aucune information sur des dangers réels dus à la température et la présence de gaz toxiques associés à un éventuel manque d'oxygène [4].

## **I.3.4. Mode de propagation des fumées**

Le mouvement des fumées est purement turbulent, caractérisé par l'instabilité et l'instationnarité. Les équations régissant l'évolution de la fumée sont les équations : de continuité, de quantité de mouvement, de l'énergie et de transport des espèces chimiques.

Les fumées se propagent par trois modes : diffusion, dispersion et mélange

#### **a) Mode de diffusion**

 Il correspond à un transport irréversible de matière. Il existe entre deux milieux où il y a une inhomogénéité de concentration des particules, c'est-à-dire la présence d'un gradient de particules. Ces inhomogénéités peuvent être transitoires et ne durent que le temps nécessaire pour atteindre l'équilibre.

La théorie de la cinétique des gaz permet de donner une approximation du coefficient de diffusion par [5]:

$$
D = \frac{\alpha}{2} \sqrt{\frac{4k^3}{m \pi^3} \frac{T\sqrt{T}}{p}}
$$

Avec  $\alpha$ =0.499; k: coefficient de diffusion ; p : pression ; m : masse; T : température

#### **b) Mode de dispersion**

 La dispersion est caractérisée par la diversité du mouvement. Elle peut être vue comme la variation de la position de N particules marquées, émises à différents instants. D'autre part, si un couple de particules, distants de 'y' à un instant initial, alors le caractère turbulent se manifeste par l'accroissement en moyenne de cet écart avec le temps.

#### **c) Mode de mélange**

 Cette notion associe la diffusion par agitation turbulente et moléculaire. Le mélange joue un rôle important dans la propagation de la fumée. Cependant, il a pour effet la dilution des fumées et le retardement de la détection des fumées.

#### **d) Les forces qui conduisent le mouvement des fumées**

Comme tous les fluides, la fumée s'écoule sous l'action des forces extérieures. En l'absence de courant d'air, son écoulement est laminaire jusqu'à une hauteur critique, au-delà de laquelle son écoulement devient turbulent. Dans le cas d'un incendie, l'écoulement de la fumée est toujours turbulent, en raison de l'ampleur du feu et de l'énorme pression engendrée. Les forces en cause dans le déplacement des fumées sont essentiellement [6] :

#### *La poussée d'Archimède (force de flottabilité)*

Lorsqu'un feu prend naissance, la chaleur qu'il dégage réchauffe l'air ambiant et crée un courant ascendant d'air chaud ; des gaz inertes (Azote *N2*, Argon *Ar*…), un gaz oxydant (Oxygène *O2*) et des produit de combustion (fumées). En montant, ce courant d'air chaud entraîne un courant d'air frais qui alimente la base du feu (Fig I.7). La différence de densité entre l'air chaud et l'air froid engendre des mouvements de convection, c'est-à-dire des

déplacements d'air causés par des différences de températures. Etant plus léger que l'air frais, l'air chaud monte par la poussée d'Archimède, qui est une force permettant d'élever les objets dont la densité est plus faible que celle de l'air. Au contraire, l'air frais est plus dense que l'air chaud et la gravité provoque sa descente. En résumé, plus la température ambiante est élevée, plus la fumée monte.

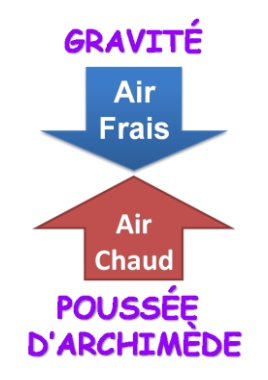

*Figure 1.7: Force de flottabilité* 

 Les mouvements de convection engendrée par ces deux forces opposées expliquent des phénomènes comme la forme pointue des flammes en V d'un panache de fumée, la propagation d'un incendie aux étages supérieurs d'un bâtiment en laissant le milieu intact, de même que l'effet de roulement de la fumée au plafond. Cet effet est obtenu surtout au début d'un incendie, lorsque la fumée transmet sa chaleur au plafond par diffusion, provoquant ainsi son refroidissement et sa descente. En descendant, la fumée refroidie, se mélange encore par diffusion avec les gaz chauds qui remontent, ce qui la fait monter à nouveau. Ce mouvement de montée/descente continue jusqu'à ce que le plafond ait atteint la même température de la fumée.

#### *La surpression causée par le feu*

Dans un incendie, la fumée s'accumule au plafond pour former une couche de fumée et crée une hausse de pression (pression positive ou surpression), expliquée par la loi des gaz parfaits (ou la loi de Gay Lussac). Cette loi stipule que l'augmentation de température T d'un volume V de gaz engendre directement une élévation de sa pression P, d'où la formule : PV=nRT. Cette surpression en hauteur engendre une baisse de pression au niveau du sol (pression négative ou dépression), créant ainsi un mouvement d'air qui entraîne l'air frais vers le haut. En milieu fermé, l'air frais est aspiré par les ouvertures à des niveaux inférieurs, comme le bas des portes, les fenêtres et les pertes d'étanchéité d'un bâtiment (Fig I.8). On appelle ce mouvement d'aspiration d'air frais un appel d'air. Lorsqu'un équilibre de pression

est atteint, c'est-à-dire lorsqu'il y a autant de fumée qui quitte la pièce que d'air frais rentrant, le niveau de la couche de fumée se stabilise.

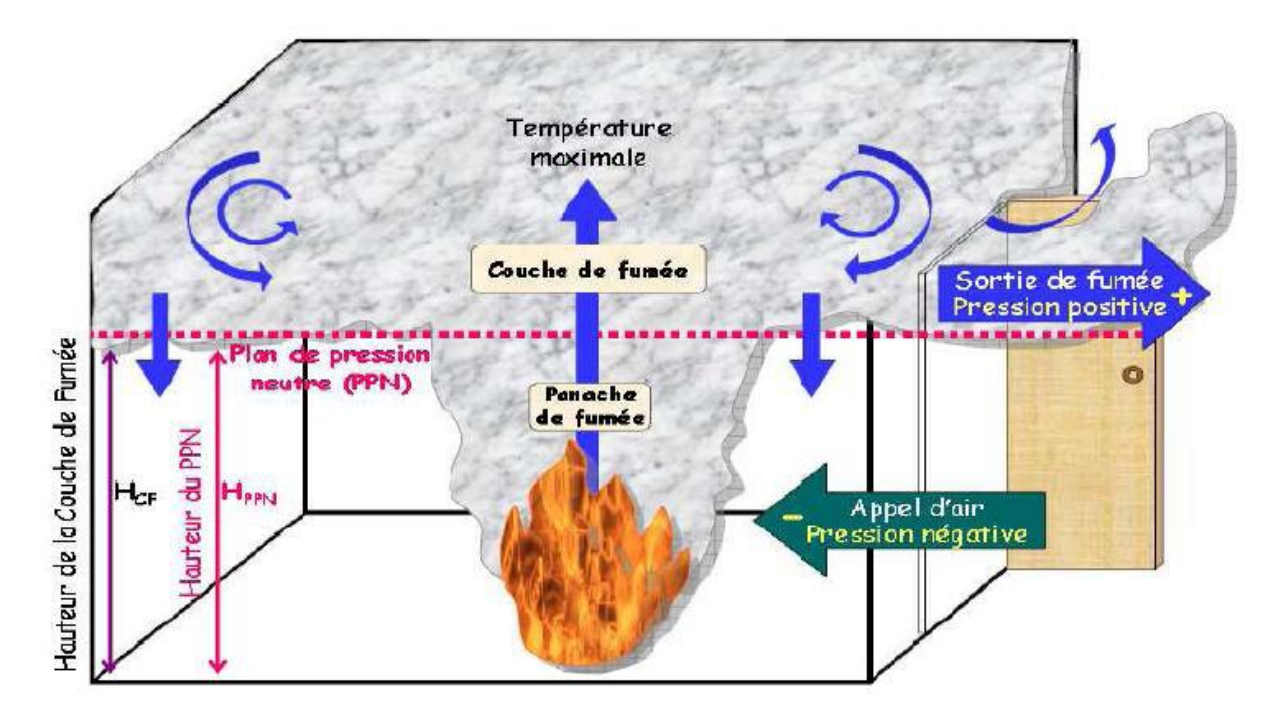

*Figure 1.8: Mouvement d'air et différences de pression lors d'une phase de développement d'un incendie dans un local ayant une porte ouverte* 

#### *La dilatation thermique*

La chaleur engendrée par un incendie augmente la température de l'air ambiant. Ainsi réchauffée, les molécules gazeuses de l'air et de la fumée s'agitent et leurs collisions créent une dilatation de leurs volumes (Fig I.9). Cette expansion des gaz chauds s'explique également par la loi des gaz parfaits (ou la loi de Charles), qui précise que le volume d'un gaz est directement proportionnel à sa température et à sa pression.

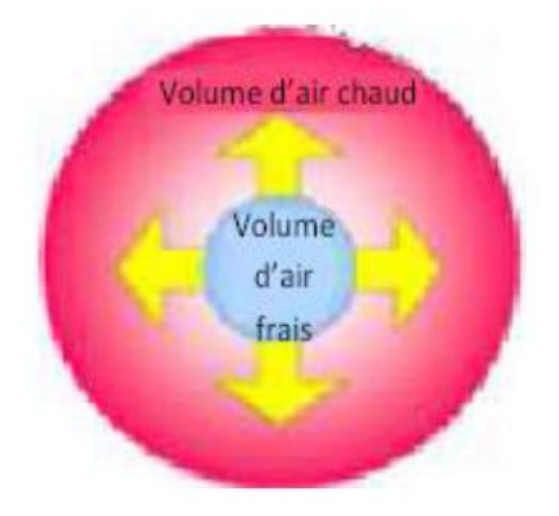

*Figure 1.9: Dilatation thermique* 

Toujours selon la loi des gaz parfaits, à chaque élévation de température de *1 Kelvin*, un gaz se dilate de *1/273* de son volume initial. Donc, si on prend par exemple un incendie provoquant une élévation de température de *800°C (1073 K)* dans l'air ambiant, cela voudrait dire que l'air se dilaterait jusqu'à environ 4 fois par rapport à son volume initial. De façon générale, on pourrait supposer que dans la plus part des incendies, le volume des gaz chauds devrait au moins tripler par rapport au volume de l'air frais au départ.

Cette augmentation importante de volume des gaz chauds provoque ainsi l'expulsion des autres gaz présents au début de l'incendie et elle continue aussi longtemps que la température augmente. Le phénomène de dilatation thermique explique en partie la rapidité de la propagation de la fumée, de même que l'abaissement de la couche de fumée dans un milieu fermé.

#### *La différence de pression entre l'intérieur et l'extérieur d'un bâtiment*

La différence de température entre l'intérieur et l'extérieur d'un bâtiment crée une différence de pression puisque, toujours selon la loi des gaz parfaits, une augmentation de température engendre directement une augmentation de pression. Lorsqu'il fait plus chaud à l'intérieur par rapport à l'extérieur, comme par exemple en hiver, la pression devient alors plus positive dans le haut d'un bâtiment. Un appel d'air est alors créé dans la partie inférieure et l'air est aspiré vers l'intérieur (figure 2.9).

Dans une pièce ou un bâtiment, le plan de pression neutre (PPN) ou "zone neutre" correspond à la hauteur à laquelle la pression est la même en dehors que dedans, lorsqu'il n'y a pas de vent. Au-dessous du PPN d'un édifice, l'écart de pression fait pénétrer l'air à l'intérieur et la pression devient négative. Au-dessus du PPN, l'air est expulsée à l'extérieur et la pression devient donc positive. Lors d'un incendie la chaleur intense et la pression engendrée font déplacer le PPN vers le bas et il se déplace ensuite vers le haut ou vers le bas en fonction des baisses ou des hausses de chaleur.

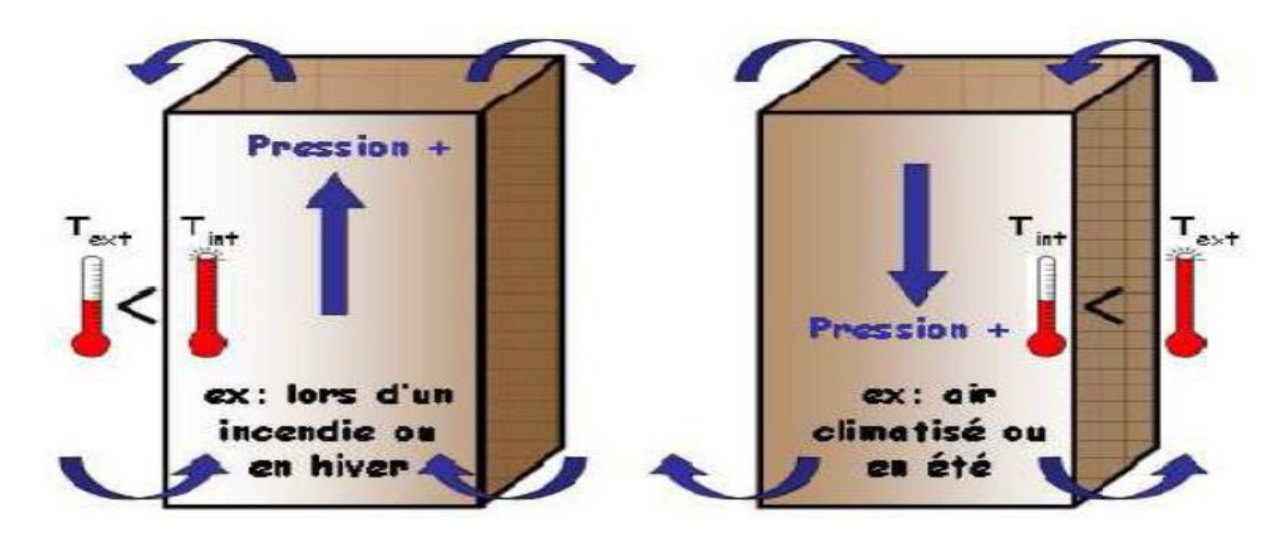

*Figure 1.10 : Mouvement de l'air en fonction de la différence de pression entre l'intérieur et l'extérieur d'un bâtiment*

Les variations de hauteur de PPN peuvent servir d'indication visuelle des phases d'incendie. Par exemple, un PPN très bas dans une pièce peut indiquer qu'un incendie est dans une phase très avancée et qu'il risque d'engendrer une explosion de fumée. Un PPN très haut peut au contraire indiquer le début d'un incendie. La vitesse de déplacement du PPN peut également donner des indices sur les variations d'intensité de l'incendie.

#### *Les différences de pression en fonction de la hauteur d'un bâtiment*

Lorsqu'un incendie prend naissance aux niveaux inférieurs d'un bâtiment de grande hauteur (BGH), la fumée à tendance à se propager rapidement vers les étages supérieurs à travers les ouvertures verticales, telles que les cages d'escaliers et les puits de lumière. Ce mouvement général de la fumée vers le haut est d'autant plus rapide que l'édifice est élevé, car un autre phénomène se superpose à celui de l'ascendance normale des fluides : l'effet de cheminée, appelé aussi effet de tirage.

En effet, un appel d'air est créé du bas vers le haut en raison d'une décroissance de la pression en fonction de la hauteur, elle-même causée par une diminution du poids total de l'air par surface. On compare cet appel d'air dans les cages ouvertes à celui d'un effet de tirage dans une cheminée, c'est pourquoi il est nommé « effet de cheminée ». Cet effet dépend essentiellement de deux facteurs : la hauteur du bâtiment, et de la différence de pression entre l'intérieur et l'extérieur. Dans le cas d'un incendie dans un BGH en hiver, la différence de température entre la fumée et l'air extérieur étant plus grande, l'appel d'air devient donc plus important. Durant l'été, on peut observer le phénomène inverse lorsqu'il fait très chaud ; la fumée à tendance à s'écouler vers le bas au début de l'incendie.

#### *La densité et la composition de la fumée*

Lorsqu'un combustible organique (contenant du carbone) est suffisamment chauffé, comme par exemple du bois, il se déshydrate et se décompose à sa surface en milliers de fragments minuscules par un phénomène appelé pyrolyse. Ces fragments légers composés d'acétylène, de méthane, de benzène, de radicaux H, OH, etc., s'élèvent sous l'action de la poussée d'Archimède et s'écoulent dans l'air. Les produits qui n'ont pas réussi à brûler complètement et les produits de combustion s'échappent alors dans l'air ambiant en produisant un aérosol appelé fumée. Lorsque ces fragments gazeux s'éloignent de leur zone de combustion, ils ont tendance à se regrouper et à grossir au fur et à mesure que la température diminue. En s'agglomérant de la sorte, les fragments forment des particules solides carbonées de composition divers appelées suies : les constituants majeurs de la fumée. Les suies jouent un rôle non négligeable dans la propagation de la fumée, puisque leur taille influence la densité de la fumée. Plus une fumée contient de suie, plus elle est lourde et elle aura tendance à s'écouler vers le sol.

Voici quelques caractéristiques physico-chimiques des suies :

- Particules combustibles (oxydables) plus ou moins sphériques ;
- Leurs dimensions varient ; lorsque la température diminue, elles se regroupent jusqu'à l'obtention d'un diamètre d'environ 20 nm par un processus d'agglomération ;
- Leur composition chimique varie : elles sont formées principalement de carbone (d'où leur couleur noire) et d'hydrogène ;
- Peuvent se lier par adsorption grâce à des liaisons chimiques ou physiques et transporter d'autres molécules présentes dans l'air, comme les gaz toxiques ;
- Deviennent lumineuses lorsqu'elles sont suffisamment chauffées;
- Leur production croît avec la richesse du mélange combustible : les combustible riches en carbone et faible en oxygène (ex : diesel) produisent plus de suie que ceux qui sont plus pauvres en carbone ou riches en oxygène (ex : méthanol CH<sub>3</sub>OH) ;
- Plus les particules sont petites, plus elles risquent d'être toxiques pour les poumons.

En résumé, il y a plusieurs facteurs qui influencent le mouvement des fumées lors d'un incendie et certains mécanismes sont encore mal élucidés. Prévoir les déplacements de la fumée demeure donc un art pour un intervenant en incendie. Pour devenir maître de cet art, il est donc nécessaire de maîtriser plusieurs concepts de physique et de chimie, additionnés à une bonne compréhension des bases de la combustion et de l'environnement de l'incendie.

#### **I.3.5. Les dangers de la fumée**

L'augmentation de la concentration des fumées peut créer rapidement des conditions défavorables à la survie des personnes. En effet, leur opacité diminue la visibilité ce qui gêne l'évacuation des occupants et l'intervention des services de secours. Des gaz dangereux (CO, HCl, etc.) résultant de la combustion, auxquels s'ajoute le manque éventuel d'oxygène, rendent cette ambiance rapidement mortelle. Enfin, l'élévation de la température constitue un obstacle infranchissable. Ces dangers concernent les occupants des lieux sinistrés, temporaires ou permanents, les personnes situées dans les locaux communiquant avec la zone incendiée, et les équipes de secours venus lutter sur place contre l'incendie.

Les fumées sont aussi un facteur important de propagation de l'incendie en raison de leur température qui favorise la pyrolyse et l'inflammation des matériaux combustibles. De plus, l'aspect corrosif de certains de leurs composants (HCl par exemple) représente aussi bien un danger pour les éléments du bâtiment que pour les biens stockés à l'intérieur (structures métalliques, informatiques, électroniques, etc.) [7].

#### **Pour le dioxyde de carbone [8]:**

- A partir de 4 %, la fréquence respiratoire s'accélère et la respiration peut devenir pénible chez les certains sujets.
- A partir de 5 %, s'y ajoutent des céphalées, une sensation de vertige ainsi que les premiers effets cardiovasculaires et vasomoteurs.
- A 10 %, on peut observer des troubles visuels, des tremblements, une hypersudation hypertension artérielle.

- Lorsque l'on avoisine 20 %, provoque la mort.

#### **I.3.6. Les modèles de simulation de la propagation de la fumée**

#### **a) Modèle de zone**

Un modèle de zones est un modèle numérique qui découpe le domaine d'étude en différent volumes de contrôle encore appelés zones. Le plus commun des modèles de zone découpe un volume en deux parties : une zone chaude et une zone froide. Le cas particulier d'un découpage en une seule zone constitue le modèle « une zone ». Ce modèle fait l'hypothèse qu'il n'y a pas de stratification dans le compartiment simulé (cas de l'incendie généralisé) et que les grandeurs physiques du problème sont homogènes.

Certains logiciels permettent de passer d'un modèle « deux zones » a un modèle « une zone » afin de décrire au mieux l'incendie avant et après le flash-over (embrasement généralisé dû au rayonnement des gaz chauds en zone chaude (sous plafond) sur les combustibles en zone basse).

Les ingénieurs de la sécurité incendie doivent faire de nombreuses hypothèses pour simplifier les équations qui régissent la base de cette modélisation. Les principales hypothèses sont :

- La fumée forme une couche chaude dans la partie supérieure du compartiment (ce qui est le cas dans les incendies réels). La couche chaude (fumée) et la couche froide (air) sont supposées avoir des propriétés physiques homogènes, ce qui n'est pas vraiment le cas dans la réalité. Cependant, cette approximation est raisonnable puisque les variations des propriétés physiques dans une couche sont faibles devant les variations des mêmes propriétés à l'interface entre les deux zones.
- Le panache conduit les fumées et la chaleur dans la couche chaude. Le volume du panache est supposé petit en comparaison avec le volume de la zone chaude et on néglige son effet dans la stratification des fumées. On considère ainsi que toutes les fumées montent de manière uniforme dans le compartiment et non pas, comme dans la réalité, c'est-à-dire dans le panache, juste au-dessus du foyer.
- Le mobilier dans la pièce n'est pas compte ; la chaleur s'évacue uniquement par transfert thermique aux parois et aux ouvertures du compartiment. (Certains modèles de zones peuvent néanmoins déterminer la propagation des flammes à quelques meubles).

Les paramètres d'entrée des modèles de zones sont généralement la géométrie du compartiment, les propriétés thermiques des parois (tous les murs, le sol et le plafond), le nombre et la taille des ouvertures (fenêtres, portes ouvertes, vitrage brise, ventilations), la nature et le débit calorifique du combustible.

Les grandeurs de sortie des modèles de zones sont, principalement, les temps de réponse du système de sécurité (détecteur, alarme et sprinklers), la durée minimale avant flash-over, les propriétés thermochimiques dans les deux couches (température, pression, concentration des espèces) et enfin la hauteur de l'interface.

Le modèle de zone ne peut correctement prendre en compte le re-rayonnement provenant des parois. Le débit calorifique n'est pas une sortie (grandeur de sortie), des essais d'incendie réels standards sont nécessaires pour quantifier la taille du feu et pour que les experts de l'incendie modélisent de manière correcte chaque cas d'étude [9].

#### **b) Modèle de champ**

La simulation numérique est à la pointe de ce que peut faire actuellement l'ingénierie de la sécurité incendie. « Computational Fluid Dynamics » signifie mécanique des fluides numérique encore appelée, dans le domaine de la sécurité incendie modèle de champs – Field Models. Un modèle CFD se base sur un maillage 3D, est constitué de volumes de contrôles élémentaires inclus dans le domaine d'étude. Par souci de simplification, on peut considérer que le modèle CFD n'est rien d'autre qu'un modèle de zone, avec un très grand nombre de zones élémentaires dont le comportement est, en première approximation, identique au comportement globale d'une zone d'un modèle avec une ou deux zones.

La CFD ou simulation numérique résout l'équation de Navier-Stokes (équation fondamentale de la mécanique des fluides) sur chaque volume élémentaire. Cette approche détaillée est bien plus complexe et prend plus de temps que les modèles de zones (aussi bien en temps de paramétrage qu'en temps de calcul). Cependant, les équations de Navier Stokes ne dépendant que des conditions aux limites du problème. Ainsi, la CFD nécessite beaucoup moins d'hypothèses que les modèles de zone et elle permet de traiter toutes sortes de géométries. Cet outil plus malléable va permettre de répondre de manière plus optimale à certains objectifs de sécurité.

Les paramètres d'entrée sont : la géométrie détaillée des locaux, les propriétés thermiques des parois (murs, plafond et sol), les surfaces d'ouverture sur l'extérieur (ou vers des extracteurs mécaniques), les propriétés du mobilier, les caractéristiques de combustion, les paramètres de turbulence et les paramètres de rayonnement.

Les grandeurs de sortie sont les champs 3D de vitesse, les champs de concentration des espèces chimiques, le champ de température, le champ de pression (d'où le nom modèle de champs), les flux thermiques reçus par les éléments, le temps de réponse du système de sécurité incendie et enfin la durée d'incendie avant flash-over (embrasement généralisé).

La CFD nécessite des temps de calcul importants. En effet, plus il y a de mailles (volumes de contrôles élémentaires) plus le temps de calcul est long. Les modèles CFD peuvent être utilisés pour des géométries complexes.

Certains paramètres font appel à des hypothèses. Comme tout modèle, les modèles CFD doivent nécessairement faire l'objet d'une validation avant d'être considères comme fiables. Cependant, la modélisation CFD a l'avantage d'être considérablement utilisée dans d'autres domaines d'ingénierie (tels que l'aérospatiale, l'automobile, …). Ceci signifie que beaucoup d'ingénieurs – bien plus qu'avec les modèles de zones - peuvent tester, développer et vérifier la validité de certains codes CFD. Ces codes largement utilises sont appelés logiciels généralistes.

## **I.4. Historique des pires incendies**

## **I.4.1. A l'échelle nationale**

Dans la dernière décennie, nous avons recensé un incendie par mois.Les images ci-dessous montrent la gravité des incendies sur les biens et sur l'environnement.

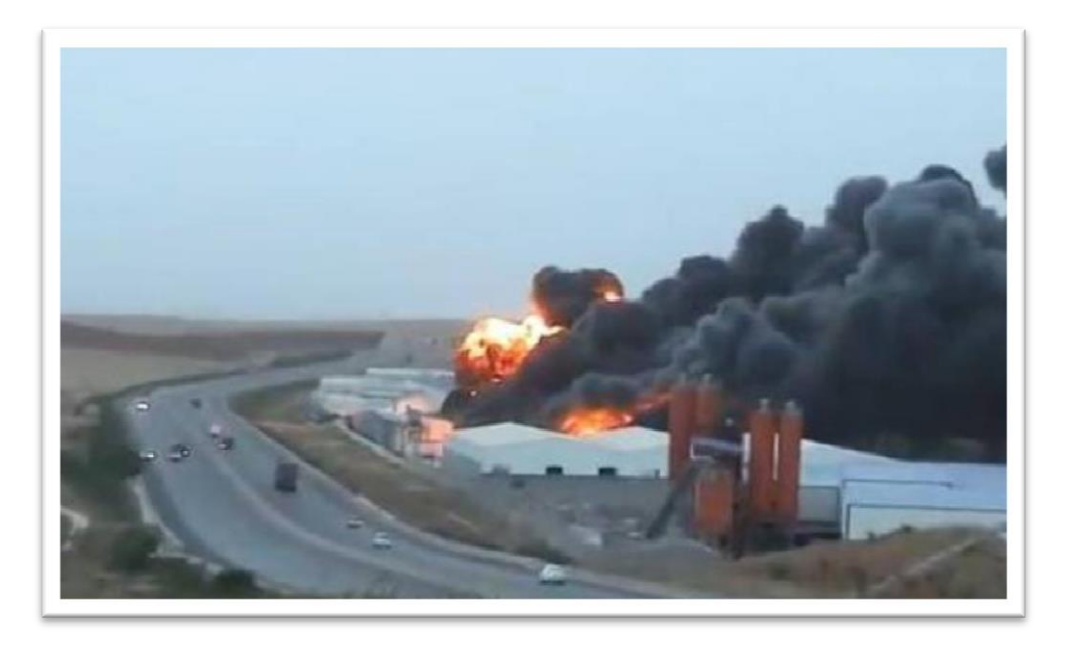

*Figure 1.11: Incendie de l'usine de Samsung à Sétif (Source : http://www.setif.info/article8795.html)* 

Les figures ci-après montrent l'ampleur des dégâts matériels engendrés par l'incendie de l'usine de Samsung à Sétif.

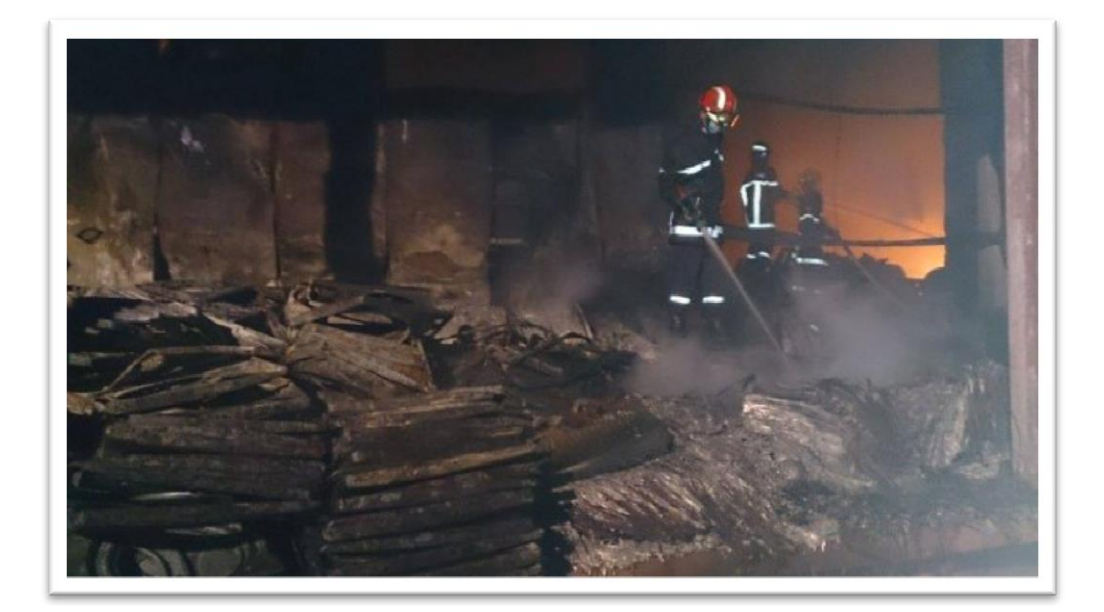

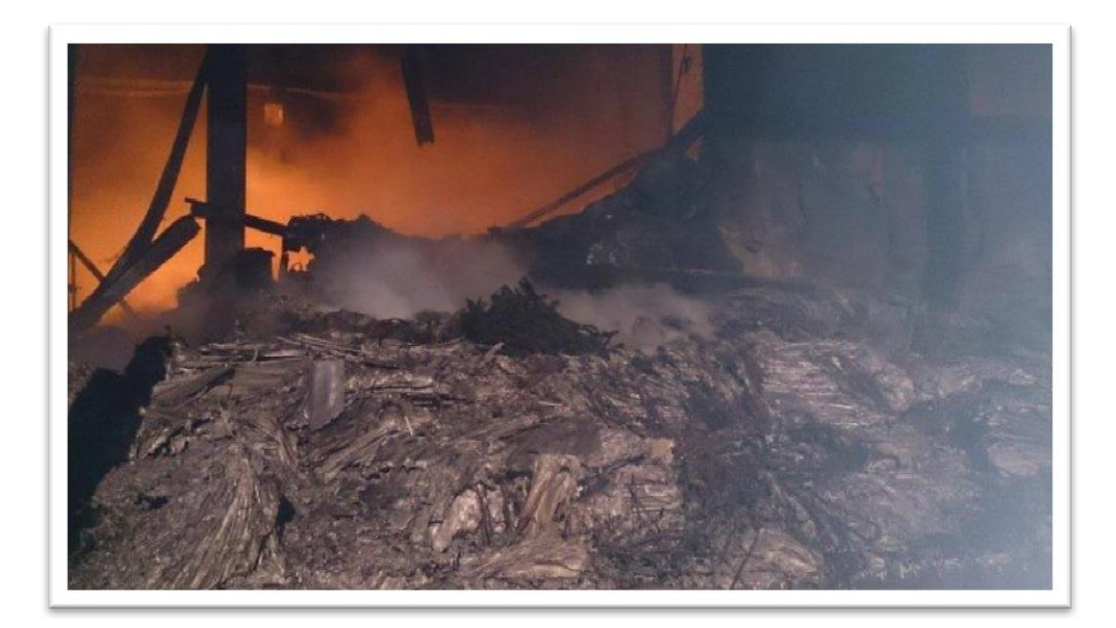

*Figure 1.12 :* Aperçu de l'importance des dégâts matériels causés par l'incendie de l'usine de Samsung à Sétif *(Source : http://www.setif.info/article8795.html)* 

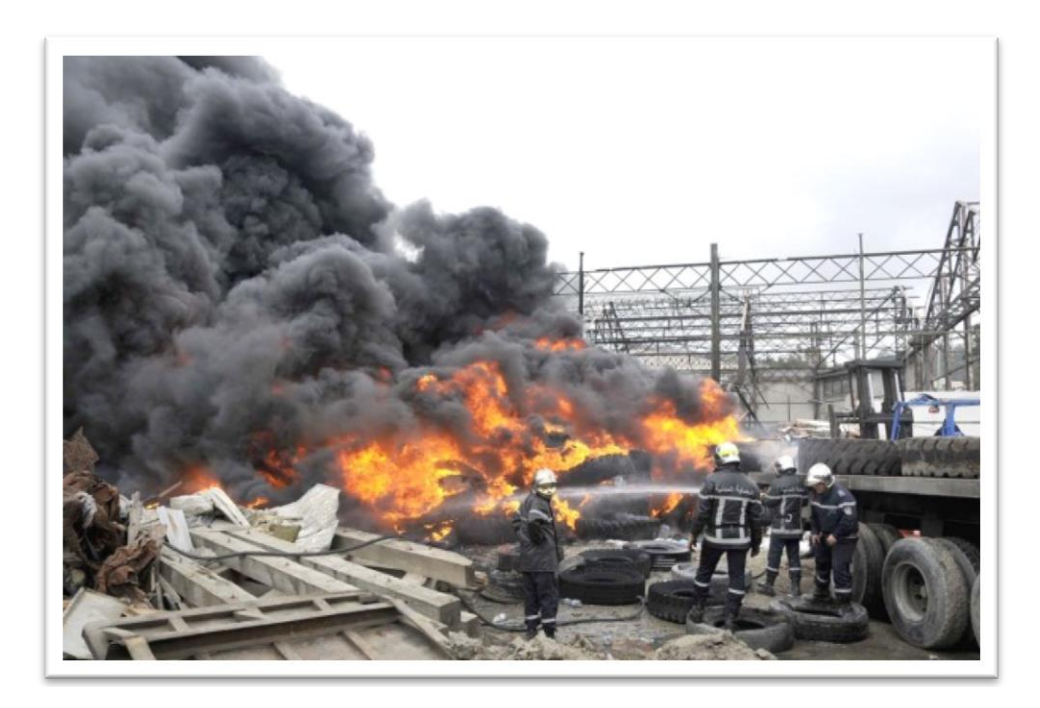

*Figure 1.13 :* Incendie de l'entrepôt d'une usine de fabrication de serpillières à Blida. (Source :http://www.liberte-algerie.com/centre/incendie-dans-une-usine-a-soumaa-219897)
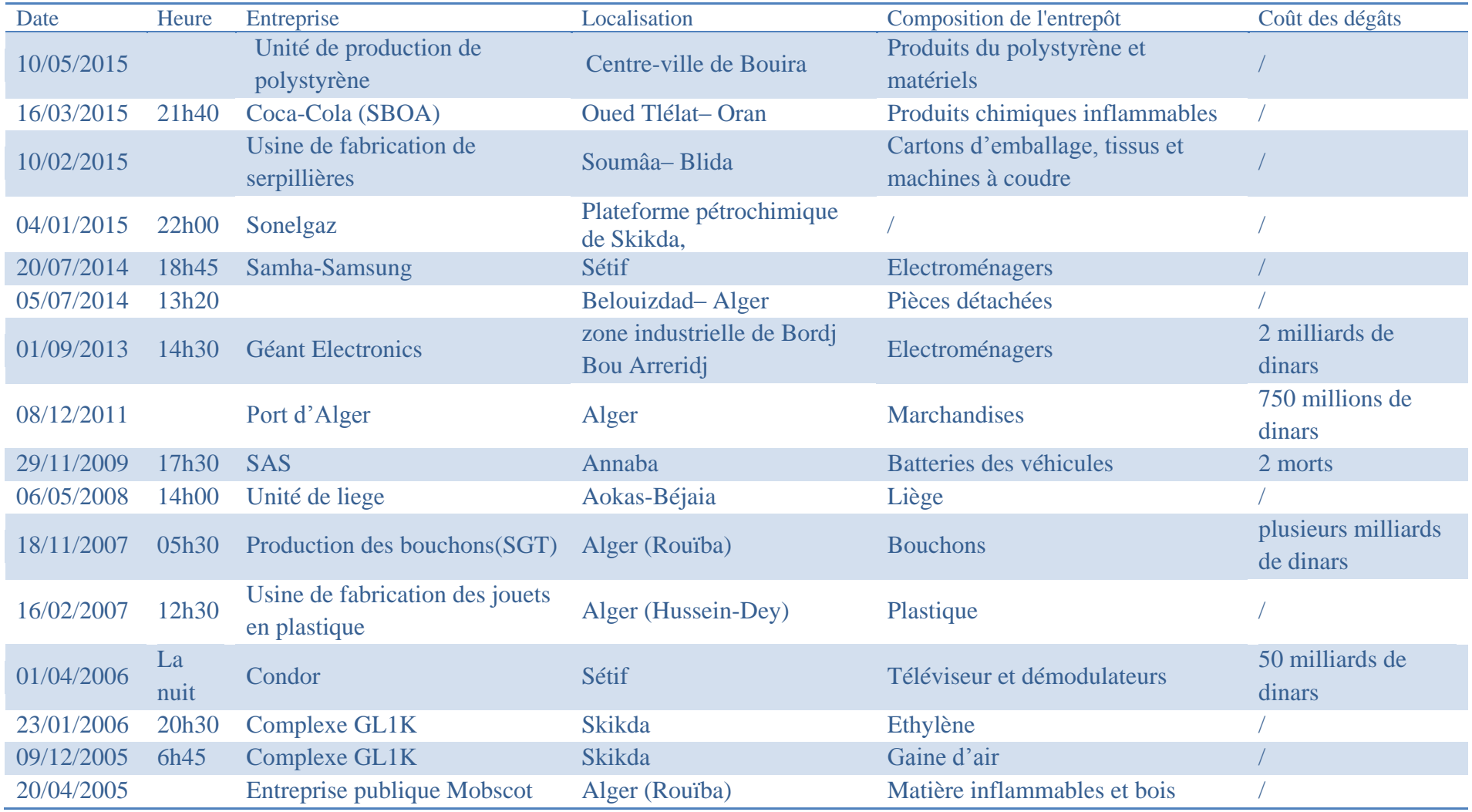

Le tableau ci-dessous récapitule quelques incendies des entrepôts en Algérie [10].

*Tableau 1.5: Incendies des entrepôts de certaines entreprises en Algérie*

## **I.4.2. A L'échelle mondiale**

## *Incendie d'un entrepôt d'engrais et dispersion d'un nuage toxique (NOX) Nantes (29/10/1987)*

Dans un entrepôt dont le contenu est mal connu, la décomposition auto-entretenue d'un stock de 850 t d'engrais NPK 15-8-22 livré 5 jours plus tôt entraîne la formation d'un nuage de 10 km de long dérivant vers l'Ouest et dans lequel de l'acide nitrique est décelé ; 100 t d'engrais brûlent sans flamme visible. Trois ouvriers sont légèrement intoxiqués et hospitalisés. Le plan ORSEC est déclenché, 1 500 policiers ou militaires sont mobilisés et 37 000 personnes sont évacuées durant 9 h. Le sinistre est maîtrisé après 7 h d'intervention.

## *Incendie dans une industrie chimique, dégagement de fumées toxiques pollution par les eaux d'extinction bale (01/11/1986)*

Un incendie se déclare dans un entrepôt d'une entreprise de Bâle, et provoque le déversement dans le Rhin de pesticides particulièrement agressifs à l'égard du milieu aquatique. Le feu s'étend avec une telle rapidité que les sauveteurs doivent se cantonner à protéger les locaux environnants. Un fort dégagement de fumées nauséabondes entraîne le déclenchement de l'alerte chimique dans plusieurs cantons de la région (confinement de la population). L'usage exclusif de mousse extinctrice se révélant inefficace, des quantités d'eau considérable sont utilisées.

Près de 10 000 m<sup>3</sup> de cette eau s'écoulent vers le Rhin en entraînant 30 tonnes de produits chimiques entreposés. Sept employés font l'objet d'une instruction pénale suite à leur négligence.

*Incendie d'un dépôt de pneumatiques à Artaix (04/02/2002)* 

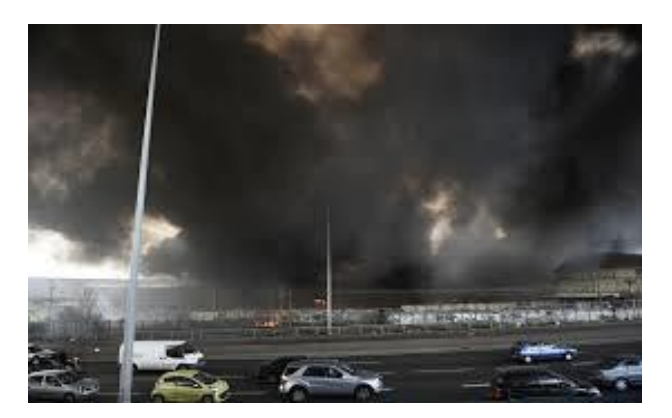

*Figure 1.14: Incendie d'un entrepôt à la Courneuve- France (Source : http://www.lesechos.fr/politique-societe)* 

Un important incendie embrase vers 9h50 un stock de 5 millions de pneus qui s'étend jusqu'au pied d'un bâtiment de 8 étages également utilisé comme stockage. Une épaisse fumée noire est visible à 40 km. Six habitations sont évacuées ; 35 personnes sont relogées dans la salle des fêtes communale [11].

# **I.5. Statistiques des accidents d'incendie**

Le nombre des incendies ayant entraîné des accidents de personnes en milieu industriel est relativement peu élevé. Ci-dessous sont présentées les statistiques de la direction des risques professionnels de la caisse nationale de l'assurance maladie des travailleurs salariés (CNAMTS) pour la période 2008-2011.

Même si le nombre de sinistres impliquant des salariés est faible au regard des autres risques, il ne faut pas oublier les impacts indirects sont comptabilisés dans ces statistiques. En effet, un incendie peut, par exemple, impliquer la fermeture d'une ligne de production, la destruction d'un stockage de produits finis, voire la destruction de l'entreprise entière et ainsi provoquer des périodes de chômage associées à du stress et l'angoisse quant à l'incertitude sur la pérennité de l'emploi. Le tableau ci-dessous résume les conséquences de quelques incendies durant les années 2008-2011 [12].

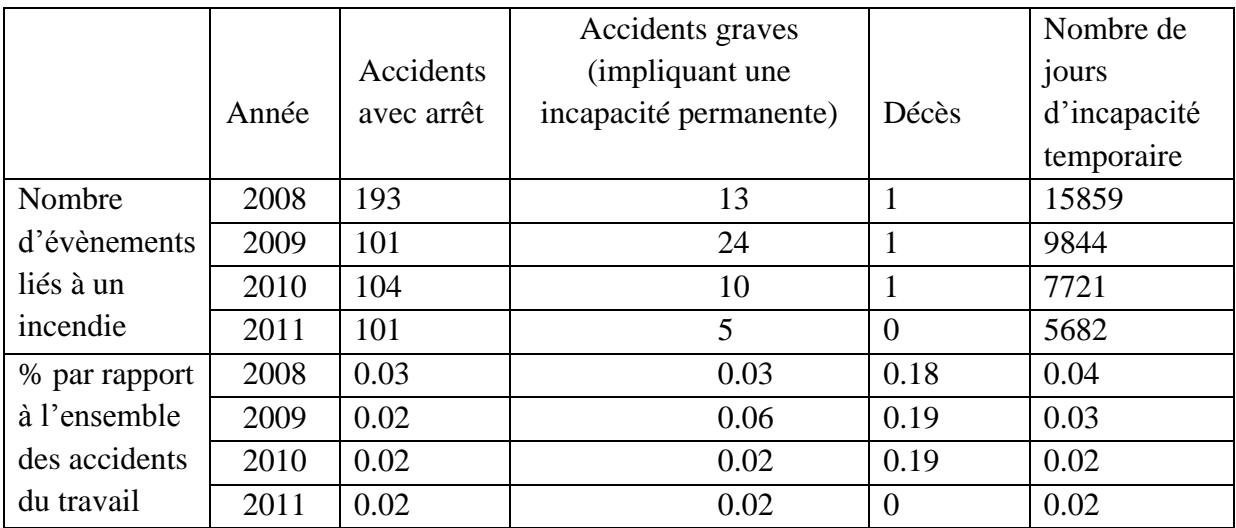

**Tableau 1.6 :** Les conséquences de quelques incendies industriels dans la période

## **I.6. Règlementation**

Les textes règlementaires concernant la sécurité incendie ont pour objectif essentiel la sauvegarde des personnes.

Pour les établissements industriels et commerciaux : « Code du travail »

Décret n° 92-332 du 31 mars 1992 modifié relatif aux dispositions concernant la sécurité et la santé que doivent observer les maitres d'ouvrage lors de la construction de lieux de travail ou lors de leurs modifications, extensions ou transformation. Section IV-Prévention des incendies. Evacuation –art. R 235-417.

Décret n° 92-333 du 31 mars 1992 modifié, relatif aux dispositions concernant la sécurité et la santé applicables aux lieux de travail, que doivent observer les chefs d'établissement utilisateur. Section IV- Prévention des incendies. Evacuation – art. R. 232-12 à R. 232- 141 [13].

# **CHAPITRE II Choix de la configuration et Formulation Mathématique**

# **II.1. Introduction**

 L'impossibilité d'avoir une configuration d'une usine locale nous a poussé à chercher dans la littérature un type qui ressemble à la plupart des usines nationales.

# **II.2. Configuration étudiée**

La configuration utilisée est un atelier de production de PVC [14] (Fig. II.1). Pour plusieurs scénarios d'incendie, on mesure plusieurs paramètres physiques (température, concentration, taux de dégagement de chaleur …) qui peuvent altérer la santé et la sécurité des employés, afin d'évaluer les risques liés à chaque paramètres et cerner les zones à risque.

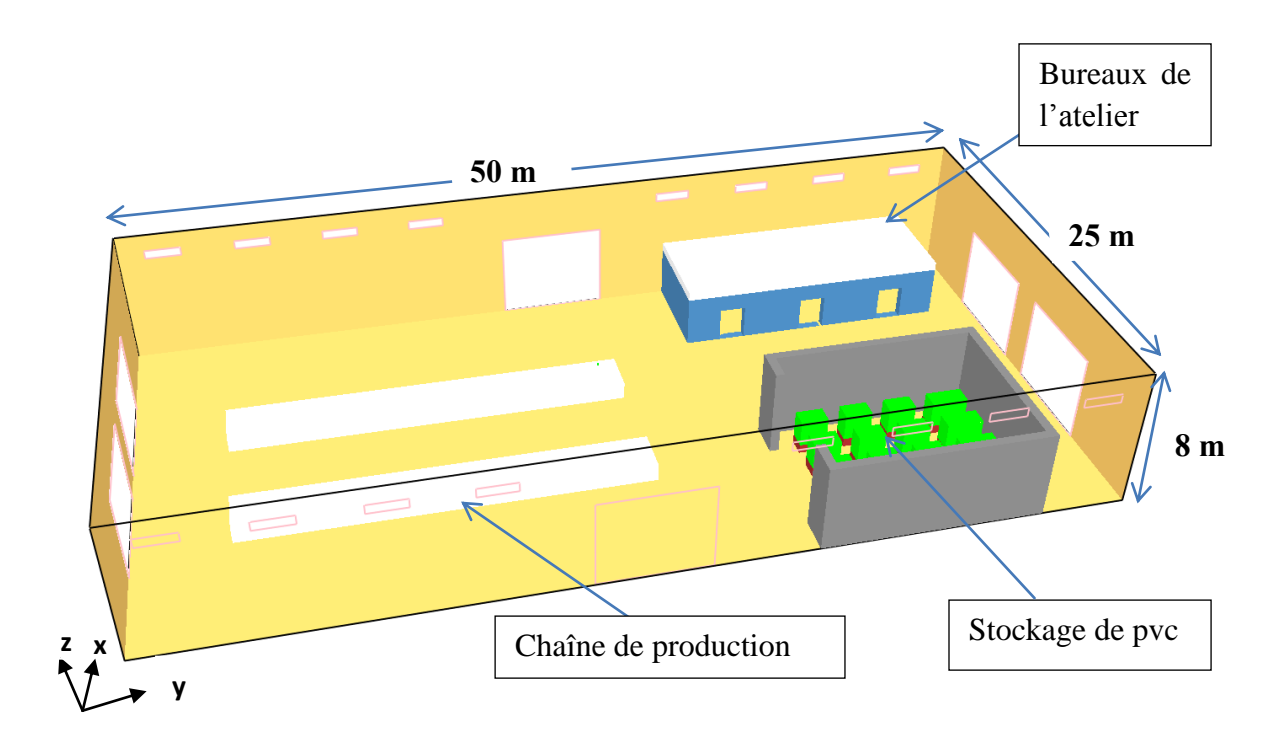

**Figure 2.1:** Configuration retenue pour l'étude

## **II.3. Formulation Mathématique**

 Au 19ème siècle, les physiciens Claude Navier et George Stokes ont écrit les équations qui permettent encore aujourd'hui d'étudier les comportements très variés et complexes d'un fluide en écoulement.

Les équations mathématiques qui gouvernent le comportement de l'écoulement sont les équations de Navier – Stokes, de l'énergie et de la continuité. Les hypothèses de l'écoulement étudié sont :

*Equation de conservation de la masse :* 

$$
\frac{\partial \rho}{\partial t} + \operatorname{div}(\rho \vec{u}) = 0 \tag{2.1}
$$

*Conservation de la quantité de mouvement :* 

$$
e \text{ mouvement :}
$$
\n
$$
\frac{\partial}{\partial t} \left( \rho \vec{u} \right) + \text{div} \left( \rho \vec{u} \otimes \vec{u} \right) = -\vec{\nabla} p + \text{div} \left( \vec{\tau} \right) + \rho \vec{g}
$$
\n
$$
(2.2)
$$

 $où: \tau$  est le tenseur des contraintes visqueuses, dont les composantes sont données par :

$$
\tau_{ij} = \mu \left( \frac{\partial u_i}{\partial x_j} + \frac{\partial u_j}{\partial x_i} - \frac{2}{3} \delta_{ij} \frac{\partial u_k}{\partial x_k} \right)
$$
(2.3)

est la viscosité dynamique

 $\delta_{ij}$  est le symbole de Kronecker :  $\overline{\mathcal{L}}$  $\left\{ \right.$  $\left\lceil \right\rceil$  $\neq$  $=$  $=$ 0 si  $i \neq 0$ 1 *si i*  $si$   $i = j$  $\delta_{_{ij}}$ 

*Equation des espèces :*

$$
\frac{\partial}{\partial t} (\rho Y_e) + \operatorname{div} (\rho \vec{u} Y_e) = \operatorname{div} (\rho D_e \vec{\nabla} Y_e) + \dot{m}_e^{\dagger}
$$
\n(2.4)

où : *m*<sup>*''*</sup> est le débit massique par unité de volume de l'espèce *e* 

*D<sup>e</sup>* est le coefficient de diffusion de l'élément *e* ;

est la fraction massique de l'espèce *e* 

## *Equation de conservation de l'énergie :*

le l'énergie :  
\n
$$
\frac{\partial}{\partial t}(\rho h) + div(\rho \vec{u} h) = \frac{dp}{dt} + \dot{q}'' - div \dot{q}''
$$
\n(2.5)

où h est l'enthalpie sensible ; Y : fraction molaire

 $\dot{q}$  est la chaleur dégagée de la combustion par unité de volume

" représente les flux de chaleur conductifs et radiatifs :

$$
\dot{q}'' = -k \vec{\nabla} T - \sum_{\text{exp} \ge \text{cos } e} h_e (\rho D)_e \vec{\nabla} Y_e + \dot{q}_r^{\dagger} \tag{2.6}
$$

 $\dot{q}_r^{\dagger}$  est le flux radiatif. *k* est la conductivité thermique. *T* est la température. *h<sub>e</sub>* est l'enthalpie massique de l'espèce *e* :

$$
h_e = \int_{T_0}^{T} C_{p,e} dT + h_{f,e}^0
$$
 (2.7)

 $C_{p,e}$  est la capacité calorifique de l'espèce e.  $h_f^0$  $h_{f,e}^0$  est l'enthalpie de formation de l'espèce e à pression constante et à température de référence *T0*. On a alors :

$$
h = \sum_{\text{espèces } e} h_{e} Y_{e} = \underbrace{\int_{T_{0}}^{T} C_{p,m} dT}_{\text{Enthalpiesensible}} + \sum_{\text{espèces } e} h_{f,e}^{0} Y_{e}
$$
\n(2.8)

*Cp,m* est la capacité calorifique du mélange :

$$
C_{p,m} = \sum_{e} C_{p,e} Y_e
$$
 (2.9)

 $q^v$  représente les flux de chaleur conductifs et ra<br>  $q^v = -k \overline{\nabla}T - \sum_{\text{oppose}}$ <br>  $q^v_i$  est le flux radiatif. k est la conductivité then<br>
massique de l'espèce e :<br>  $h_s = \int_{T_0}^{T} C_{p,e} dT + h_{f,e}^0$ <br>  $C_{p,e}$  est la capacit Dans l'équation (2.5),  $\frac{dp}{dx} = \frac{dp}{dx} + u \cdot \nabla p$ *t p dt*  $\frac{dp}{dt} = \frac{\partial p}{\partial x} + \vec{u} \cdot \vec{\nabla}$  $\partial$  $=\frac{\partial p}{\partial x} + \vec{u} \cdot \vec{\nabla} p$  représente la dérivée particulaire de la pression *p*. La pression *p* se décompose en 3 termes par la relation :

$$
p = p_0 - \rho_\infty g z + \tilde{p}
$$
 (2.10)

avec  $\tilde{p}$  fluctuation de pression et  $p_0 = p_0(t)$ ,  $\rho_{\infty}$  est une masse volumique de référence

## *Equation d'état pour un gaz parfait :*

Pour des faibles nombres de Mach, on a de plus l'équation d'état des gaz parfaits

$$
p_0(t) = \frac{\rho RT}{\overline{M}}\tag{2.11}
$$

où: R est la constante universelle des gaz parfaits :  $R = 8,314$  J.mol<sup>-1</sup>.K<sup>-1</sup>

*M* est la masse molaire du mélange :

$$
\overline{M} = \frac{1}{N} \sum_{\text{expèces } e} x_{e} M_{e} \qquad \text{ou} \qquad \frac{1}{\overline{M}} = \sum_{\text{expèces } e} \frac{Y_{e}}{M_{e}}
$$
(2.12)

En tenant compte du fait que la chaleur spécifique de l'espèce *e* est supposée indépendante de la température, on obtient les 2 équations suivantes pour la pression *p0* :

$$
p_0(t) = \frac{\gamma - 1}{\gamma} \rho h \tag{2.13}
$$

*v p C C*  $\gamma = \frac{v_p}{g}$  (γ=1.4 pour une molécule diatomique)

$$
\frac{dp_0}{dt} = \frac{\gamma - 1}{V} \left( \int_{\Omega} \dot{q}'' \, dV + \int_{\partial \Omega} k \, \vec{\nabla} T \, d\vec{S} + \sum_{\text{spèces } e} \int_{\partial \Omega} C_{p,e} \, T \, \rho \, D \, \vec{\nabla} Y_e \, d\vec{S} \right) - \frac{\gamma \, p_0}{V} \int_{\partial \Omega} \vec{u} \, d\vec{S} \tag{2.14}
$$

La divergence de la vitesse est ensuite extraite de l'équation (2.5) de conservation des espèces:

$$
div\vec{u} = \frac{\gamma - 1}{\gamma p_0} \left( \dot{q}^* + \vec{\nabla} \cdot k \vec{\nabla} T + \vec{\nabla} \cdot \sum_{\text{exp}_{\text{e}cose}} C_{p,e} T \rho D \vec{\nabla} Y_e - \frac{1}{\gamma - 1} \frac{dp_0}{dt} \right) \tag{2.15}
$$

Enfin, une pseudo-pression totale définie par  $\rho$  $H = \frac{1}{2} \vec{\nabla} |\vec{u}|^2 + \frac{\vec{\nabla}\widetilde{p}}{2}$  $\tilde{n}$ 2  $\vec{\nabla}H = \frac{1}{2} \vec{\nabla} \vec{u}^2 + \frac{\vec{\nabla}\tilde{p}}{2}$  est introduite dans l'équation  $(2.2)$ :

$$
\frac{\partial \vec{u}}{\partial t} + \vec{\nabla}H = \frac{1}{\rho} \left( (\rho - \rho_{\infty}) \vec{g} + div \vec{\tau} \right) + \vec{u} \times \vec{\omega}
$$
(2.16)

La dérivée de l'équation (2.16) donne une équation dite de Poisson pour la pression :

$$
\frac{\partial \vec{u}}{\partial t} + \vec{\nabla}H = \frac{1}{\rho} \left( (\rho - \rho_{\infty}) \vec{g} + div \vec{\tau} \right) + \vec{u} \times \vec{\omega}
$$
(2.16)  
uation (2.16) donne une équation dite de Poisson pour la pression :  

$$
\Delta H = -\frac{\partial (div \vec{u})}{\partial t} - div \vec{F} \qquad ; \quad \vec{F} = -\vec{u} \times \vec{\omega} - \frac{1}{\rho} \left( (\rho - \rho_{\infty}) \vec{g} + div \tau \right)
$$
(2.17)

 $\omega$  est la vorticité.

## **II.4. Modélisation de la turbulence**

Il y a trois techniques principales pour la simulation de la turbulence : Simulation numérique directe (DNS), Simulation à grandes échelles (LES), Modélisation statistique en un point (RANS).

La DNS est basée sur la résolution des équations tridimensionnelles instationnaires de Navier – Stokes pour toute la gamme du mouvement turbulent des plus grandes échelles jusqu'aux échelles dissipatives. La DNS ne nécessite aucune modélisation, cette approche donne simultanément toutes les échelles spatiales et temporelles du mouvement turbulent. Ces méthodes sont très fiables, mais exigent plus d'espace mémoire et de temps de calcul que les méthodes de simulation des grandes échelles. Cette technique nécessite alors des moyens de calcul très sophistiqués et coûteux.

La simulation des grandes échelles (LES) est une technique très prometteuse pour la prédiction et l'analyse des écoulements turbulents instationnaires. L'idée de la simulation des grandes échelles LES est d'obtenir, par résolution directe des équations de Navier – Stokes, les caractéristiques des grandes échelles de la turbulence, alors que les petites échelles seront prises en compte au moyen d'un modèle statistique appelé modèle sous – maille.

Modélisation statistique en un point (RANS) repose sur un traitement statistique des équations de Navier – Stokes, moyennant la décomposition de Reynolds, qui consiste à représenter chaque variable aléatoire en une partie moyenne et une fluctuation. Les valeurs moyennes sont calculées à partir des équations de Navier – Stokes moyennées RANS. Les tensions de Reynolds apparaissent dans les équations de Reynolds moyennées comme des inconnues supplémentaires. Le problème central de l'analyse statistique des écoulements turbulents consiste en la modélisation de ces tensions. En effet, pour résoudre les équations présentant l'écoulement moyen, il faut établir un modèle permettant le calcul des tensions turbulentes à partir des variables de cet écoulement moyen. Ce problème est désigné généralement sous le nom « problème de fermeture ».

Nous décrivons par la suite le principe de la simulation à grande échelle LES.

#### **Modèle de sous-maille de Smagorinsky**

Le modèle Smagorinsky pourrait se résumer ainsi :  
\n
$$
\tau_{ij} - \frac{1}{3} \tau_{kk} \delta_{ij} = -2(C_s \Delta)^2 |\overline{S}| S_{ij}
$$
\n(2.18)

Dans le modèle Smagorinsky-Lilly, la viscosité de Foucault est modélisée par :

$$
\mu_{sgs} = \rho (C_s \Delta)^2 |\overline{S}| \tag{2.19}
$$

où la largeur de filtre est habituellement considérée comme :

$$
\Delta = (volume)^{\frac{1}{3}}, \text{ avec : } volume = \delta x. \delta y. \delta z
$$
  
Et  $\overline{S} = \sqrt{2S_{ij}S_{ij}}$  (2.20)

La viscosité effective est calculée à partir de :

$$
\mu_{\text{eff}} = \mu_{\text{mol}} + \mu_{\text{sgs}}
$$

La constante Smagorinsky a généralement la valeur Cs=0.1 (ou 0.2)

# **CHAPITRE III Méthode numérique et logiciel de simulation**

## **III.1.Introduction**

Pendant longtemps l'étude des équations décrites précédemment, (2.1), (2.2), (2.4) et (2.5), n'a pu être possible qu'à partir d'approximations plus ou moins élaborées, car dans la plupart des cas, ces équations ne possèdent pas de solutions analytiques. À partir des années 60, l'arrivée des premiers calculateurs a donné un outil formidable pour étudier la modélisation des équations de Navier-Stokes (ENS). Les industriels ont très vite compris l'intérêt de la simulation numérique pour simuler des écoulements réels parfois très complexes. Par ailleurs, avec la montée en puissance des machines de calcul, le recours à la simulation numérique directe (SND) est devenu de plus en plus courant dans des domaines comme l'aéronautique ou la météorologie, pour étudier des écoulements fluide à grand nombre de Reynolds ou grand nombre de Mach (exemple en régime turbulent). L'utilisation de la SND pour des écoulements lents, n'a fait son apparition que depuis le début des années 90, et connaît un formidable essor grâce aux développements récents des problèmes d'interfaces. Les algorithmes de simulation numérique les plus populaires pour l'étude de ces problèmes d'interface sont basés sur la méthode des éléments finis [16]. Cela est dû en grande partie au cadre mathématique qu'elle fournit, qui permet d'aborder naturellement la formulation faible de problèmes d'écoulements, c'est à dire la formulation dans laquelle les preuves mathématiques sont en général les plus accessibles.

Le passage d'un problème aux dérivées partielles continu à un problème discret s'appuie sur les méthodes classiques d'analyse numérique. On distingue trois grandes méthodes pour formuler un problème continu sous forme discrète : la méthode des différences finies, des éléments finis et des volumes finis. La méthode utilisée par le code 'FDS' est celle des différences finis.

Le matériel informatique utilisé pour ces simulations est un ordinateur portable (Windows 8) doté d'un microprocesseur core i7 avec une fréquence d'horloge de 2.7 GHz et de 4 Go de mémoire vive.

## **III.2.Méthode numérique**

 La résolution numérique des équations de conservation simplifiées repose sur la méthode des différences finies centrées du second ordre. Le maillage est cartésien, structuré et décalé : les variables scalaires sont calculées au centre des mailles, tandis que les variables vectorielles sont définies au centres des faces des mailles.

## **III.2.1. Discrétisation temporelle**

**La discrétisation de la densité** 

$$
\rho^{n+1} = \frac{1}{2} \Big( \rho^n + \rho^* + \delta t \Big( u^* \cdot \nabla \rho^* + \rho^* \nabla \cdot u^* \Big) \Big)
$$
(3.1)

**La discrétisation de la pression** 

La discretisation de la pression  
\n
$$
\nabla^2 H^* = -\left[ \frac{(\nabla u)^{n+1} - \frac{1}{2} (\nabla u^* - \nabla u^n)}{\delta t / 2} \right] - \nabla F^*
$$
\n(3.2)

- La discretisation de la vitesse  
\n
$$
u^{n+1} = [u^n + u^* - \delta t(F^* + \nabla H^*)]
$$
\n(3.3)

L'astérisque indique que les variables sont estimées au pas de temps suivant par un schéma Euler explicite du  $1<sup>er</sup>$  ordre.

## **III.2.2. Discrétisation spatiale**

 Les dérivées spatiales de chaque équation sont écrites en utilisant les différences finies précises (de second ordre) sur une grille rectiligne. Le domaine global rectangulaire est devisé en mailles rectangulaires. Chaque maille est assignée par des indices : i, j et k qui représentent la position de la maille dans les directions x, y et z respectivement. Des quantités scalaires sont assignées au centre de chaque maille.

### **Equation de la conservation de la masse**

 Au centre de la (ijk)ème maille, la densité est mis à jour dans le temps avec un prédicateur-correcteur. Dans l'étape de la prédiction, la densité à (n+1)ème temps est estimée à partir de l'information du nème temps. L'équation de la conservation de la masse peut être écrite sous la forme :

$$
\frac{\rho_{ijk}^* - \rho_{ijk}^n}{\delta t} + (u.\nabla \rho)_{ijk}^n = -\rho_{ijk}^n (\nabla u)_{ijk}^n
$$
\n(3.4)

34

Après la prédiction de la vitesse et de la pression à  $(n+1)^{\text{eme}}$  étape de temps, la densité est corrigée, et dont l'équation de conservation de la masse est la suivante :<br>  $\rho_{ijk}^{(n+1)} - \frac{1}{2} (\rho_{ijk}^n + \rho_{ijk}^*)$ <br>  $(U \nabla \rho)_{ij}^* = \rho_{ijk}^* (\nabla U)^*$ 

$$
\frac{\rho_{ijk}^{(n+1)} - \frac{1}{2} (\rho_{ijk}^n + \rho_{ijk}^*)}{\delta t} + (u.\nabla \rho)_{ijk}^* = -\rho_{ijk}^* (\nabla u)_{ijk}^* \tag{3.5}
$$

### **Equation de conservation des espèces**

L'équation de la conservation des espèces est différentiée de la même manière, après l'étape de prédiction et de correction, elle est donnée par :

Equation de la consetvation des especes est anticlinice de la fincine manère, après l'edge de prédiction et de correction, elle est donnée par :

\n
$$
\frac{(\rho Y_i)_{ijk}^{(n+1)} - \frac{1}{2}((\rho Y_i)_{ijk}^n + (\rho Y_i)_{ijk}^*)}{\frac{1}{2}\delta t} + \dots = \dots + (\nabla \cdot \rho D_i \nabla Y_i)_{ijk}^* + \dot{m}_{i_{ijk}}^m
$$
\n(3.6)

#### **Equation d'état pour les gaz parfaits**

Après discrétisation, l'équation est donnée par :

$$
\overline{p}_m = T_{ijk} \cdot \rho_{ijk} \cdot R \cdot \sum_{i=0}^{N_s} \frac{Y_{i,jk}}{W_i}
$$
 (3.7)

#### **Equation de pression**

Après discrétisation, l'équation devient :

Après discretisation, l'équation devient :  
\n
$$
\frac{H_{i+1,jk} - 2H_{ijk} + H_{i-1,jk}}{(\delta x)^2} + \frac{H_{i,j+1,k} - 2H_{ijk} + H_{i,j-1,k}}{(\delta y)^2} + \frac{H_{ij,k+1} - 2H_{ijk} + H_{ij,k-1}}{(\delta z)^2}
$$
\n
$$
= -\frac{F_{x,ijk} - F_{x,j-1,jk}}{\delta x} - \frac{F_{y,ijk} - F_{y,i,j-1,k}}{\delta y} - \frac{F_{z,ijk} - F_{z,i,j,k-1}}{\delta z} - \frac{\partial}{\partial t} (\nabla u)_{ijk}
$$
\n(3.8)

## **III.2.3. Les conditions aux limites**

## **III.2.3.1. Condition aux limites pour la vitesse**

### **Les parois lisses :**

Dans la zone de proche paroi, un raccordement par les fonctions de paroi est utilisé. Cette condition est imposée au deuxième point de discrétisation à la paroi. Dans le logiciel FDS, la loi de la paroi est approximée par :

$$
u^{+} = \begin{cases} y^{+} & \text{si } y^{+} < 11.81 \\ \frac{1}{\kappa} \ln y^{+} + B & \text{si } y^{+} \ge 11.81 \end{cases}
$$
 (3.9)

 $\kappa$  est la constante de Von Karman ( $\kappa$  =0.41) et B est une constante (B= 5.2)

 $\{35\}$ 

 $u^+$  la vitesse longitudinale adimensionnelle :  $u_{\tau}$  $u^+ = \frac{u}{u}$ 

 $u_{\tau}$  est la vitesse de frottement, définie comme :  $u_{\tau} = \sqrt{\tau_p / \rho}$ 

*y +* distance normale adimensionnelle :  $\mu$  $y^+ = \frac{\rho u_\tau y}{\rho u_\tau y}$ 

### **Les parois rugueuses**

Pour les parois rugueuses FDS utilise la loi suivant :

$$
u^{+} = \frac{1}{\kappa} \ln \left( \frac{y}{s} \right) + \widetilde{B}(s^{+})
$$
\n(3.10)

Tel que  $s^+=s/\delta_v$  est la longueur de rugosité dans les unités visqueux, et s est la dimension de la rugosité. Le paramètre  $\overline{B}$  varie avec s<sup>+</sup>, mais il atteint une valeur constante B<sub>2</sub> = 8,5 dans la limite entièrement rugueuse.

se.

\n
$$
\widetilde{B} = \begin{cases}\nB + \frac{1}{\kappa} \ln(s^{+}) & \text{si} \quad s^{+} < 5.83 \\
\widetilde{B}_{\text{max}} & \text{si} \quad s^{+} \leq 5.83 < 30.0 \\
B_{2} & \text{si} \quad s^{+} \geq 30.0\n\end{cases} \tag{3.11}
$$

Avec  $\widetilde{B}_{\text{max}} = 9.5$ .

#### **Fonction d'amortissement de la viscosité turbulente près de la paroi**

$$
l_{\min} = C_s \Delta \cdot \left[ 1 - e^{-y^+ / A} \right] \tag{3.12}
$$

Avec A=26 et  $C_s$ =0.2. Le facteur supplémentaire (entre crochets) est appelé la fonction d'amortissement de Van Driest.

 $y^+ = (\delta y/2)/\delta_y$ 

$$
V_t = l_{mix}^2 |S|
$$

*lmix* est la longueur du mélange.

#### **III.2.3.2. Temps et contraintes de stabilité**

**La Contrainte Courant-Friedrichs-Lewy (CFL)** 

La contrainte célèbre de la CFL est donnée par :

$$
CFL = \delta t \frac{\|u\|}{\delta x} \approx 1
$$

Physiquement, la contrainte dit qu'un élément de fluide ne doit pas traverser plus d'une cellule à l'intérieur d'un pas de temps. Dans la plupart des cas, si l'on veut accélérer la simulation plus vite, la meilleure stratégie est de grossir la résolution de grille tout en gardant la CFL≈1.

### **III.2.3.3. La contrainte du transfert de chaleur**

La vérification de la stabilité de transfert de chaleur sur toutes les cellules de la paroi est assurée par :  $\delta t \leq \delta x \rho C_p / h$ 

### **III.2.3.4. Conditions aux limites pour les ouvertures**

Sorties: La condition de sortie est assez simple. Soit q=|u|. Par définition  $\widetilde{p}$  /  $\rho$  $H = \frac{1}{2}q^2 + \widetilde{p}$ 

La pression  $\tilde{p}$  est fixée à p<sub>ext</sub> par l'utilisateur (DYNAMIC\_PRESSURE, 0 par default)

## **III.3.Présentation du logiciel FDS**

## **III.3.1. Description**

2

**Fire Dynamics Simulator (FDS)**est un logiciel qui a été développé par National Institute of Standards and Technology NIST (USA) en collaboration avec Technical Research Centre of Finland (VTT). La première version de FDS a été rendue public en Février 2000.

 Fire Dynamics Simulator (FDS) est un code CFD qui modélise les écoulements typiques des gaz en cas d'incendie. Le logiciel résout numériquement une forme simplifiée de l'équation de Navier-Stokes appropriée aux écoulements lents régis par les forces de convection naturelle. Il prend soin de représenter au mieux le transport des fumées et de la chaleur. FDS a été développe pour résoudre des problèmes pratiques de l'ingénierie de la sécurité incendie et, parallèlement, pour fournir un outil pour la recherche fondamentale en dynamique du feu et en combustion.

Le FDS, basé sur la méthode de simulation des grandes échelles (LES) est destiné principalement pour la simulation des incendies. Il prend en charge :

- Le transfert de chaleur convectif et radiatif entre la flamme et la surface du liquide
- La pyrolyse.
- La propagation de la flamme et l'évolution du feu.
- L'activation des détecteurs de chaleur et des fumées.

37

## **a. Comme input, il faut introduire les données suivantes :**

- La géométrie du milieu étudié, les conditions aux limites et la description des différentes installations utilisées.
- Positions des thermocouples et des plans de mesure au niveau du milieu étudié.
- Les caractéristiques du combustible utilisé (température d'allumage, diffusivité thermique, conductivité thermique, pyrolyse du solide…) et les objets solides inflammables qui se trouvent à l'intérieur du tunnel.
- La technique d'allumage (feux, brûleurs ou radiateurs) avec ses propriétés (puissance, temps d'allumage et d'extinction) et la position spatiale de l'allumage.
- Le mode de calcul (1D, 2D ou 3D)
- Les conditions atmosphériques.
- **b. Les outputs du code** sont sous forme de champs et profil de température, vitesse, fractions massiques…etc.
- **c. Limites principales du logiciel FDS sont :**
- Le modèle de pyrolyse utilisé est contrôlé seulement par la température. Il ne tient pas compte du processus de dégradation du solide.
- La conduction dans le solide est monodimensionnelle.
- Le modèle du rayonnement est une approximation à grande échelle. Il ne prend pas en compte la température dans la zone réactive.
- Le flux convectif est basé sur une corrélation empirique.
- Le débit calorifique dégagé HRR est prédéfinit ou imposé par l'utilisateur dans un fichier d'entrée.

Smokeview est un logiciel de visualisation 3D qui a été développé pour présenter les résultats de simulation obtenus par FDS. Smokeview permet de visualiser notamment les écoulements de particules, des iso-courbes en 2D ou des iso-surfaces en 3D, des champs de vecteur vitesse. FDS comme tous les logiciels CFD passe par trois étapes pour simuler un phénomène (Fig 3.1) ; premièrement le Pré-Processeur qui est un fichier d'entrée de type texte sur lequel on spécifie la géométrie et les conditions aux limites, ce fichier sera compilé et exécuté par le Solveur qui est dans ce cas FDS, finalement les résultats des simulations peuvent être visualisés sur le Post-processeur qui est le *Smokeview* [17].

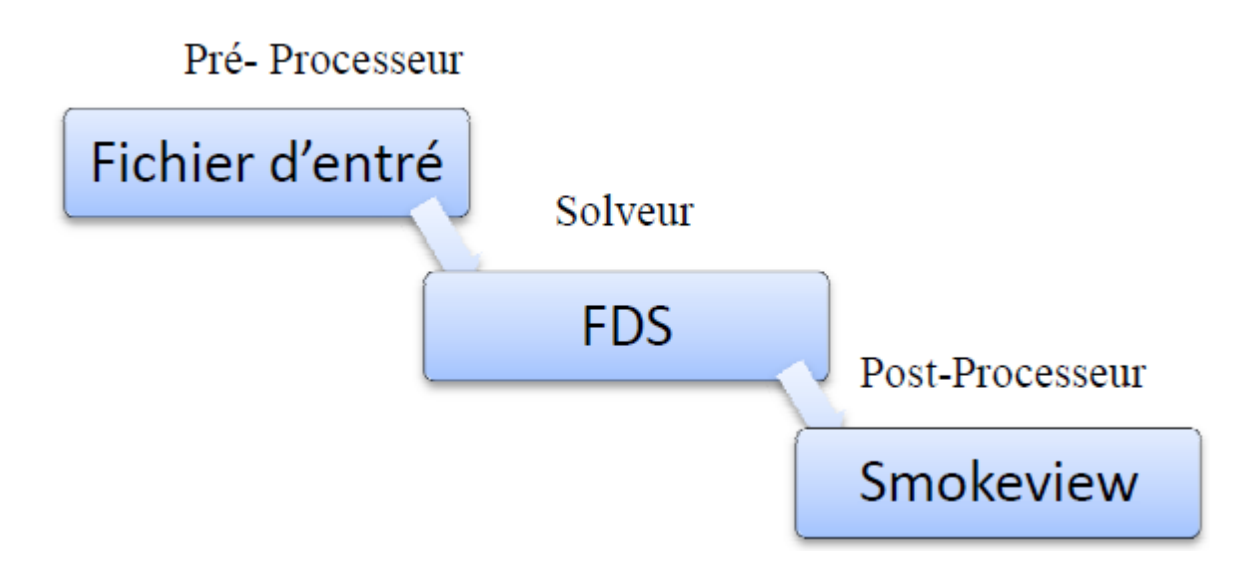

*Figure 3.1: Schéma de fonctionnement de FDS* 

## **III.3.2. Modèles présents dans FDS**

## **a) Modèle hydrodynamique**

FDS résout une forme des équations de Navier-Stocks approprié aux écoulements à faible vitesse. L'ensemble des équations de base de la conservation de la masse, de la quantité de mouvement et de l'énergie sont résolues par FDS.

Puisque il n'y a aucune solution analytique de l'équation de Navier-Stocks, la solution exige l'usage des méthodes numériques où le volume d'étude est divisé en une grille tridimensionnelle constituée de petits cubes (cellules de la grille). Le modèle calcul les conditions physiques dans chaque cellule comme une fonction de temps.

L'algorithme utilisé est un algorithme explicit de type prédiction-correction d'une précision du second ordre en espace et en temps. La turbulence est traitée au moyen de la forme Smagorinsky (LES) "Large Eddy Simulation". LES est le mode d'opération par défaut et il a été utilisé dans l'étude décrite dans ce rapport.

C'est aussi possible d'exécuter une résolution en mode DNS (Direct Numerical Simulation) dans FDS. Cependant, les simulations DNS exigent un maillage très fin, ce qui n'est pas toujours possible, en tenant compte de limitation en ressources informatiques.

## **b) Modèle de combustion**

 FDS utilise le modèle de la fraction du mélange comme le modèle de la combustion par défaut. La fraction du mélange est une quantité scalaire conservée. Elle est définie comme

la fraction de gaz à un point donné dans le domaine. Le modèle suppose que la combustion produit un mélange contrôlé et que la réaction du combustible et de l'oxygène est infiniment rapide. La fraction massique de tous les réactants et produits peut être dérivée de la fraction de mélange par le moyen d'équation d'état, ou bien d'expressions empiriques obtenues par analogie entre des analyses simplifiées et des expériences.

## **c) Modèle de rayonnement**

Le transfert de la chaleur par rayonnement est inclus dans le modèle par l'intermédiaire de la résolution de l'équation de transfert de chaleur par rayonnement pour un gaz gris non dissipatif, et dans quelques cas limités en utilisant un modèle de bande large. L'équation est résolue à l'aide d'une technique semblable aux méthodes de volume finies pour le transfert par convection.

#### **d) Modélisation en utilisant la technique LES :**

L'approche LES connaît actuellement un fort développement, notamment pour l'étude de la combustion turbulente dans de nombreux contextes (moteurs, brûleurs, incendies, etc.) [18]. La méthode du type LES [19] consiste à calculer directement le mouvement tridimensionnel et instationnaire (Navier-Stokes) des gros tourbillons et à modéliser les petits tourbillons qui ont un caractère beaucoup plus universel. Cette méthode est justifiée dans le cas où l'écoulement est caractérisé par des oscillations déterministes et/ou dans le cadre de notre étude, où la connaissance des champs de vitesse, température et de concentration instantanés se révèle précieuse pour la prédiction de la propagation de flamme. La méthode de type LES consiste à appliquer un filtre passe-bas en fréquence. L'énergie turbulente est dissipée à la fréquence de coupure et liée à la résolution du maillage.

## **e) Maillage :**

L'ensemble des points de l'espace sur lesquels une solution approchée des équations du modèle est recherchée. Ces point sont appelés nœuds de calcul. Un maillage plus fin, c'està-dire des nœuds plus rapprochés, permet généralement une meilleure précision de la résolution numérique.

On parle parfois de maillage temporel, qui est un ensemble des instants auxquels la solution approchée est calculée [20].

40

#### **f) Procédure de résolution dans FDS :**

Le principe de la méthode numérique réside en une approximation des dérivées spatiales par des différences centrées du second ordre. Un schéma prédicateur-correcteur explicite du second ordre est appliqué pour l'incrémentation en temps des variables. Le principe de la méthode de résolution de ce système d'équations s'établit comme suit :

**1.** A *t=tn*, ρ*, Y, (u,v,w), H, p0* sont connus. Toutes les autres quantités découlent de ces variables.

Les particules sont injectées dans l'écoulement, de même que d'éventuelles gouttelettes des sprinklers. Les termes diffusifs et convectifs *Fi* de l'équation de conservation de la quantité de mouvement - équation (2.2) - sont calculés.

**2.** Les valeurs de ρ*, Y, p0* sont estimées au temps *n+1* par un schéma d'Euler explicite. A partir de ces quantités, une divergence de la vitesse estimée est déduite.

**3.** Résolution de l'équation de Poisson - équation (2.17) - par une transformée de Fourier

permettant de déterminer une estimation de la vitesse :  
\n
$$
\Delta H = -\frac{(div \, u)^* - (div \, u)^n}{\delta t} - (\overrightarrow{div} \, \overrightarrow{F})^n
$$

La condition de stabilité est vérifiée avant de corriger les valeurs estimées. Cette condition CFL porte sur le pas de temps qui doit satisfaire la relation suivante :

$$
\delta t < \min\left(\frac{\delta x}{u}, \frac{\delta y}{v}, \frac{\delta z}{w}\right)
$$

Dans le cas contraire, une nouvelle procédure d'estimation est effectuée avec un pas de temps corrigé.

**4.** Correction de toutes les quantités au pas de temps *n+1*

## **III.4.Création du domaine de calcul**

 La création du domaine de calcul et la définition des conditions de simulation (maillage, conditions aux limites, emplacement de la source...) sont réalisées en éditant un fichier texte avec le bloc-notes de Windows ou Word Pad. L'exécution du calcul ainsi que la récupération des résultats de simulations se font sous l'invite de commandes (MS-DOS). Un exemple de fichier texte est présenté sur la figure (3.2). Cet exemple correspond à la

simulation des fumées dans un atelier de production de PVC de dimensions  $(50 \text{m} \times 25 \text{m} \times 8 \text{m})$ ventilé.

| MESH1.fds - Bloc-notes<br>ш                                                                                                    |     |
|----------------------------------------------------------------------------------------------------|-----|
| Fichier Edition Format Affichage ?                                                                                                    |     |
| &HEAD CHID='PEF', TITLE='ENTREPOT'/<br>&MESH IJK= 250,125,40, XB=0,50,0,25,0,8 /                                                                                                    | (1) |
| &TIME T END=250./                                                                                                    | (2) |
| &REAC FUEL='PVC', HEAT OF COMBUSTION=16400, SPEC ID NU='PVC','AIR','PRODUCTS', NU=-1,-1,1<br>FIXED MIX TIME=0.1 /                                                                                                    | (3) |
| *********************LES CARACTERISTIQUES DU MUR***************<br>&MATL ID = 'CONCRETE'<br>FYI='Quintiere, Fire Behavior'                                                                                                    |     |
| SPECIFIC HEAT= 0.88<br>DENSITY = $2100$ .<br>CONDUCTIVITY = $1.0/$<br>&SURF ID = 'CONCRETE SURFACE'                                                                                                    | (4) |
| COLOR='GRAY 60'<br>MATL ID = 'CONCRETE'<br>THICKNESS = $0.3/$                                                                                                    | (5) |
| """"""""""LES OUVERTURES DE L'Atelier de production""""""""""""<br>*****************[ES_PORTES**************************                                                                                                    |     |
| &VENT XB=0,0,5.5,11.5,0,5, COLOR='PINK', SURF ID='OPEN'/<br>&VENT XB=0,0,13.5,19.5,0,5, COLOR='PINK', SURF ID='OPEN'/                                                                                                    | (6) |
| ********************LES_SOURCES_D'INGNITION***************************<br>&SURF ID='BURNER', HRRPUA=1420. /<br>&VENT XB=35.2,36.3,1.7,2.3,1.8,1.8, SURF_ID='BURNER'/ 1                                                                                                    | (7) |
| *******************LES POINTS DE MESURE DE TEMP**************<br>&SLCF PBX=35, QUANTITY='TEMPERATURE', VECTOR=.TRUE./<br>&SLCF PBX= 44., QUANTITY='TEMPERATURE', VECTOR=.TRUE./<br>&SLCF PBX= 38., QUANTITY='TEMPERATURE', VECTOR=.TRUE./<br>&SLCF PBY= 19., QUANTITY='TEMPERATURE', VECTOR=.TRUE./<br>&SLCF PBZ= 7., QUANTITY='TEMPERATURE', VECTOR=.TRUE./ | (8) |
| &TAIL/                                                                                                    |     |

*Figure 3.2 : Exemple d'un fichier généré pour la simulation sous FDS*

Les paramètres de calcul nécessaires à la réalisation de la simulation numérique sont définis dans ce fichier input :

- La taille du domaine de calcul est de :  $(50 \text{ m} \times 25 \text{ m} \times 8 \text{ m})$  et le nombre de maille est de :  $(100\times50\times16)$  *(ligne 1).*
- La durée de la simulation est de 250 s (*ligne 2*).
- Le pvc (polychlorure de vinyle) est choisi comme combustible et le matériau utilisé pour la construction est le béton qui est définis aux lignes (3), (4) et (5).
- La puissance thermique dégagée par la réaction de combustion d'un rouleau de pvc par unité de surface est de 1420 (KW/ m<sup>2</sup>). Sachant que dans notre cas, on a considéré 16 rouleaux et la surface du rouleau est de 1.1 m  $\times$  0.6 m (ligne 6).
- Un exemple d'ouverture de l'atelier, est considéré comme « OPEN » (condition atmosphérique) (ligne 7).
	- Les plans (x=35, 38, 44 : y=19, z=7) et les quantités que l'on veut visualiser à l'aide de Smokeview (ligne 8).

## **III.5.Choix du maillage**

 Les simulations numériques avec FDS nécessitent un temps de calcul très important (des heures et parfois même des jours) pour s'exécuter sur un PC performant et puissant. La taille de la maille influe sur le temps de calcul et sur les résultats de la simulation. Il est important de déterminer une taille appropriée du maillage pour un domaine de calcul donné.

Quatre grilles ont été testées pour étudier l'influence de la taille du maillage sur la prévision de la température et de la concentration de  $CO<sub>2</sub>$ ,  $CO$ ,  $O<sub>2</sub>$  dans l'atelier de production. Les simulations ont étés effectuées sur un atelier de production de 50 m de long, 25 m de large et 8 m de hauteur. Pour toutes les simulations, on considère qu'un feu se déclenche dans le stock de PVC avec un taux de rejets de chaleur de 1.7 MW [21].

Le tableau (3.1) représente l'effet de différentes tailles du maillage sur la température maximale et le temps de calcul.

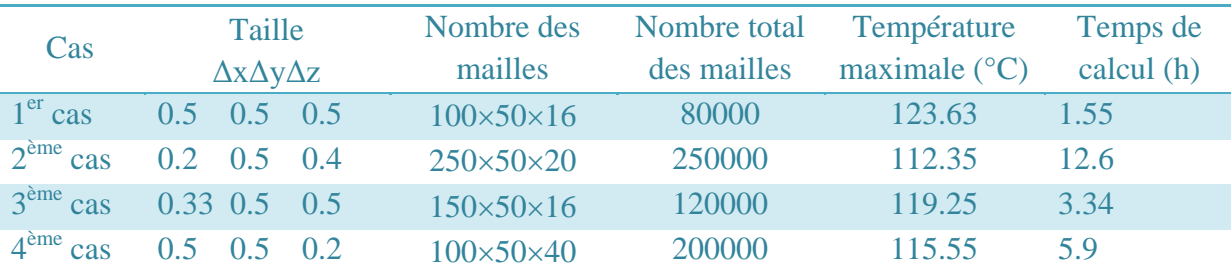

**Tableau 3.1:**Température maximale en fonction de la taille du maillage

Les figures (3.4) et (3.5) montrent l'effet du maillage sur l'évolution de la température moyenne en fonction de la longueur de l'atelier de production. Les résultats obtenus montrent que les valeurs de la température pour les différents cas sont proches contrairement au temps de calcul. En comparant les rapports (valeurs de la température par rapport au temps de calcul nous avons adopté pour la suite de l'étude la grille du  $1<sup>er</sup>$  cas (100x50x16).

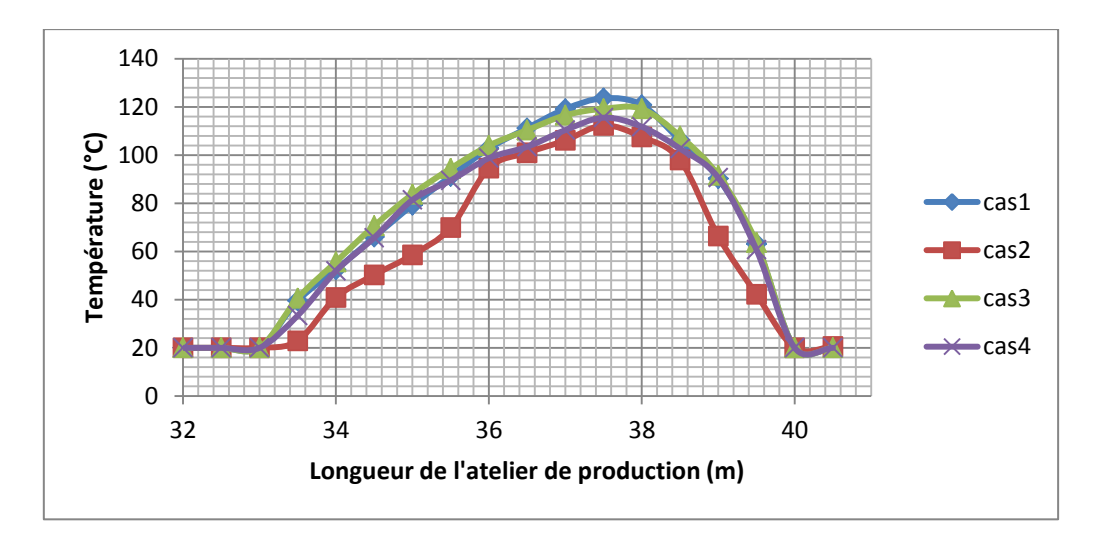

*Figure 3.4: Comparaison de la température maximale pour tous les cas* 

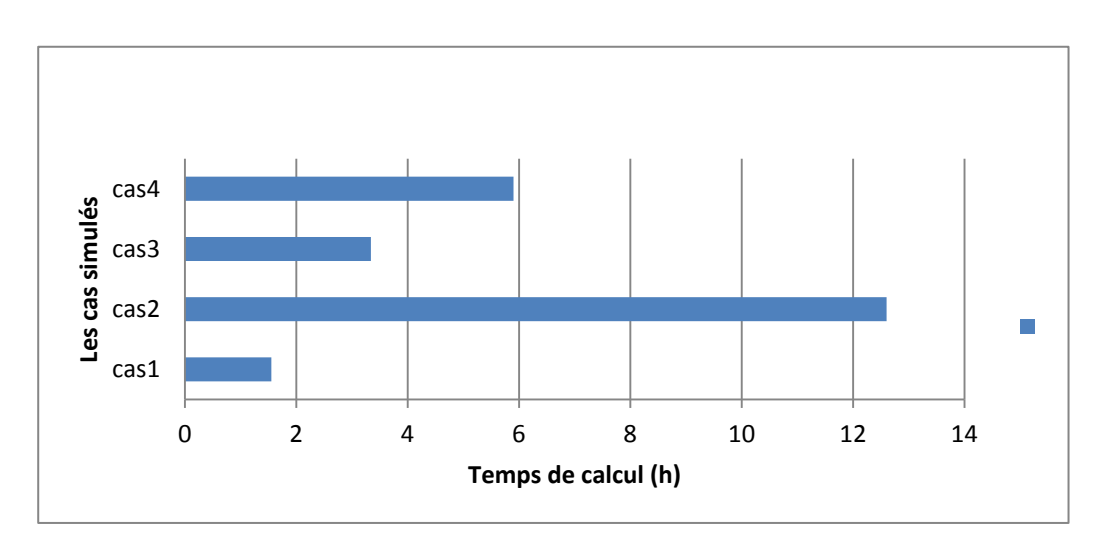

*Figure 3.5: Temps de calcul pour les cas simulés*

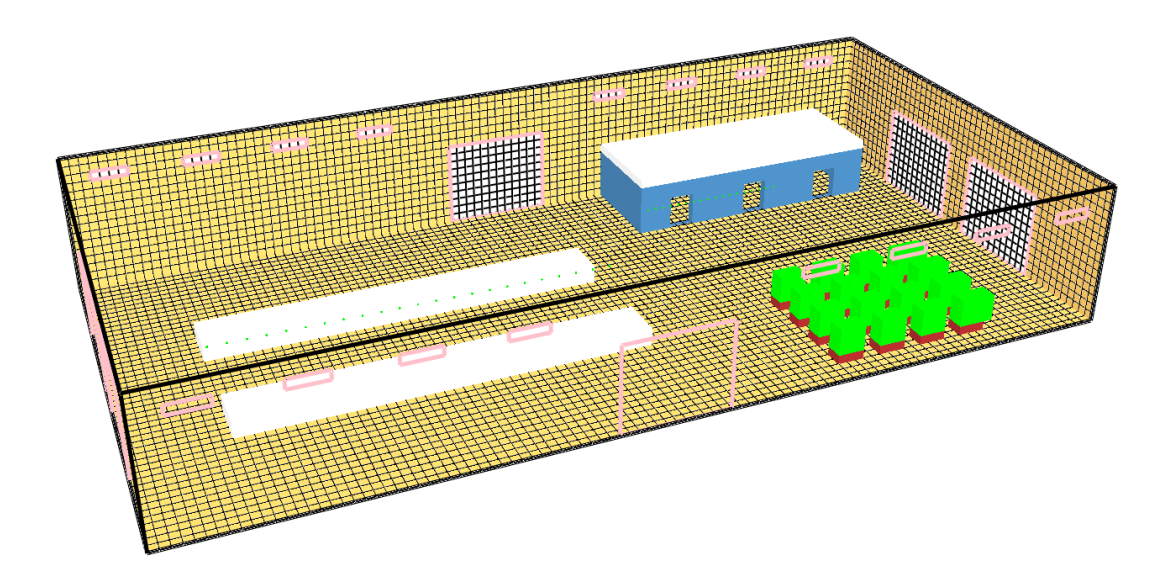

*Figure 3.6:Maillage adopté dans notre étude(1005016)* 

# **CHAPITRE IV Résultats et discussions**

# **IV.1.Introduction**

Les fumées sont dangereuses en raison des produits toxiques qu'elles contiennent, pour leur température élevée et pour leur opacité qui désoriente les victimes en les empêchant de trouver rapidement les sorties. Pour assurer la sécurité du personnel, il est indispensable de maitriser les paramètres présentant des risques permanant.

En fixant la hauteur de la couche de fumée par rapport au sol, inférieur à 2 m, les paramètres suivants doivent être choisis comme suit :

- La température moyenne de la couche de fumée ne doit pas être supérieure à  $60^{\circ}$ C.
- la limite de visibilité ne doit pas être inférieure à 10m.
- la concentration de CO ne doit pas dépasser les 50000 ppm [21].
- $\blacksquare$  la concentration de CO<sub>2</sub> ne doit pas dépasser les 50000 ppm.

# **IV.2.Evaluation de la toxicité de la fumée**

La toxicité des fumées est le principal facteur à l'origine de la survenue des incapacités physiques et des décès lors des incendies. L'objectif de cette partie consiste à déterminer les concentrations du dioxyde de carbone  $CO<sub>2</sub>$  et monoxyde de carbone CO générées par la fumée dans les trois compartiments de l'atelier : les bureaux, la chaîne de production et le stock, afin d'évaluer les risques potentiels pour chaque compartiment. Les lieux retenus représentent les endroits où il y a une grande probabilité de présence des employés.

## **IV.4.1. Evaluation du risque du dioxyde de carbone (CO2)**

## *IV.4.1.1. Dans les bureaux*

On représente sur la figure 4.1, l'évolution des fractions molaires moyennes de  $CO<sub>2</sub>$ en fonction de la longueur des bureaux. On remarque une augmentation de la concentration du CO2 de 64 ppm jusqu'à atteindre la valeur maximale de 100 ppm entre la position 32m et 33,6m. Cette augmentation s'explique par la proximité de ces positions au foyer de l'incendie. La diminution de la concentration de  $CO_2$ de 100 à 82 ppm entre 33,6m et 35 m est dûe à la présence d'une ouverture dans les bureaux (portes). On remarque aussi une deuxième

augmentation de la concentration du  $CO<sub>2</sub>$ entre les positions 35m et 38m à cause de l'éloignement ou l'absence d'une ouverture dans ces endroits. Une deuxième diminution est observée dans l'intervalle [40,5m ; 80 m], qui dû aussi à la deuxième ouverture des bureaux(présence d'une porte).

Après l'évaluation de la concentration de  $CO<sub>2</sub>$  dans le tronçon de l'atelier situé entre 32 et 40.5 m suivant la direction latérale, on constate qu'il y a une absence de risque et des impacts sur les individus, car toutes les valeurs de la concentration en  $CO<sub>2</sub>$  dans ce compartiment est en dessous du seuil de toxicité.

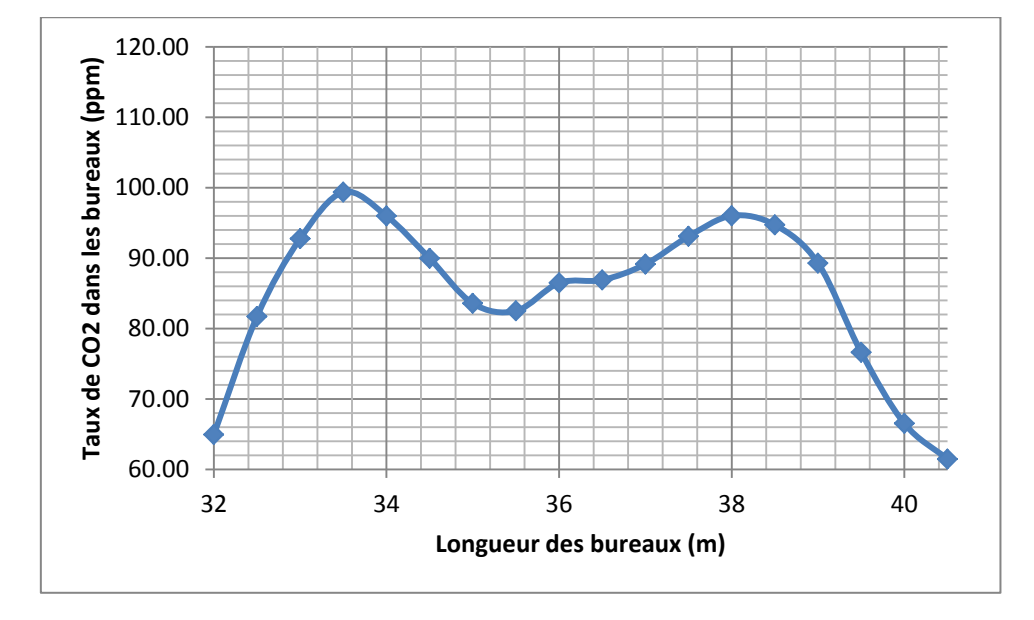

*Figure 4.1: Distribution de CO<sup>2</sup> en fonction de la longueur des bureaux* 

Dans les figures 4.2 (a-e), nous avons tracé l'évolution de la concentration de  $CO_2$ au cours du temps pour différentes positions, afin d'estimer les moments auxquels les effets néfastes provoqués par le  $CO<sub>2</sub>$  commencent et de déterminer les concentrations défavorables pour le personnel. Ces figures nous montrent dans un premier temps une augmentation très rapide de la concentration de CO<sub>2</sub>, ensuite on voit des petites perturbations qui tendent vers la stabilité. On constate qu'à l'instant t=55.1s le seuil de toxicité est atteint pour toutes positions indiquées sur les figures 4.2 (a-e).

*Conclusion :*Le temps d'évacuation du personnel est recommandé avant 55 .1 s, car après cet instant le personnel sera exposé aux risques cités dans la partie théorique.

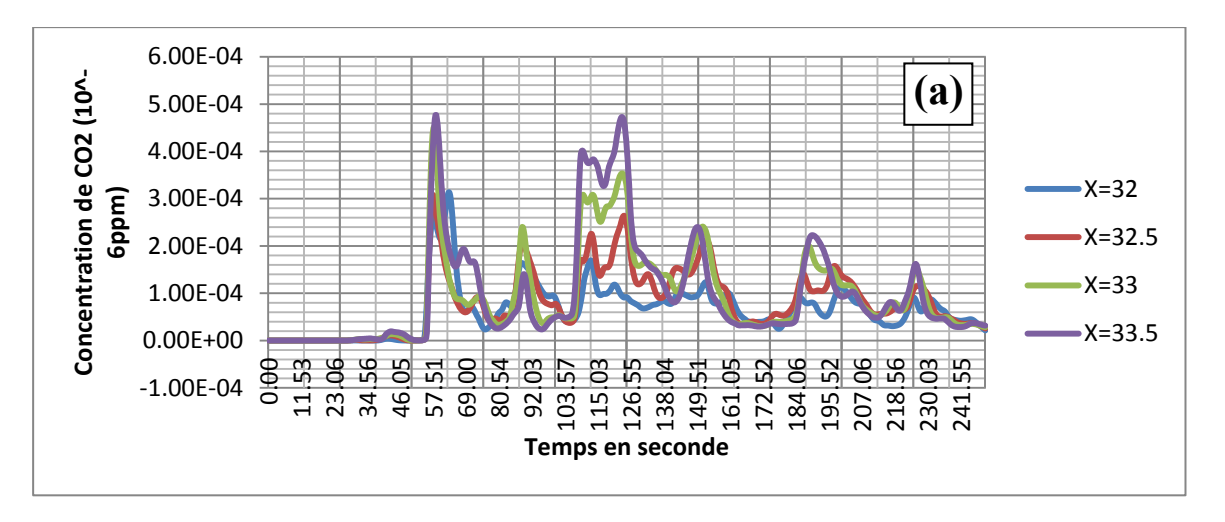

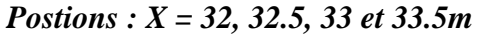

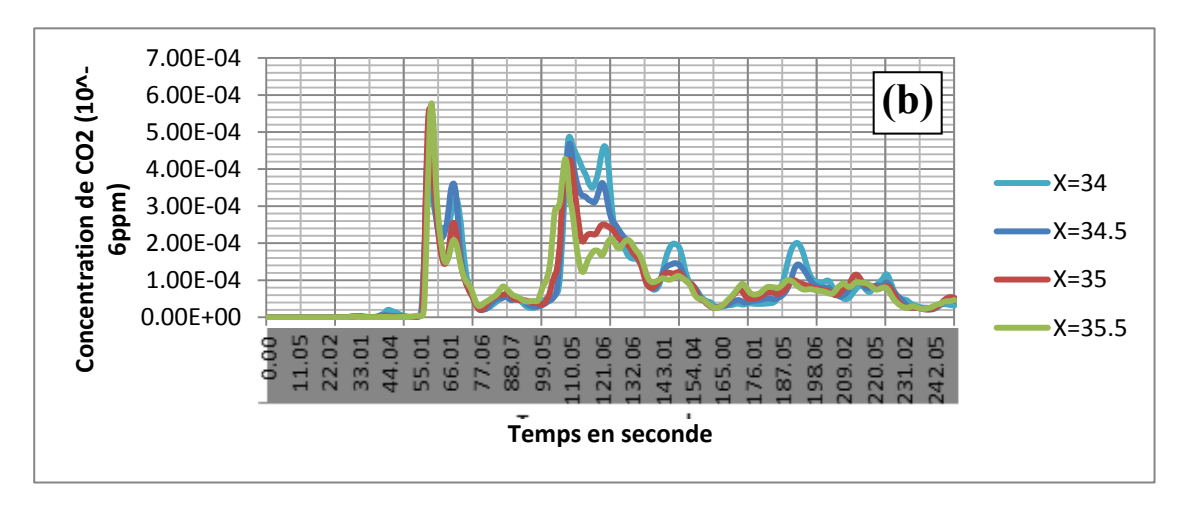

*Postions : X = 34, 34.5, 35 et 35.5 m* 

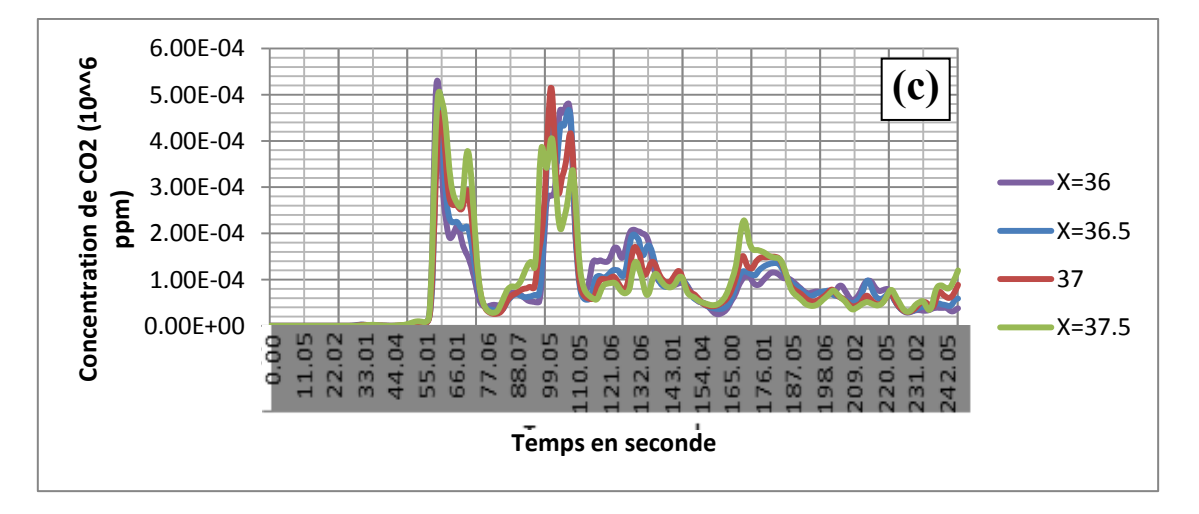

*Postions : X = 36, 36.5,37 et 37.5m* 

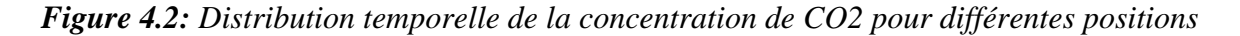

47

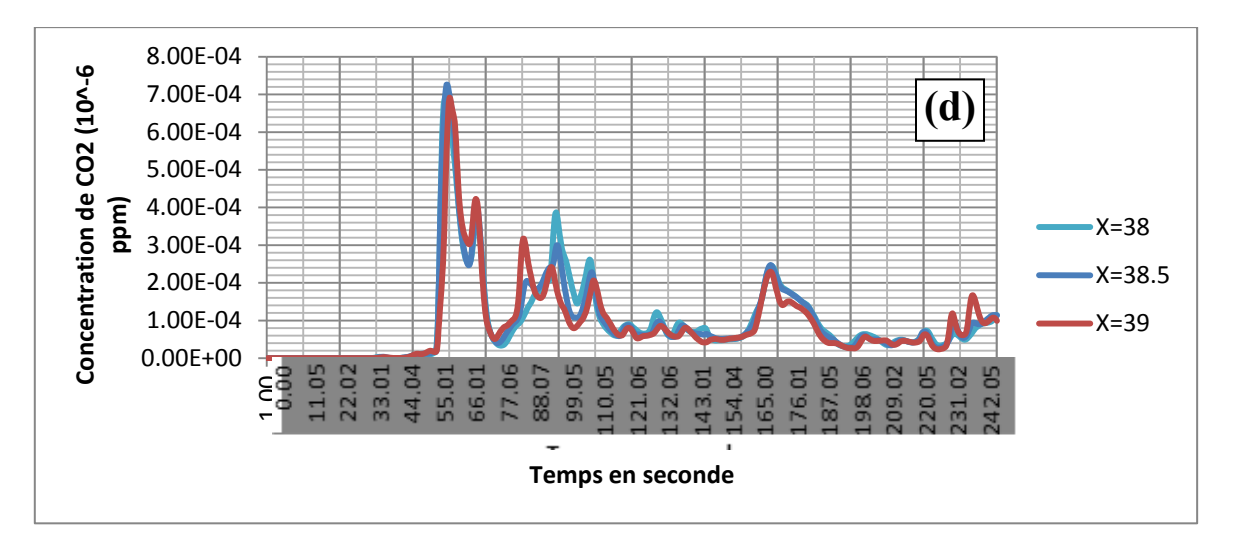

*Positions x = 38, 38.5 et 39 m* 

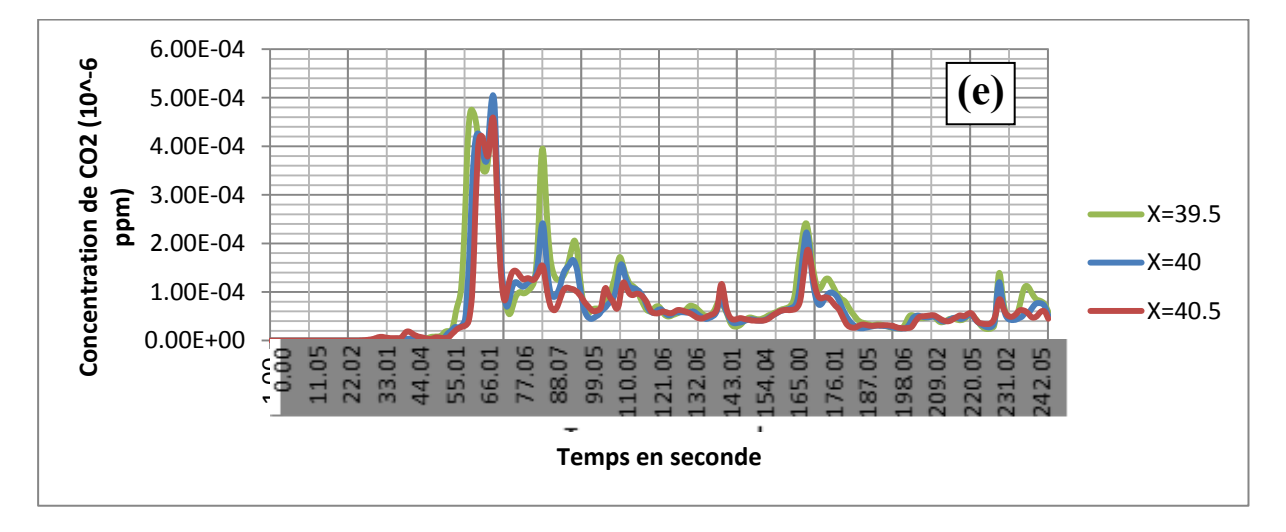

*Positions x = 39.5, 40 et 40.5 m* 

*Figure 4.2: Distribution temporelle de la concentration de CO2 pour différentes positions* 

## *IV.4.1.2. Dans la chaîne de production*

Le deuxième endroit qui est fréquenté par les employés est la chaîne de production. Pour cela, nous avons représenté sur la figure 4.3l'évolution spatiale de la concentration du CO<sub>2</sub> au cours du temps. D'après cette figure, on remarque que la concentration du  $CO<sub>2</sub>$  est plus importante près du foyer de l'incendie et diminue lorsqu'on s'y éloigne. On voit aussi que la quantité de CO2 augmente au cours du temps à cause de l'accumulation de la fumée dans l'atelier.

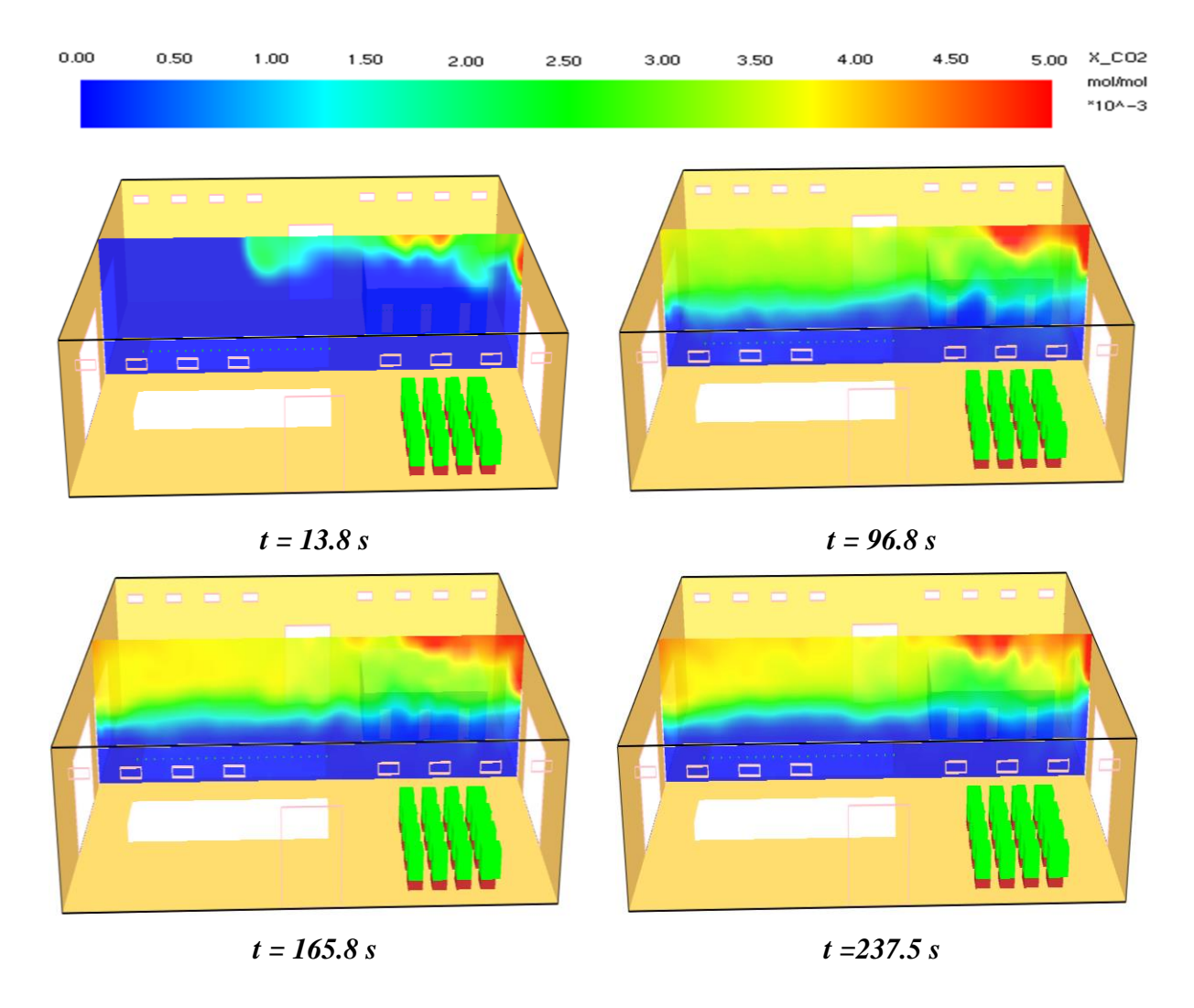

*Figure 4.3 : Les contours de la concentration de CO<sup>2</sup> dans la zone [5 m ; 27m]*

Pour illustrer le mécanisme de propagation du CO<sub>2</sub> dans l'atelier, nous avons représenté sur la figure 4.5, les vecteurs vitesses colorés par la concentration graduelle du CO<sub>2</sub>. On remarque que dans la couche supérieure, la propagation se fait par convection du foyer de l'incendie vers les endroits frais, alors que dans la couche inférieure on observe la naissance de zones de recirculation.

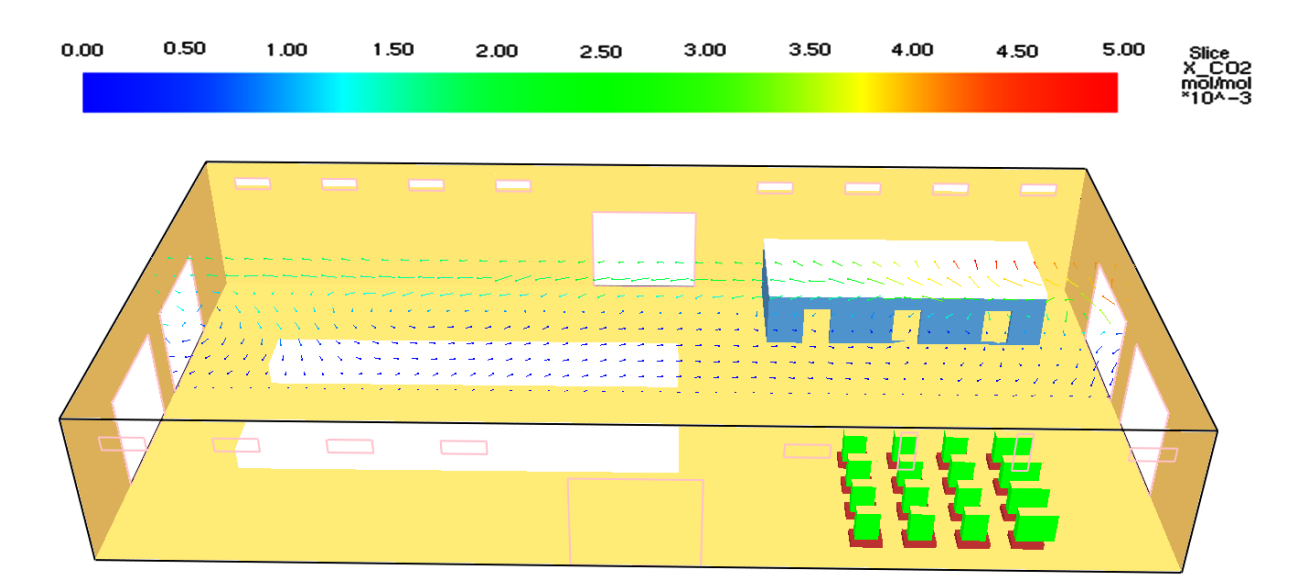

## *t= 30 s*

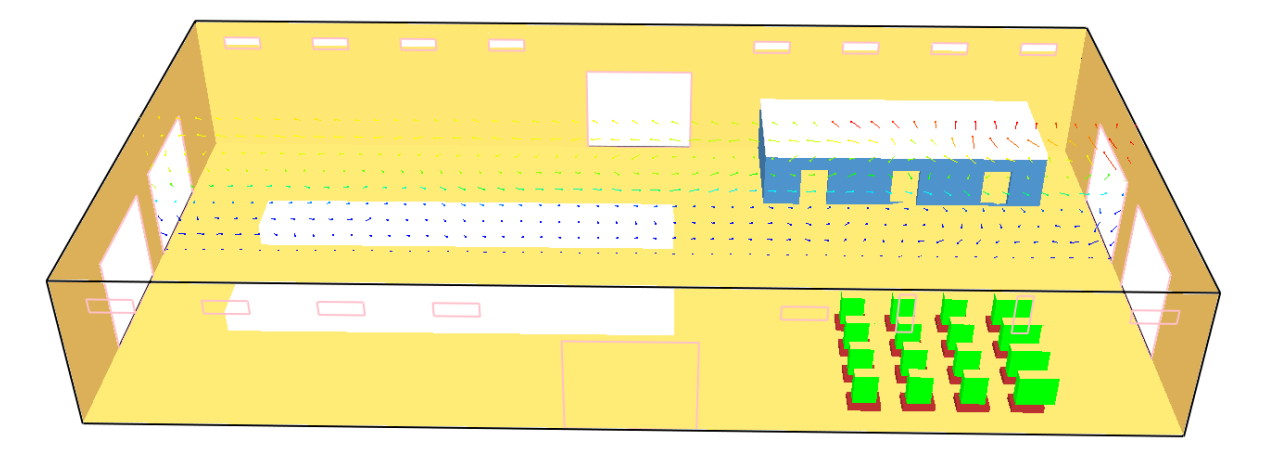

*t= 122.3 s* 

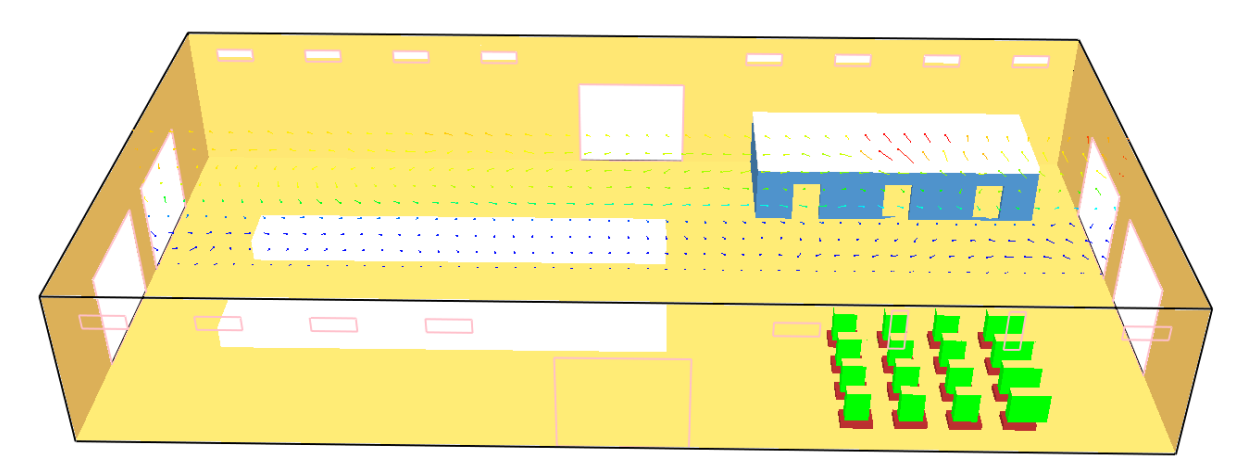

*t= 183.3 s* 

*Figure 4.5 : Vecteurs vitesses colorés par la concentration de CO<sup>2</sup>*

Les évolutions de la concentration du  $CO<sub>2</sub>$  en fonction du temps sont représentées sur les figures 4.6 (a-f). A partir de ces courbes, on peut estimer les moments auxquels les effets toxiques provoqués par le CO<sub>2</sub> commencent. Le tableau 4.1 résume les valeurs obtenues à partir des résultats des figures 4.6 (a-f) :

| Position         | $5m-8m$         | $9m-13m$       | 14m-17m        | 18m         | 19 <sub>m</sub> | $20m - 27m$ |
|------------------|-----------------|----------------|----------------|-------------|-----------------|-------------|
| Concentration    | 800             | Plus<br>de     | Près<br>de     | Près<br>de  | Plus<br>de      | 450         |
| maximale (ppm)   | $-900$          | 500            | 800            | 700         | 500             |             |
|                  | 30.77           | 88.06          | 51.25<br>à     | Entre       | Entre           | Entre       |
| Temps estimé (s) | $\lambda$ 41.05 |                | 61.56          | 51.25<br>et | 51.25<br>et     | 51.25<br>et |
|                  |                 |                |                | 61.56       | 61.56           | 61.56       |
| <b>Risques</b>   | <b>Absence</b>  | <b>Absence</b> | <b>Absence</b> | Absence     | Absence         | Absence     |
|                  | de risque       | de risque      | de risque      | de risque   | de risque       | de risque   |

**Tableau 4.1 :**Evaluation des risques de CO<sub>2</sub> dans différentes positions

Conclusion : La quantité de CO<sub>2</sub> émise par l'incendie est sans effets sur les employés qui se trouvaient dans la chaîne de production, car elle est inférieure à la quantité du CO<sub>2</sub> tolérées dans les espaces confinés.

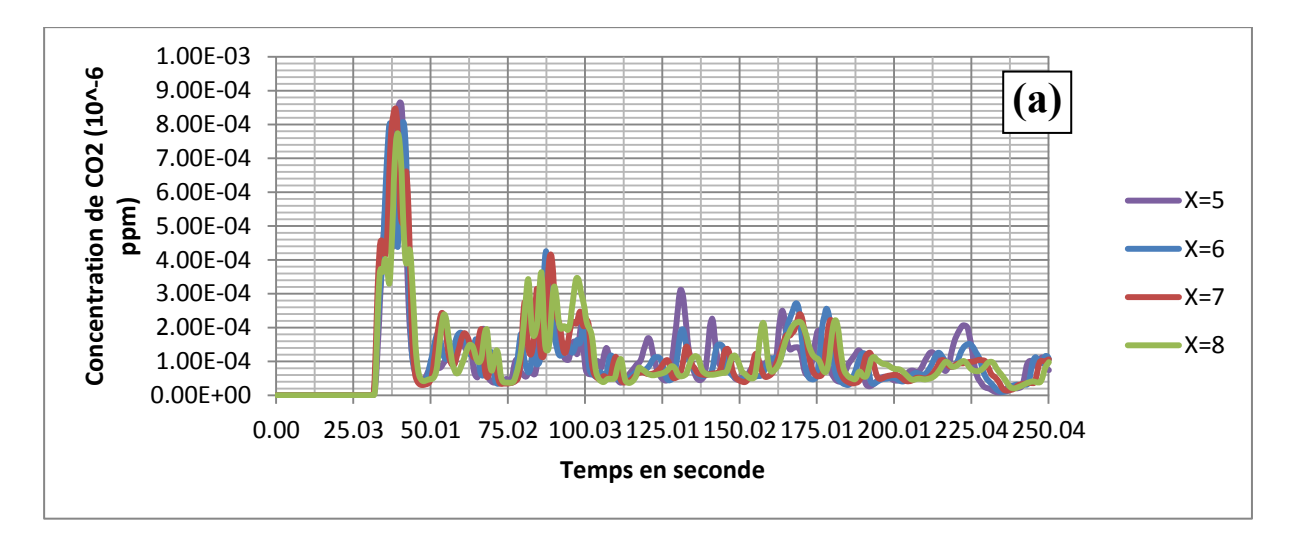

*Postions : X = 5, 6, 7 et 8 m* 

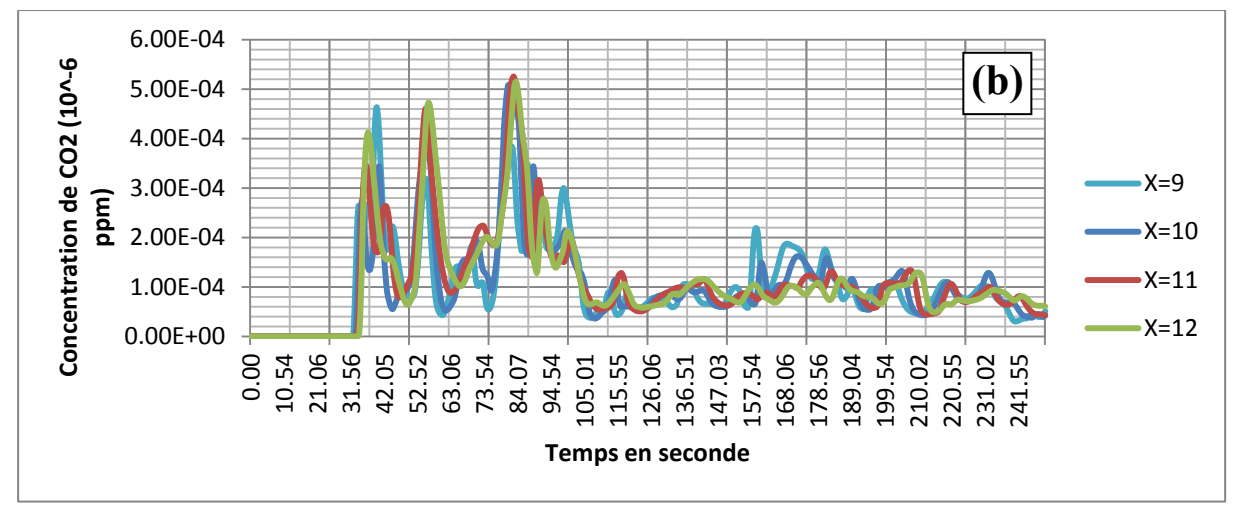

*Postions : X = 9, 10, 11 et 12 m*

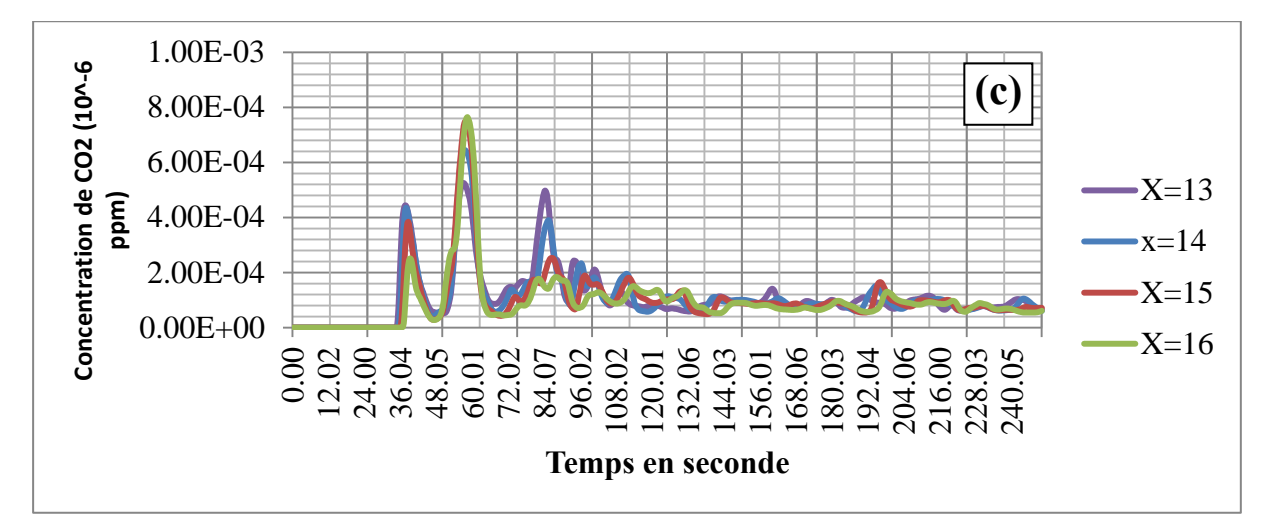

*Positions : X = 13, 14, 15 et 16 m* 

*Figure 4.6 : Distribution temporelle de la concentration de CO<sup>2</sup> pour différentes positions* 

52

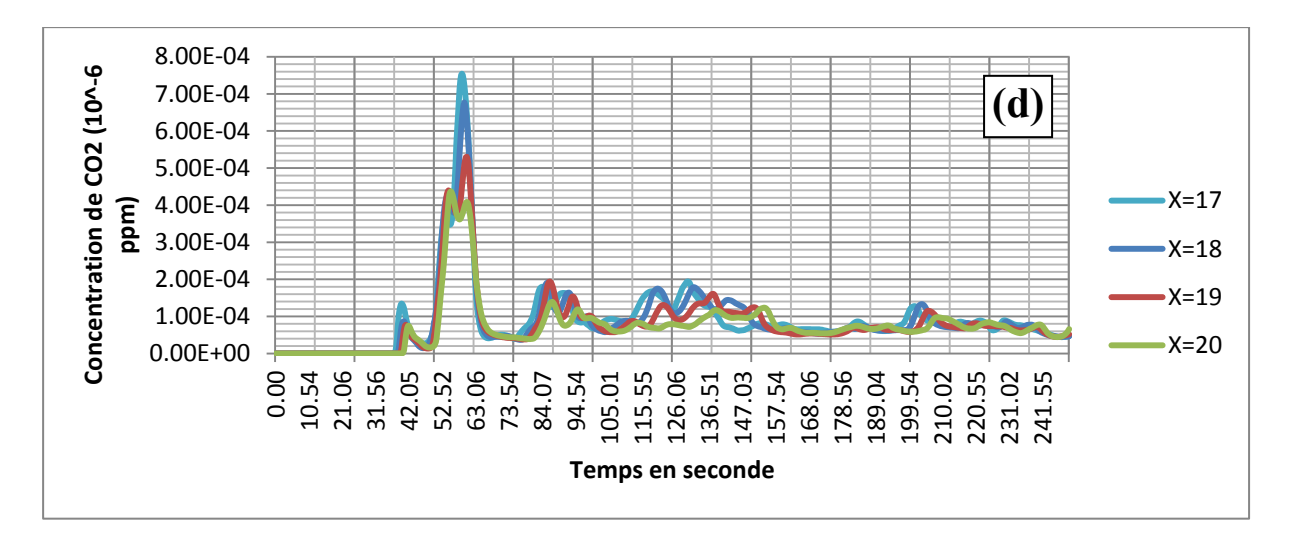

*Postions : X =17, 18, 19, 20 m* 

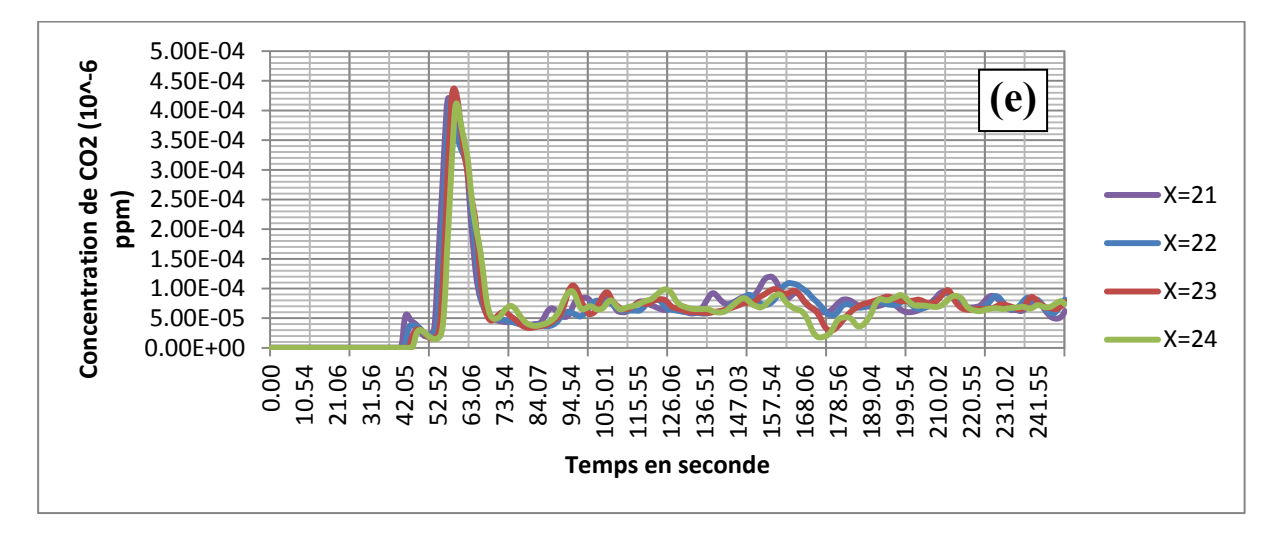

*Postions : X=21, 22, 23, 24 m* 

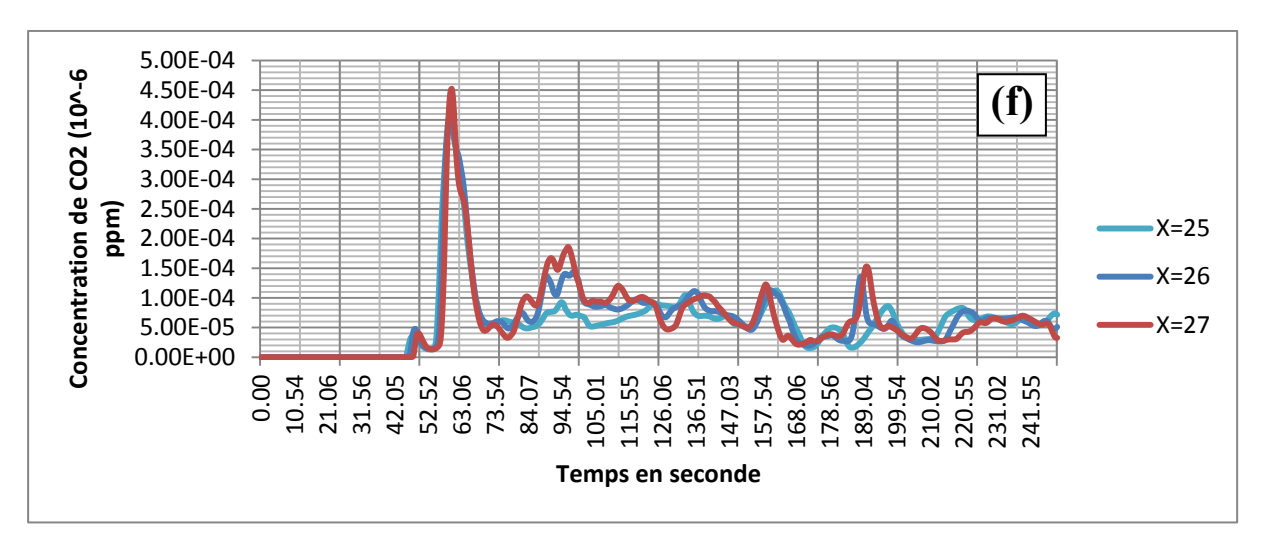

*Postions : X=25, 26, 27 m* 

*Figure 4.6 : Distribution temporelle de la concentration de CO<sup>2</sup> pour différentes positions* 

### *IV.4.1.3. Dans le stock*

On trace sur la figure 4.7 l'évolution des fractions molaires de  $CO<sub>2</sub>$  en fonction de la longueur du compartiment de stockage. Dans cet endroit, on remarque des fluctuations hyper aigues ayants même des valeurs qui dépassent le seuil minimal de toxicité. De la position x= 42.6 m jusqu'à x=43.1m, les effets nocifs résultants se traduisent, d'après l'étude théorique, par l'accélération de la fréquence respiratoire.

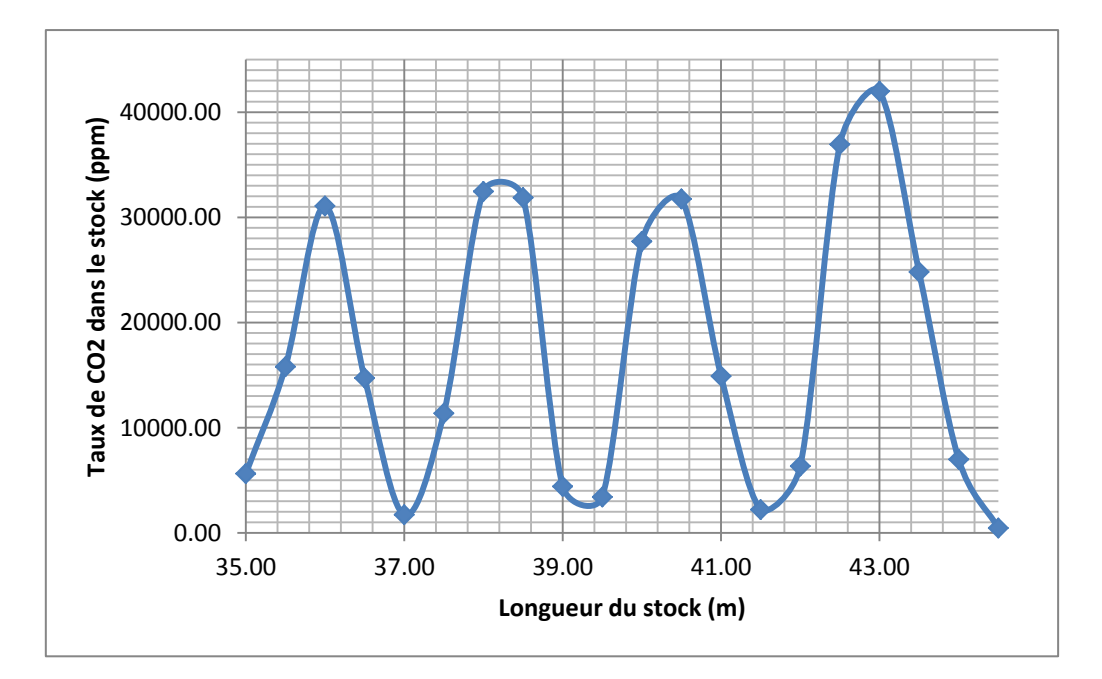

*Figure 4.7 : Distribution de la concentration de CO<sup>2</sup> en fonction de la longueur du compartiment de stockage* 

## *Recommandations :*

- La mise en place des masques à gaz dans ce compartiment de stockage.
- Ventilation pour l'évacuation de la fumée

## **Etude de l'influence de la forme, la position des ouvertures et de la ventilation :**

**Cas1** : on garde la même section des fenêtres  $(S = 1.4 \text{ m}^2)$  pour les différents cas étudiés, dans ce premier cas les deux fenêtres sont de largeur L= 0.7m, de longueur l= 2m et situées à un mètre (1m) du plafond.

**Cas2 :** Dans ce deuxième cas, les deux fenêtres sont de largeur L= 2m, de longueur l=0.7m et situées à un mètre (1m) du plafond.

Cas3 : Dans ce troisième cas, les deux fenêtres sont de largeur L= 2m, de longueur l=0.7m et situées à 0.3m du plafond.

Cas4 : Dans ce quatrième cas, les deux fenêtres sont de largeur L= 0.7m, de longueur l=2met situées à 0.3m du plafond.

**Cas5 :** Dans ce cinquième cas, les deux fenêtres sont de largeur L= 2m, de longueur l=0.7m et situées à 0.3m du plafond.

**Cas6 :** Dans ce sixième cas, les deux fenêtres sont de largeur L= 2m, de longueur l=0.7m, situées à 1m du plafond, et avec un ventilateur de flux volumique = 1.8 m<sup>3</sup>/s.

**Cas7** : cette fois on a agrandi la section  $(S = 4m^2)$  tel que la largeur de la fenêtre L= 2m, et la longueur l=0.7m et situées à 1m du plafond.

**Cas8 :**dans ce dernier cas on a apporté des modifications structurales à notre atelier à travers l'ajout d'un gain d'extraction de 2m de hauteur, de 8.5m de largeur et de longueur de 10m muni de treize ouvertures de  $2m^2$  de section dans le plan x-y.

La figure 4.8 montre l'évolution de la concentration de  $CO<sub>2</sub>$  pour les différents cas. On constate que l'ajout de gain d'extraction ou de la ventilation mécanique est déconseillé. Pour les autres cas, on remarque que la modification de la forme des ouvertures n'a pas d'influence sur la concentration de  $CO<sub>2</sub>$ et les courbes ont une allure identique.

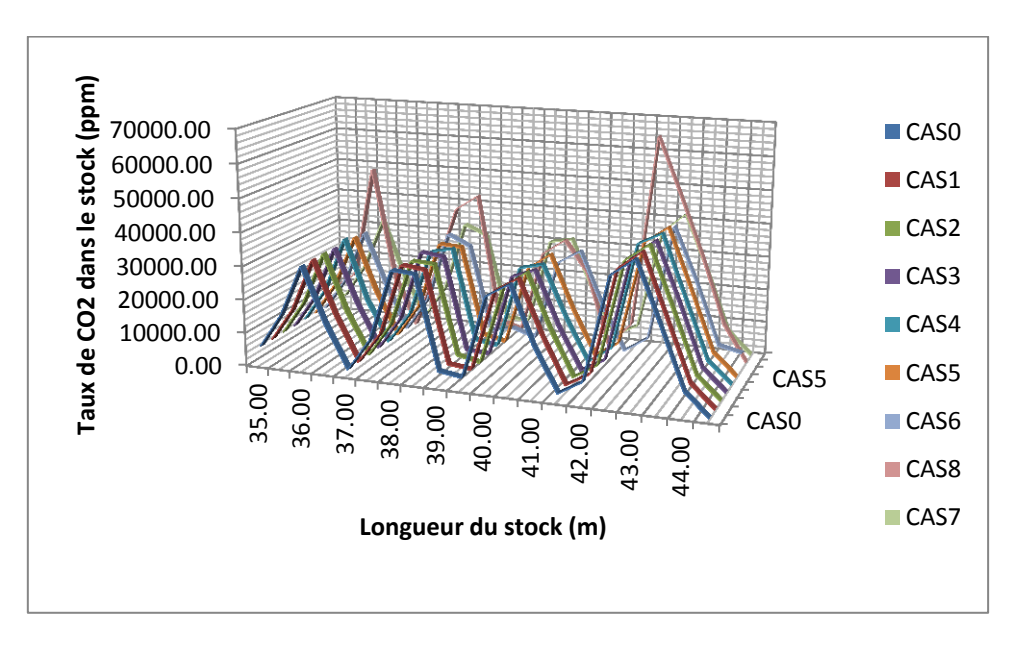

*Figure 4.8 : Evolution de la concentration de CO<sup>2</sup> en fonction de la position pour les différents cas cités.* 

## **IV.4.2. Evaluation du risque de monoxyde de carbone CO**

Le CO est responsable de 90 % des décès liés à l'inhalation de gaz lors d'un incendie. C'est un gaz asphyxiant indétectable, invisible et inodore, qui résulte d'une mauvaise combustion, quelques soit la source d'énergie utilisée. Il se diffuse très vite dans le milieu, ce qui le rend plus dangereux. Il agit comme un gaz asphyxiant très toxique, qui prend la place de l'oxygène dans le sang.

Dans cette partie, on s'intéresse à l'évaluation des risques résultants de l'excès de la concentration de CO, à une hauteur de 2m du sol (hauteur d'homme), dans les trois endroits.

## *IV.4.2.1. Dans les bureaux*

On représente sur la figure 4.9les fractions molaires de CO en fonction de la longueur des bureaux. Les résultats montrent une augmentation de la concentration de CO dans les intervalles [32m ; 34m] et [37m ; 41m] et atteint une valeur maximale de la concentration de CO, 11.8 ppm. La première augmentation s'explique par la proximité de ces positions du foyer de l'incendie tandis que la deuxième augmentation, elle est dûe à l'absence d'ouverture dans cet intervalle. La diminution de la concentration de CO, pour les positions comprises entre 33.5m et 35 m, est dûe à la présence d'une ouverture (porte : condition atmosphérique) dans les bureaux.

**Conclusion :**On constate qu'il n'y a pas de risque sur les individus, car toutes les valeurs de la concentration du CO dans ce compartiment sont inférieures au seuil de toxicité.

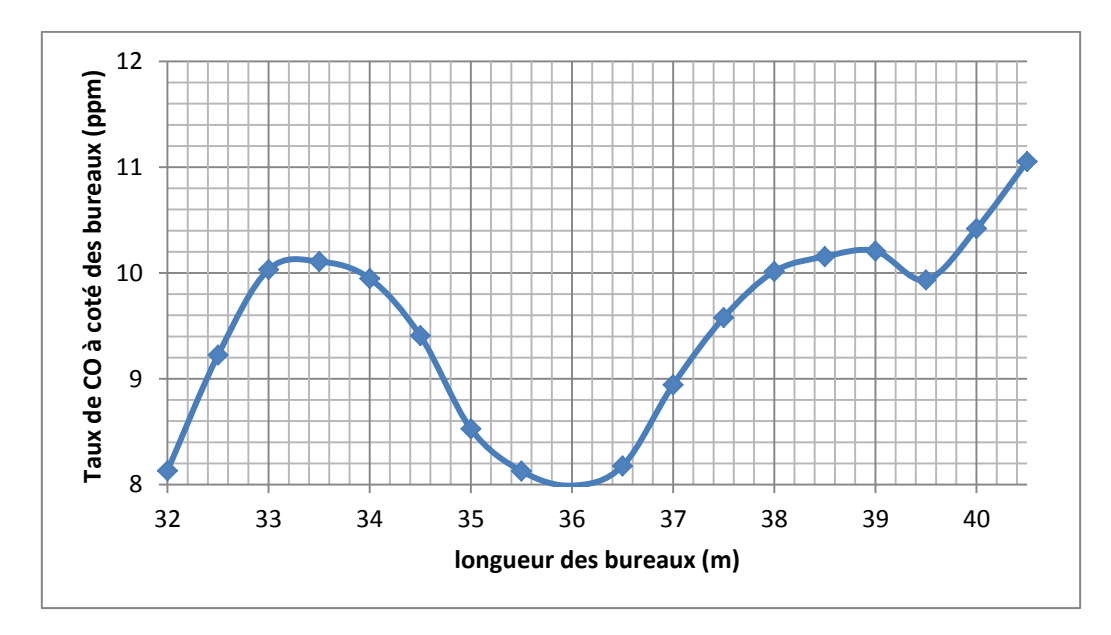

*Figure 4.9 : Distribution de la concentration du CO* 

La distribution de la concentration de CO au cours du temps, pour différentes positions, est donnée par la figure 4.10. On remarque que la concentration du CO n'est pas uniforme dans le temps. On constate également qu'il n'y a pas de risque à proximité des bureaux, car la concentration maximale atteinte à l'instant t=70 s est en dessous du seuil de toxicité.

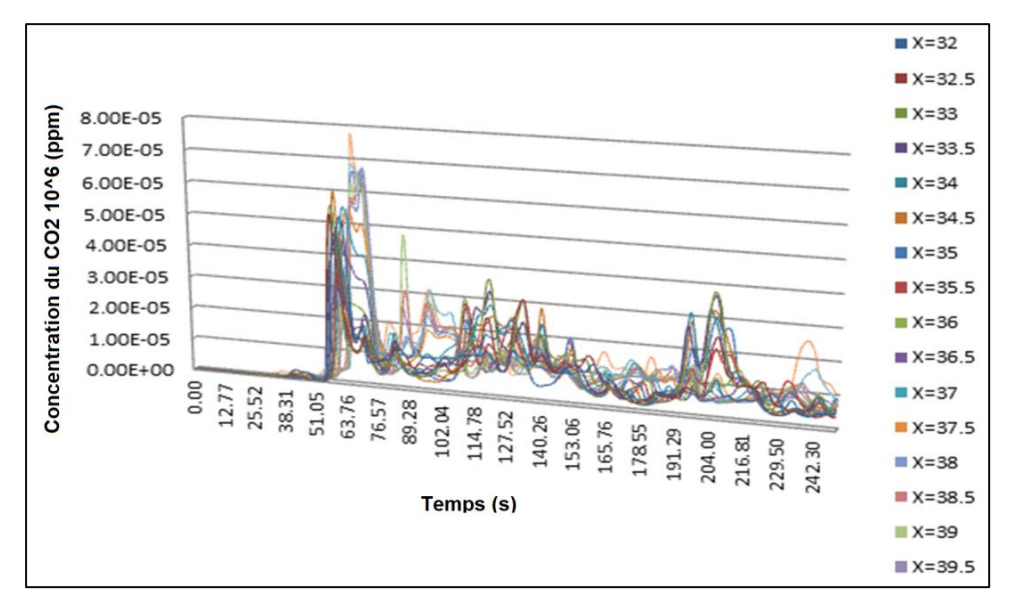

*Figure 4.10 : Evolution de la concentration de CO au cours du temps pour différentes positions* 

## *IV.4.2.2. Dans la chaîne de production*

L'évolution des fractions molaires (concentrations) de CO le long de la chaîne de production est donnée par la figure 4.11. On remarque que la concentration est maximale loin du foyer de l'incendie et diminue lorsqu'on s'y approche. Cette contradiction peut s'expliquer par l'accumulation du CO dans une zone lointaine de l'incendie à cause du confinement.

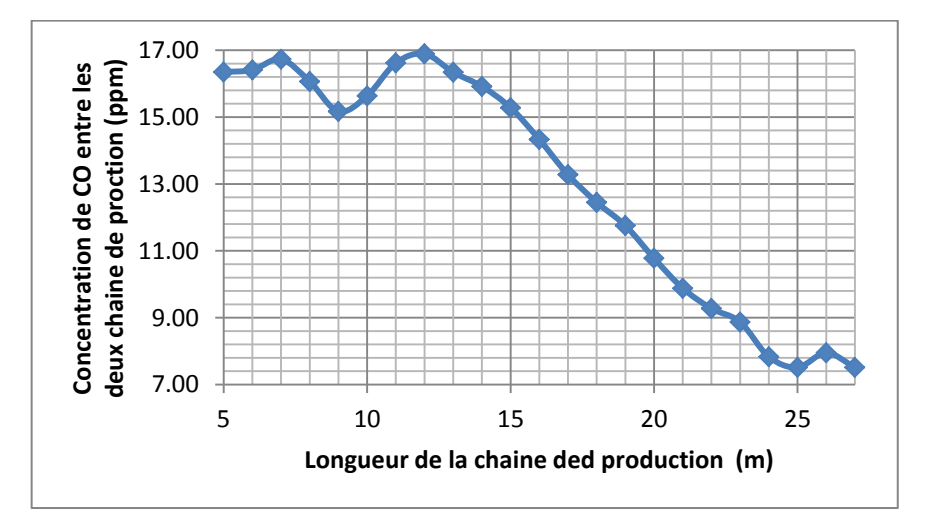

*Figure 4.11 : Distribution spatiale de la concentration de CO en fonction de la longueur de la chaîne de production* 

Les évolutions de la concentration de CO en fonction du temps sont données par les figures 4.12 (a-g). On constate que toutes les valeurs sont inférieures au seuil de toxicité.

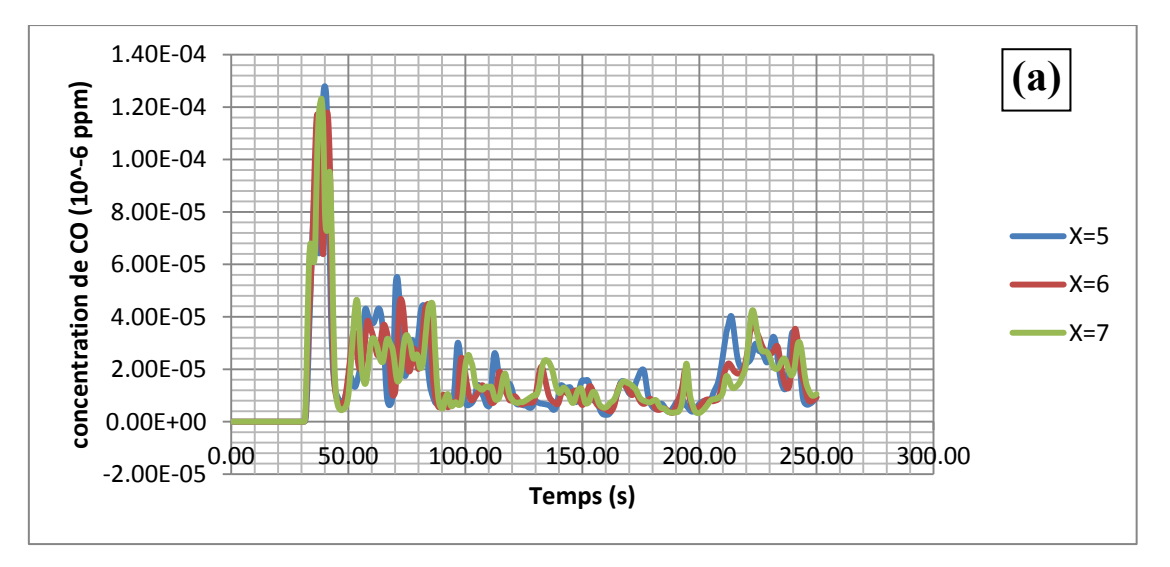

*Postions : X = 5, 6 et 7 m* 

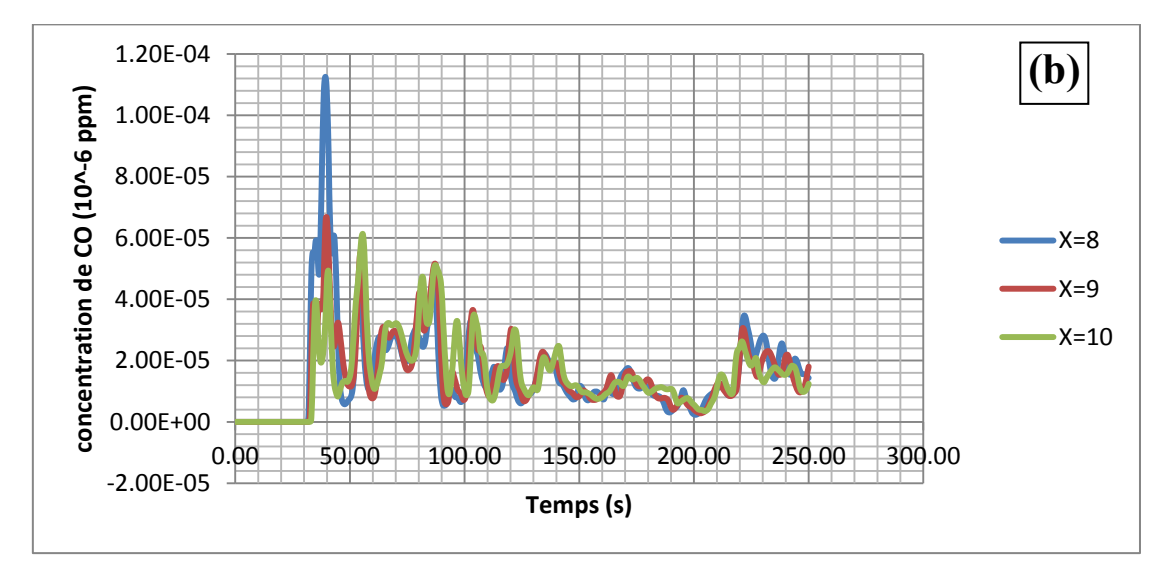

*Postions : X=8, 9 et 10 m* 

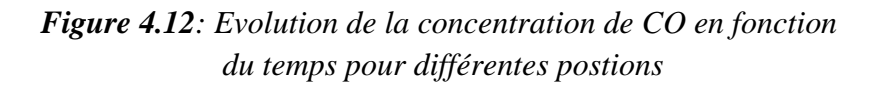

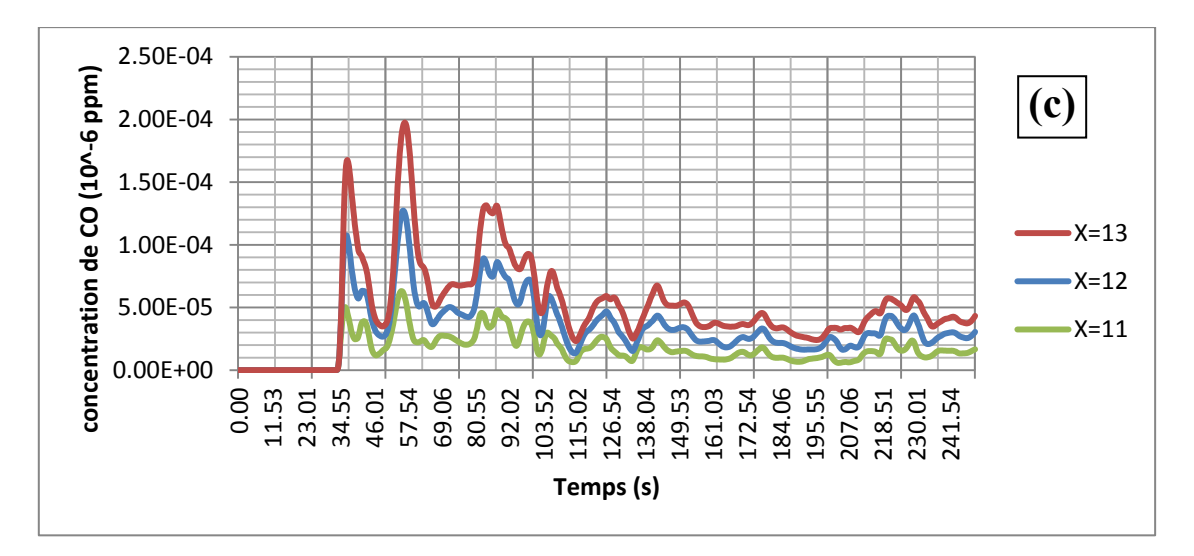

*Postions : X = 11, 12, 13 m* 

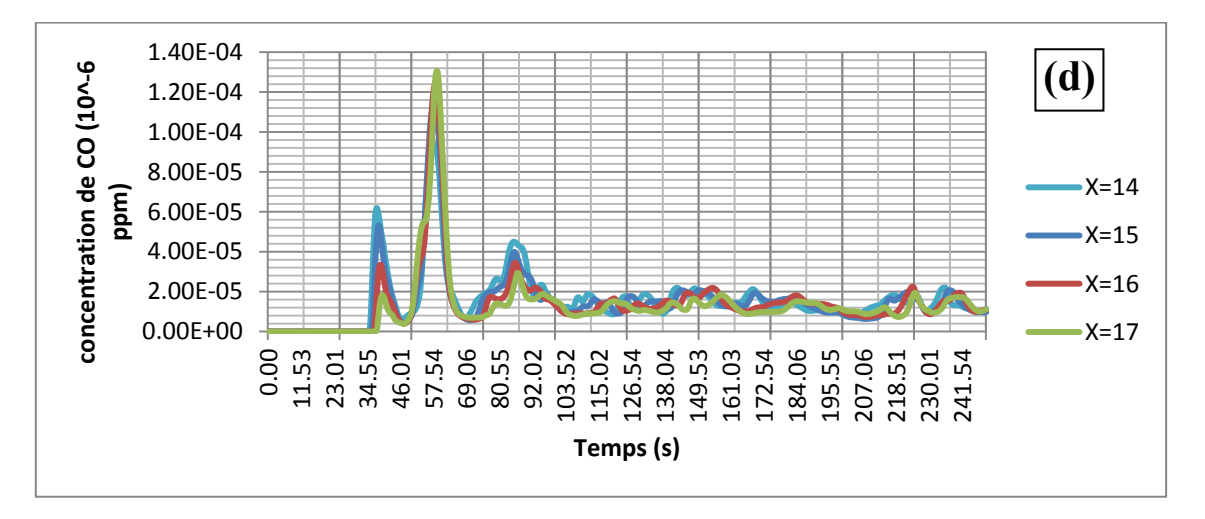

*Postions : X=14, 15, 16, 17 m* 

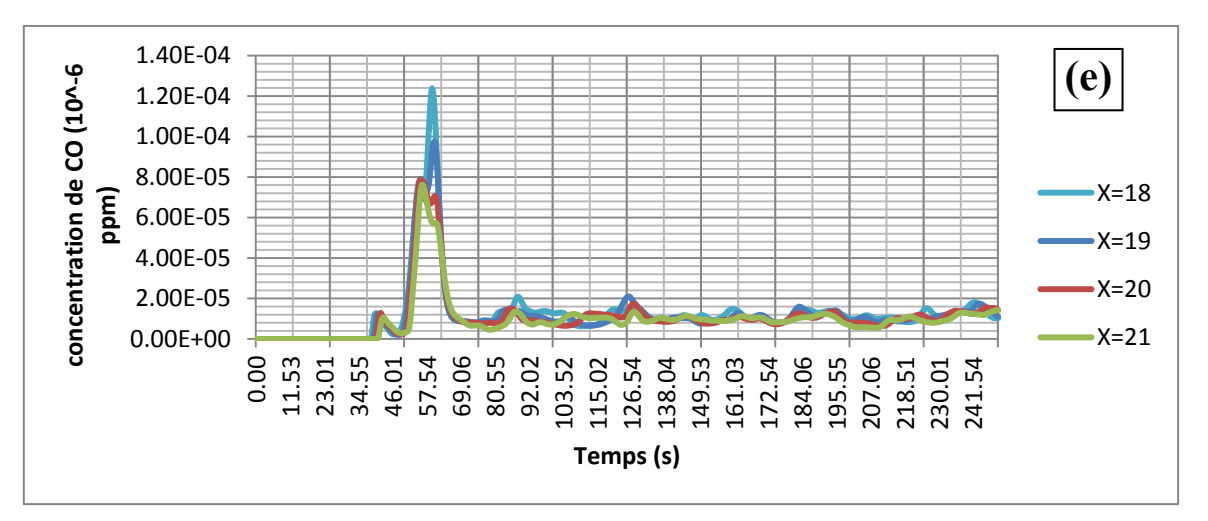

*Figure 4.12: Evolution de la concentration de CO en fonction du temps pour différentes postions*

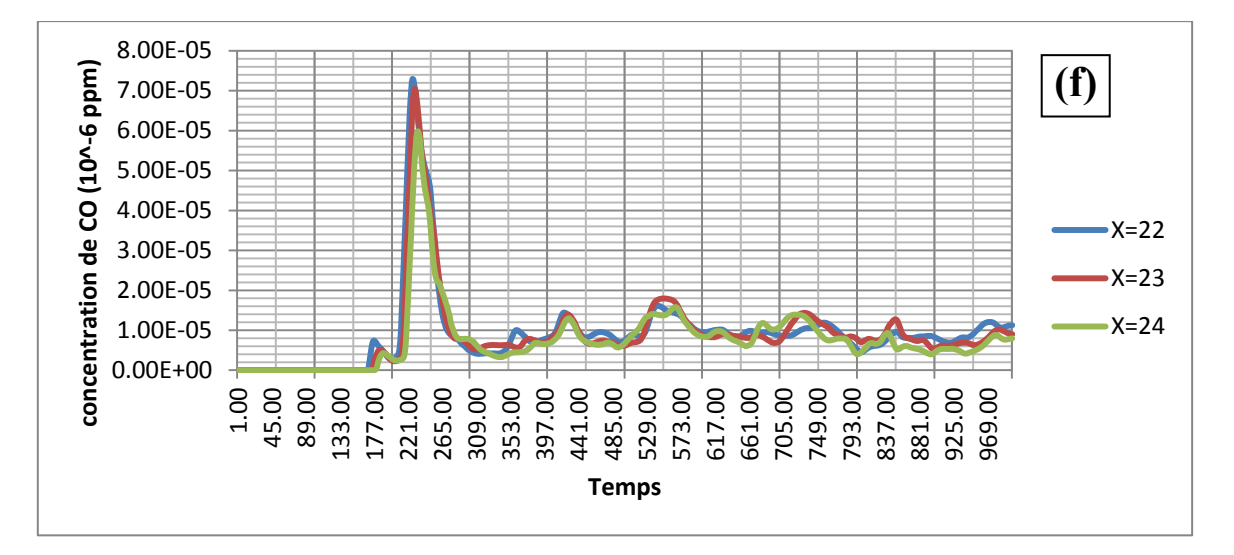

*Postions : X = 22, 23, 24m* 

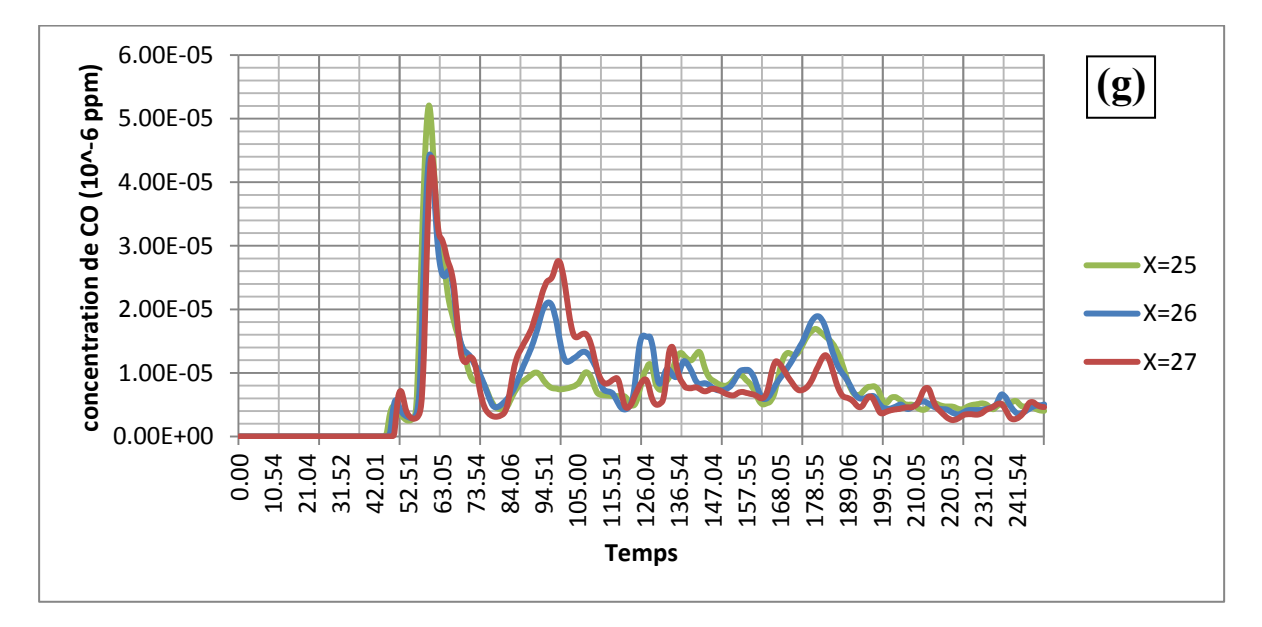

*Figure 4.12: Evolution de la concentration de CO en fonction du temps pour différentes postions*

L'évolution spatiale de la concentration du CO au cours du temps est illustrée sur la figure 4.13. On constate un comportement similaire aux contours de  $CO<sub>2</sub>$ . La concentration du CO est plus importante près du foyer de l'incendie et diminue lorsqu'on s'y éloigne. On voit aussi que la quantité de CO augmente au cours du temps à cause de l'accumulation de la fumée dans l'atelier.
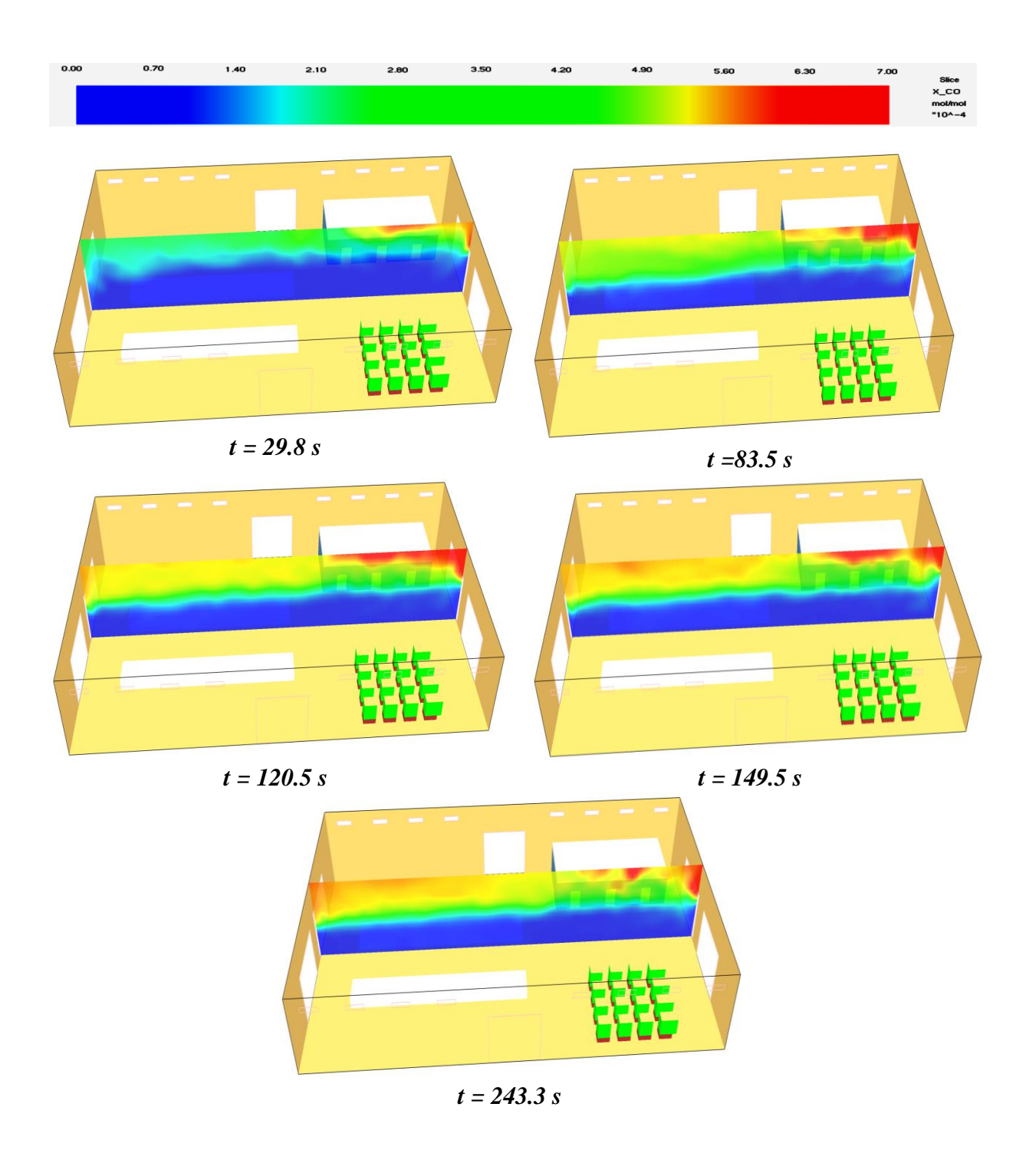

*Figure 4.13:Les contours de concentration de CO dans la zone [5 m ; 27m]* 

#### *IV.4.2.3. Dans le stock*

La figure 4.14 nous aide à déterminer les positions auxquelles le risque de CO est présent. D'après cette courbe, les positions à risque sont les suivantes : de 42.4 à 43.3 m et les employés peuvent avoir des vertiges car la concentration de CO est supérieure à 50000 ppm. Dans les intervalles [35.2 ; 36.8m], [37.4 ; 39m], [39.6 ; 41.2m] et [42 ; 44m], ils peuvent avoir des maux de tête.

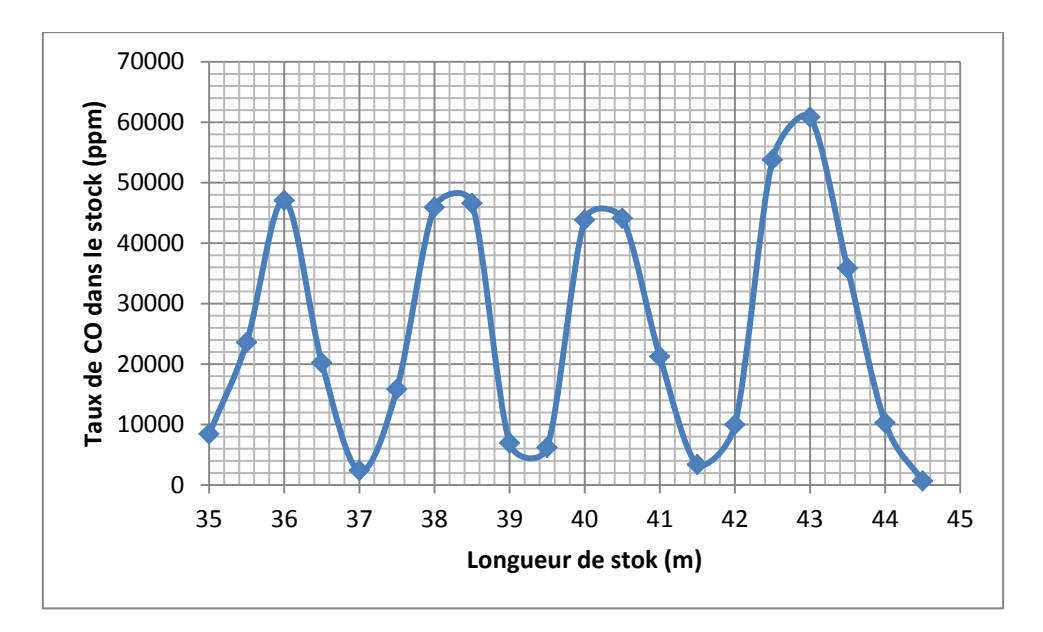

*Figure 4.14: Distribution spatiale de la concentration de CO2 en fonction de la longueur du stock* 

Le but de la représentation temporelle de la concentration de CO consiste à identifier le temps d'évacuation du personnel. Dans le stock on remarque que dès le début, la concentration du CO dépasse la concentration normalisée c'est-à-dire dans les premiers instants, le risque de toxicité par le CO domine dans le stock, donc le risque de toxicité par le monoxyde de carbone est très élevé, que ce soit en termes de gravité, qu'en termes de temps de propagation.

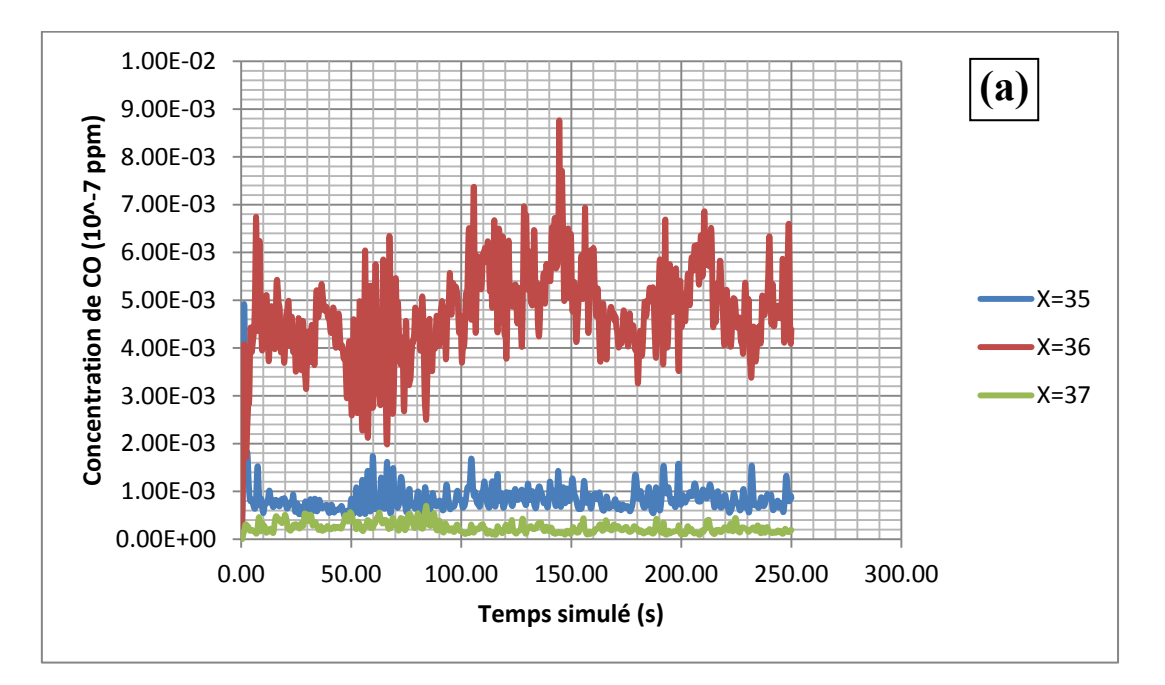

*Positions : X =35, 36, 37m.* 

*Figure 4.15 : Distribution temporelle de la concentration de CO pour différentes positions* 

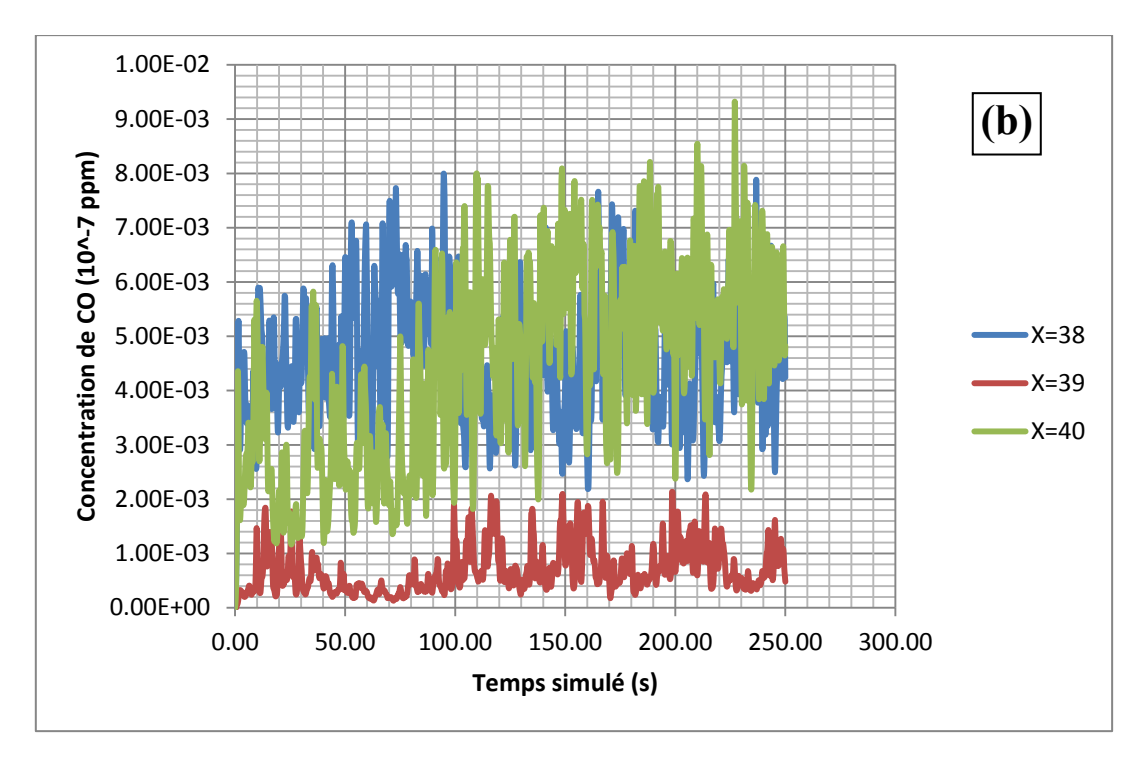

*Positions X= 38, 39, 40m.* 

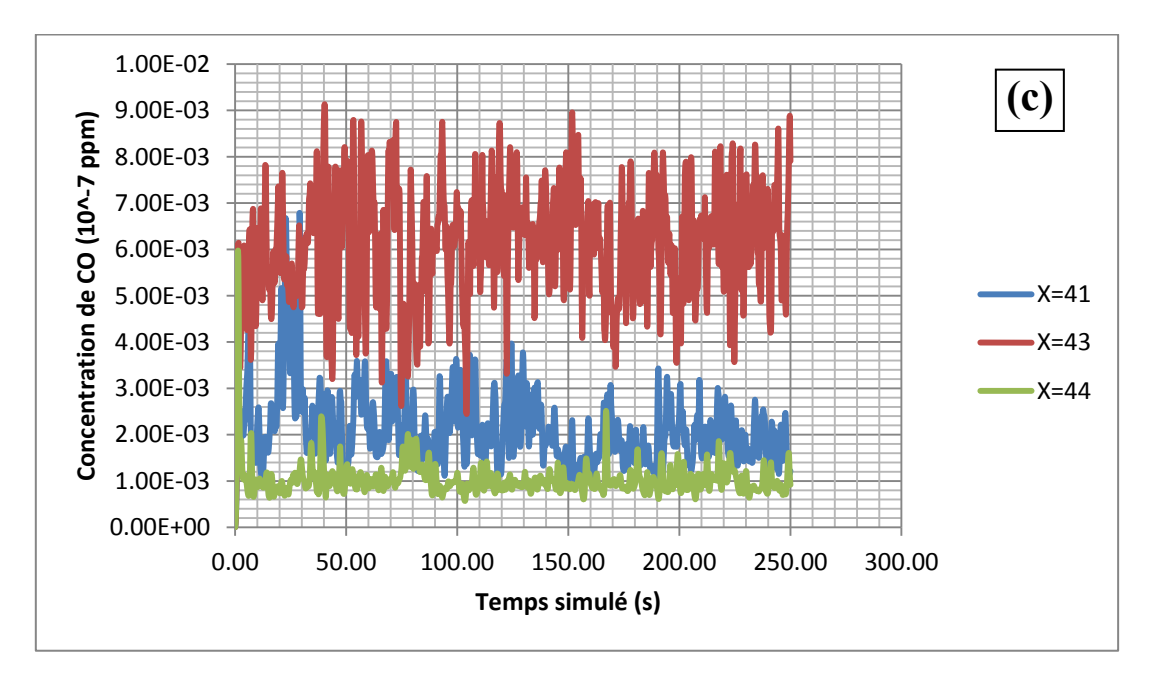

*Positions X=41, 43, 44m.* 

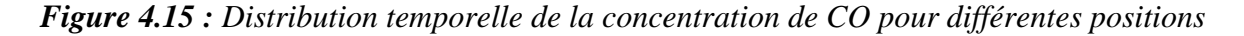

## **IV.3.Evaluation du risque d'anoxie**

Lors d'un incendie, l'oxygène contenu dans l'air ambiant est consommé par la combustion des matériaux. Dans un espace clos comme dans notre cas sa chute peut être extrêmement rapide n'excédant pas quelques minutes. La teneur en dioxygène est un critère essentiel pour la sécurité des personnes. La teneur dans l'air est d'environ 21 % à pression atmosphérique ambiante. Les effets d'une baisse de la teneur en dioxygène sont donnés par le tableau suivant:

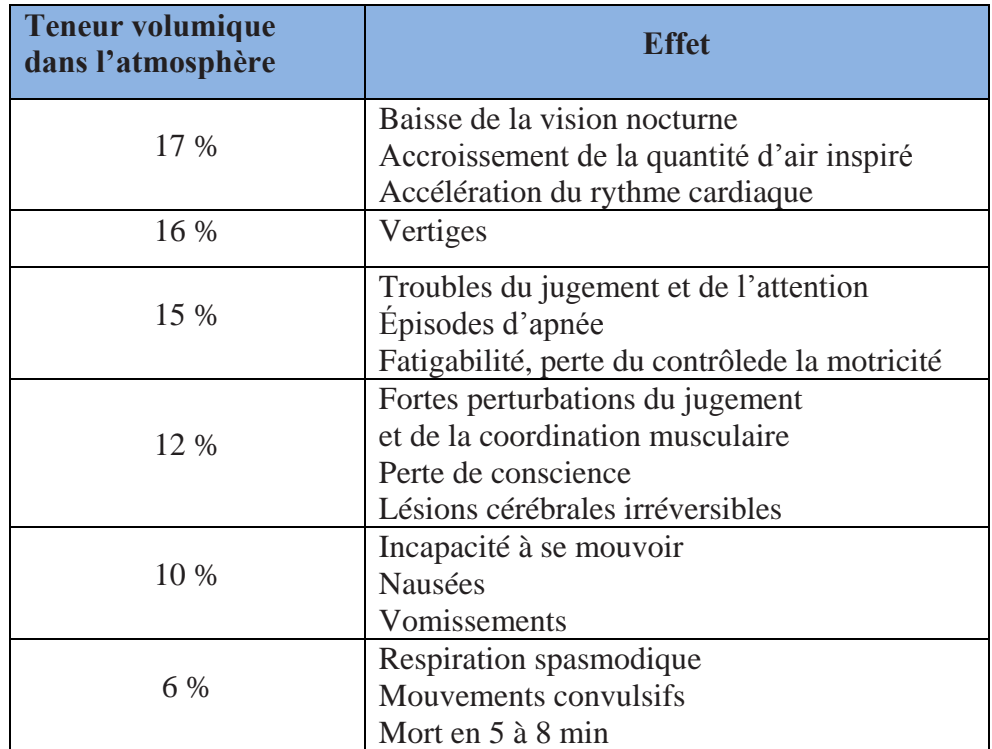

**Tableau 4.2**: Effets physiopathologiques de la diminution de la teneur en dioxygène

### *IV.3.1. Dans les bureaux*

En exploitant les résultats présentés dans la figure 4.16 et 4.17, on remarque que les évolutions spatiale et temporelle de la concentration d'O<sub>2</sub>sont constantes, et égale à 21 %. On constate également que la fumée n'a aucune influence sur la quantité d'oxygène disponible dans les bureaux.

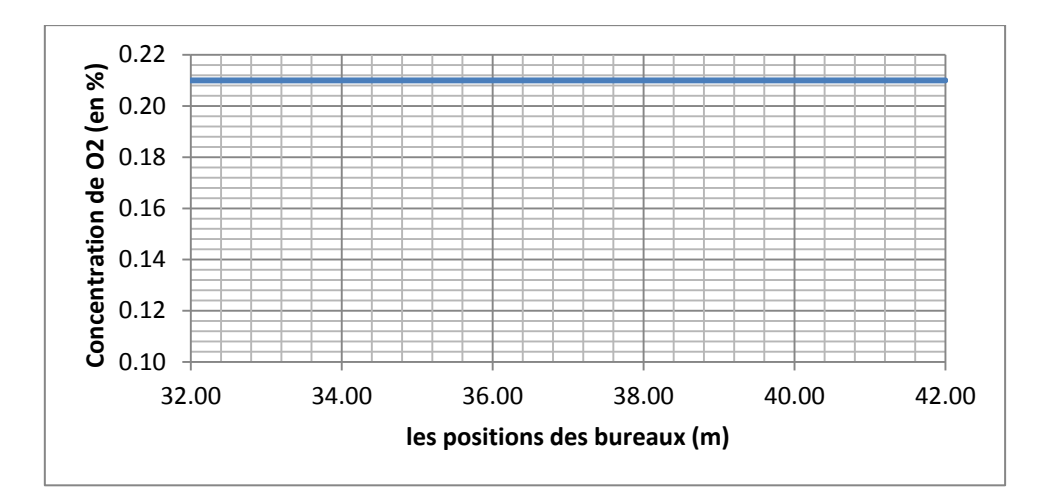

*Figure 4.16: Distribution spatiale de la concentration de l'oxygène dans les bureaux*

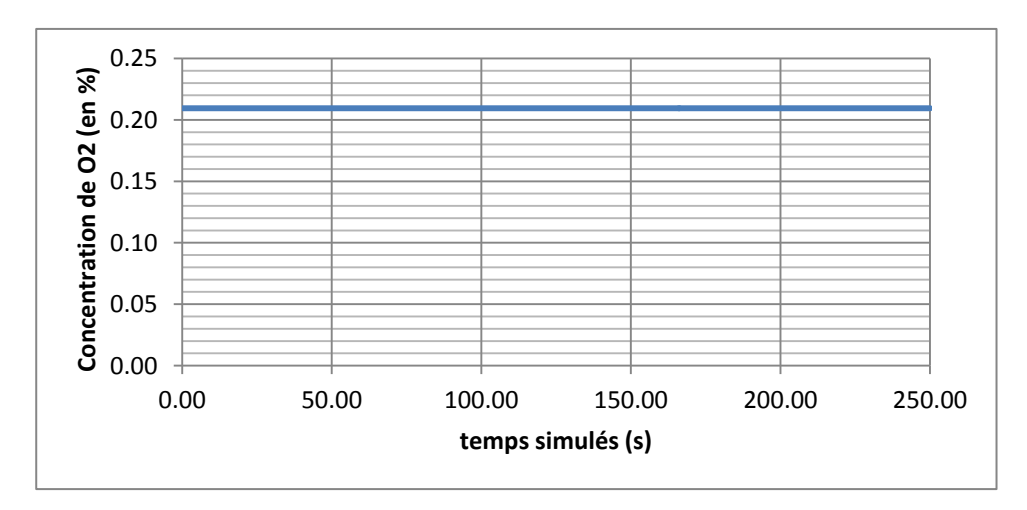

*Figure 4.17 : Distribution temporelle de la concentration d'O<sup>2</sup> dans les bureaux*

**Conclusion :**La quantité d'oxygène disponible dans les bureaux est égale à la quantité d'oxygène normalisée pour les milieux confinés, ce qui nous rassure qu'il n'y a pas de risque d'anoxie.

### *IV.3.2. Dans la chaîne de production*

D'après les figures 4.18 et 4.19, on estime que la quantité d'oxygène disponible dans la couche chaude, est suffisante pour le personnel, et est en conformité avec la quantité normalisée pour l'individu. Donc il n'y a pas risque d'anoxie.

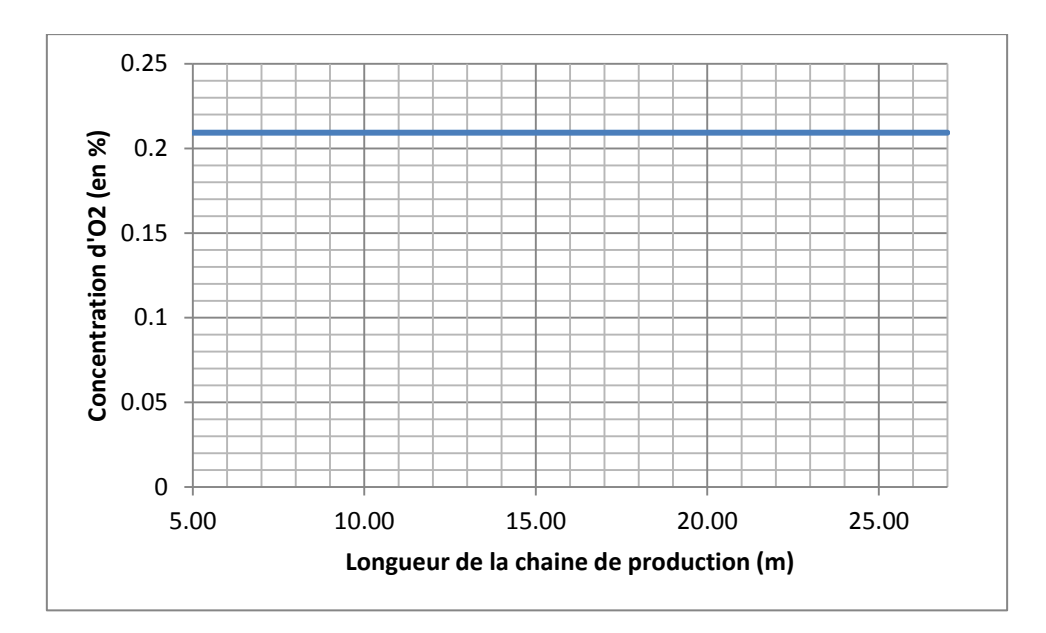

*Figure 4.18: Distribution spatiale de la concentration d'O<sup>2</sup>*

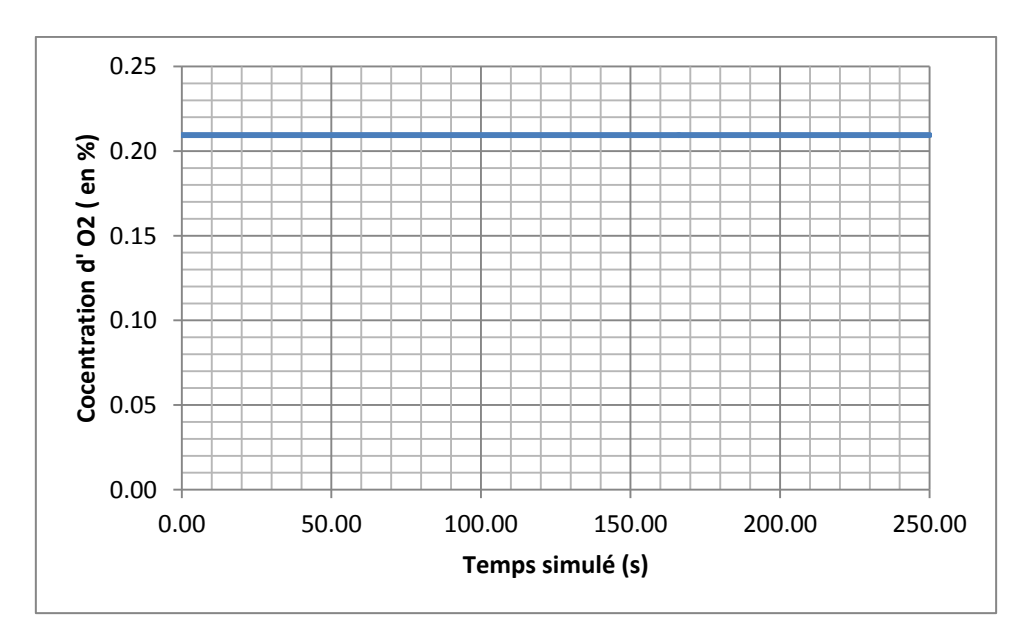

*Figure 4.19: Distribution temporelle de la concentration d'O<sup>2</sup>*

### *IV.3.3. Dans le stock*

La figure 4.20 montre la variation spatiale du taux d'oxygène le long du stock. On remarque que la concentration de l'oxygène varie de façon aléatoire entre 21 % et 11 %. D'après la courbe, on peut localiser les postions qui présentent un risque d'anoxie.

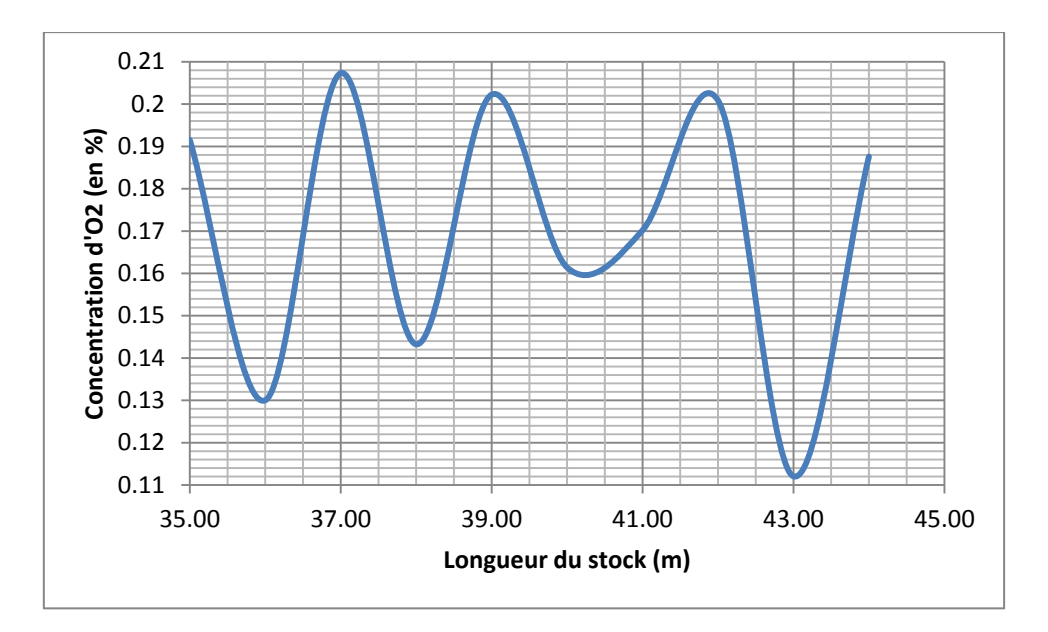

*Figure 4.20: Evolution de la concentration de l'oxygène en fonction de la longueur de l'enceinte de stockage*

**Conclusion :** D'après cette étude, on constate qu'il y a plusieurs endroits où les employés peuvent être exposés aux risques d'anoxie.

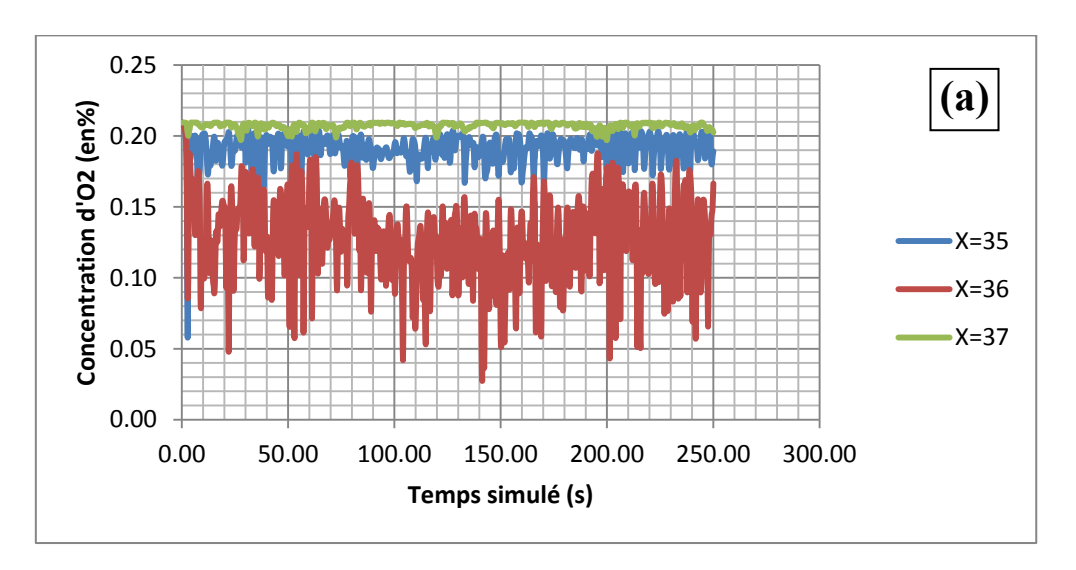

*Positions X=35, 36, 37m.* 

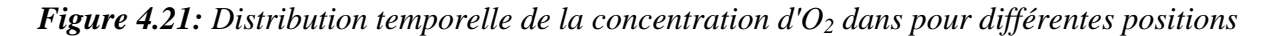

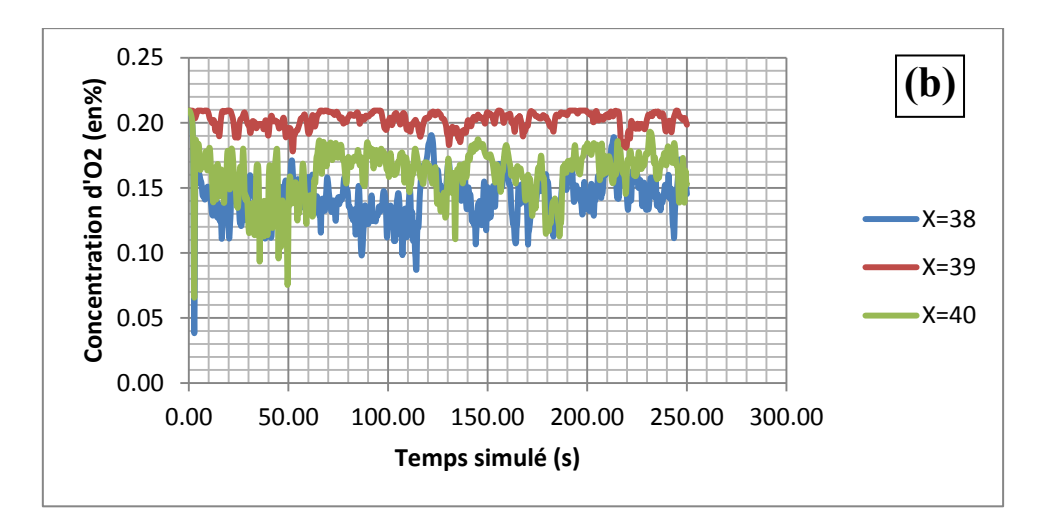

*Positions X = 38, 39, 40m.* 

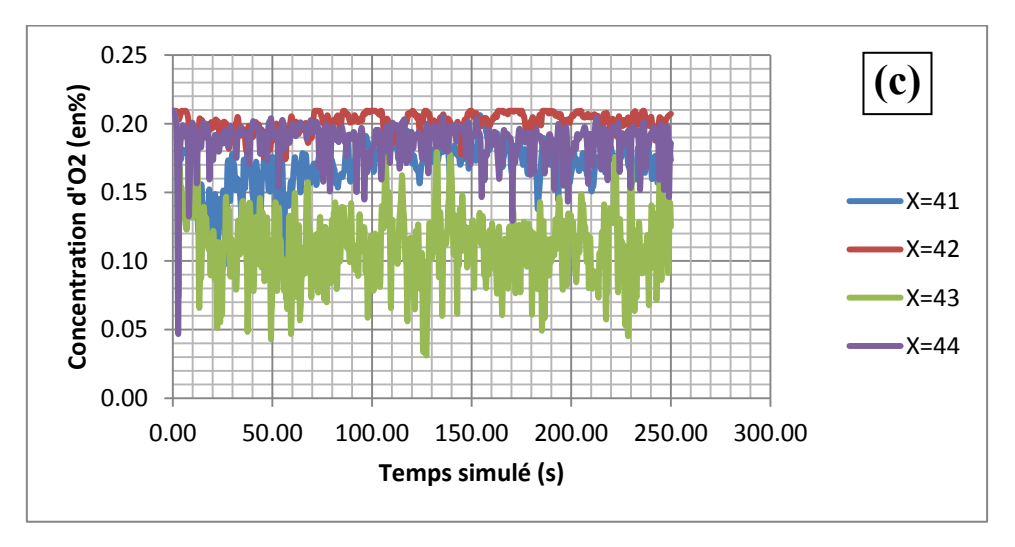

*Positions X = 41, 42, 43 et 44m.* 

*Figure 4.21: Distribution temporelle de la concentration d'O<sup>2</sup> dans pour différentes positions* 

## **IV.4. Evaluation de la visibilité**

La perte ou la dégradation de la visibilité est due au dégagement de fumée lors d'un incendie, il représente l'un des principaux paramètres ayant une incidence négative sur le temps restant pour l'évacuation : plus la production de fumée est importante, plus le temps disponible est restreint.

Pour les différentes positions prises dans cette partie, les figures 4.22 (a-e) ayants presque une allure identique, on remarque aussi à l'instant  $t = 60$  s, que la visibilité est très mauvaise, elle est en dessous de 10 m, ce qui oblige le personnel des bureaux lors d'un incendie, de quitter leurs postes et de sortir de l'atelier avant les 60 s après le déclenchement de l'incendie, cela implique impérativement, qu'il y a relation directe entre la concentration de  $CO<sub>2</sub>$ , et la température élevée indiquant que la fumée est dense, ce qui implique à cet instant une mauvaise visibilité dus à la densité de la fumée.

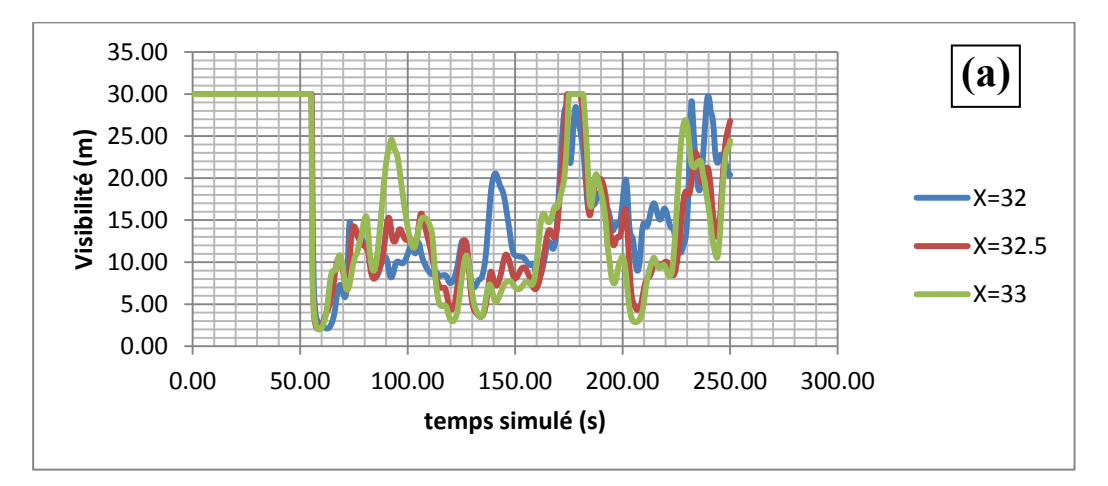

*Postions X = 32, 32.5, 33m* 

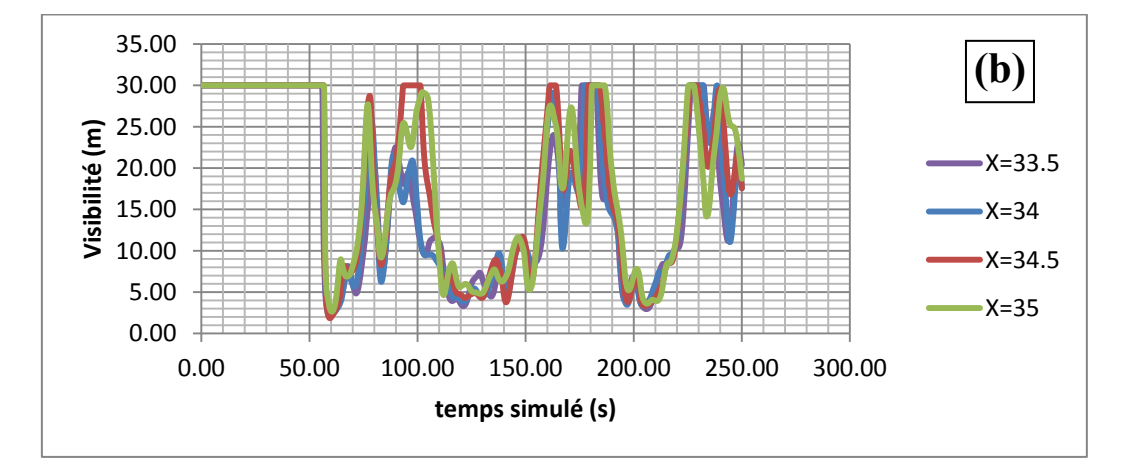

*Positions X = 33.5, 34, 34.5, 35m* 

*Figure 4.22 : Variation de la visibilité au cours du temps pour les différentes positions*

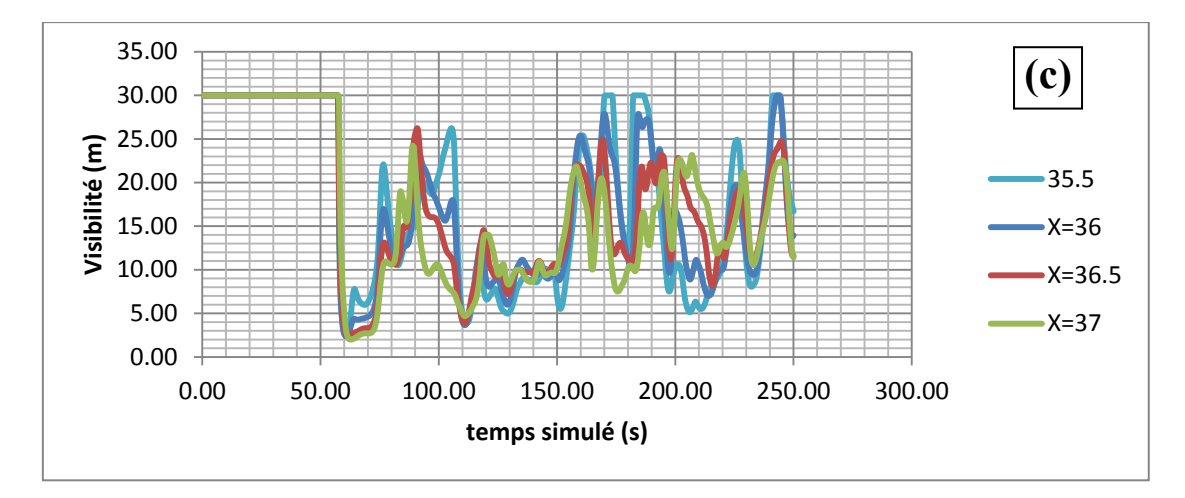

*Positions X = 35.5, 36, 36.5, 37m*

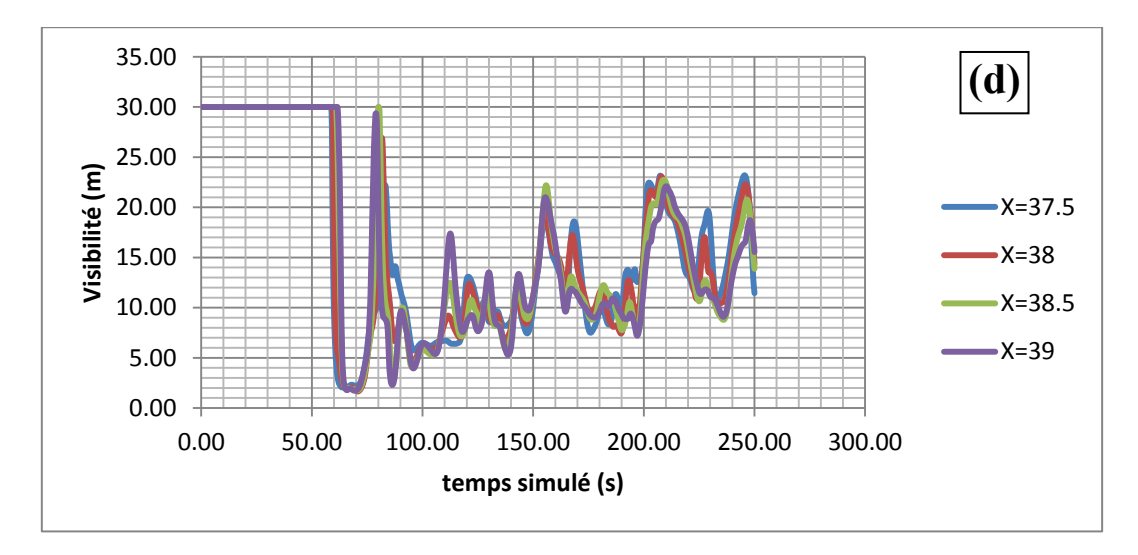

*Positions X = 37.5, 38, 38.5, 39m* 

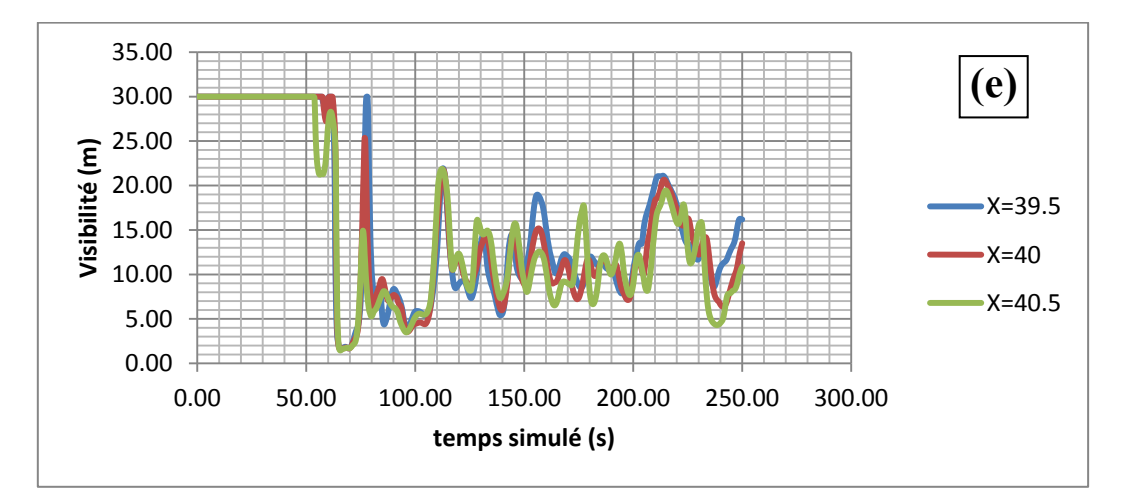

*Positions X = 39.5, 40, 40.5m* 

*Figure 4.22 : Variation de la visibilité au cours du temps pour les différentes positions*

**Recommandation :** créer des sorties d'urgence à l'intérieur des bureaux afin de facilité l'évacuation et éviter des dégâts.

### *IV.4.1. Dans la chaîne de montage*

Les résultats donnés dans la figure 4.23 nous montrent clairement les points où la visibilité est mauvaise, sont donnés dans l'intervalle suivant : X=11 à 14 m, et si on fait le lien avec la concentration de CO<sub>2</sub>, on trouve qu'exactement dans ces mêmes points, la concentration du  $CO<sub>2</sub>$  est grande, donc on constate que la concentration du  $CO<sub>2</sub>$  influe directement sur la densité de la fumée qui va encore influencer sur la visibilité au niveau de ces positions.

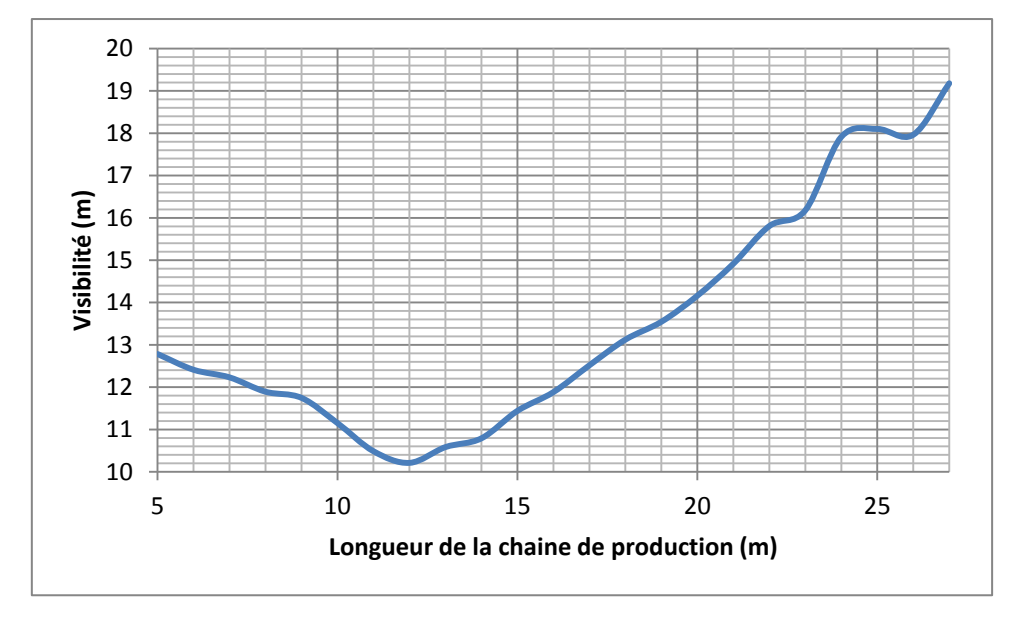

*Figure 4.23 :Variation de la visibilité le long de la chaîne de production* 

L'une des caractéristiques de la fumée est l'opacité. L'opacité représente la propriété optique des fumées faisant atténuer un faisceau lumineux entre une source et un observateur. L'effet de cette opacité sur l'observateur se traduit sous forme de visibilité. Cette visibilité dépend donc de chacun, ainsi que de l'objet à discerner au travers des fumées. La visibilité au travers des fumées est l'un des paramètres conditionnant l'évacuation des personnes. Néanmoins, le lien entre les deux grandeurs opacité-visibilité reste difficile à établir.

D'après les résultats représentés dans les figures 4.24 (a-d), on peut prévoir le temps d'évacuation pour chaque position, tel que le temps d'évacuation recommandé pour les positions allant de 5 à 19 m est  $t=40$  s, mais on remarque pour les positions allant du 5 à 11 m après t= 80 la visibilité devient clair, en outre ce n'est pas le cas pour les positions allant de 12 à 20 m, et le temps d'évacuation estimé pour les postions allant de 21 à 27m, qui se situe autour de 55 s.

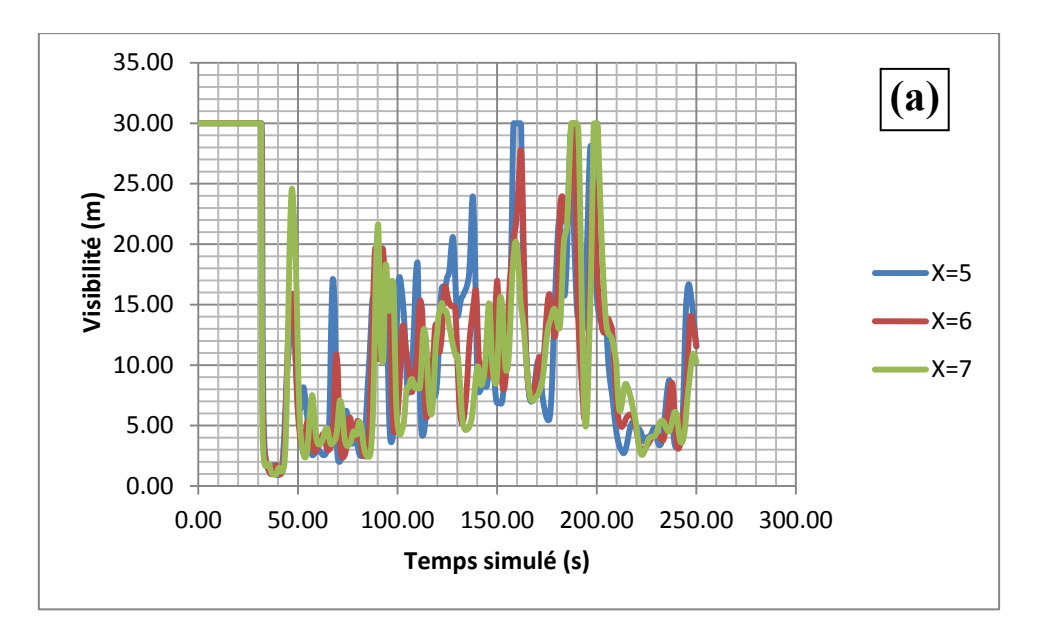

*Positions X =5, 6, 7 m* 

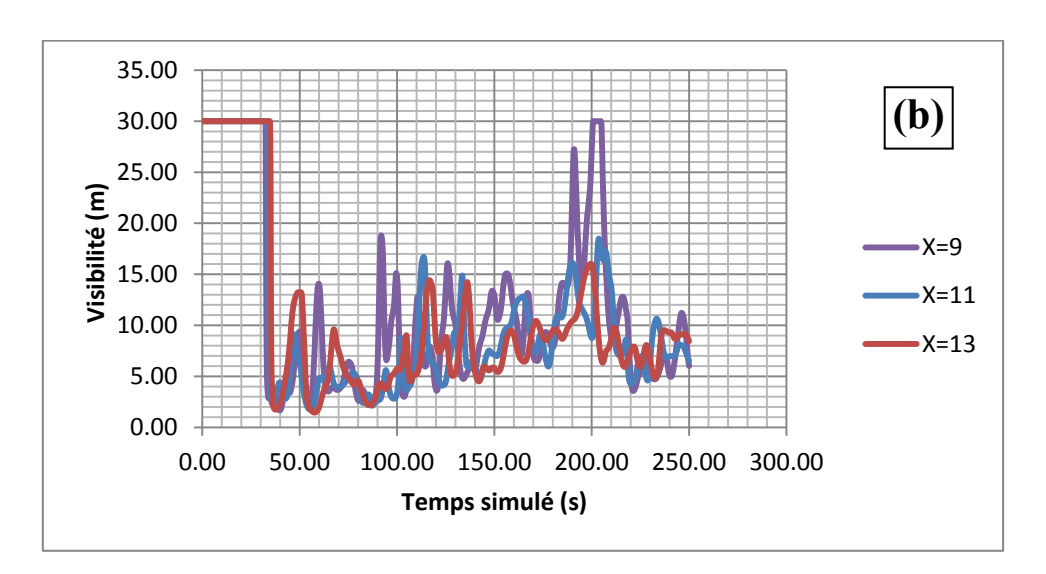

*Positions X=9, 11, 13m* 

*Figure 4.24: Variation temporelle de la visibilité pour différentes positions*

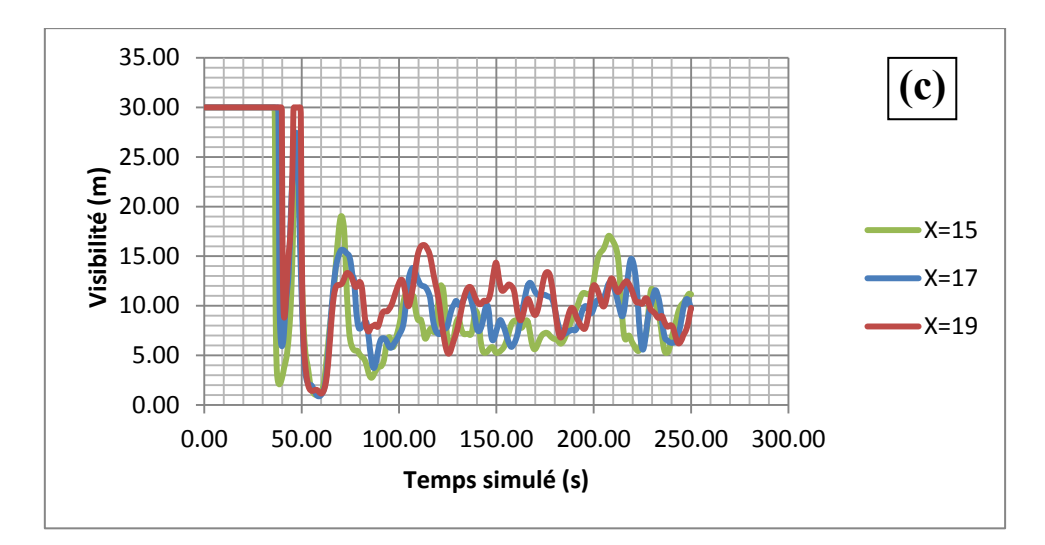

*Positions X=15, 17, 19m* 

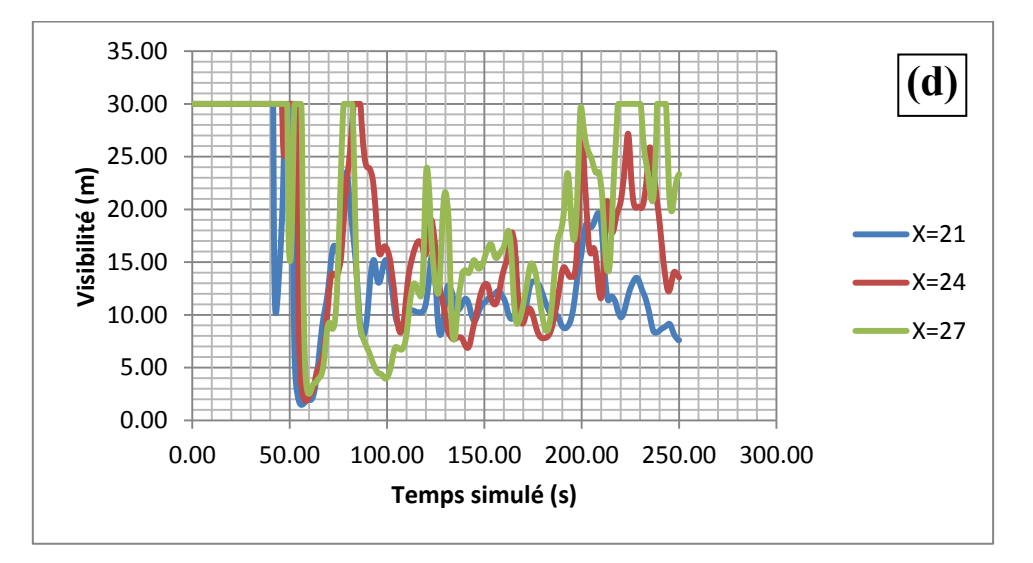

*Positions X = 21, 24, 27m* 

*Figure 4.24: Variation temporelle de la visibilité pour différentes positions*

#### *IV.4.2. Dans le stock*

Dans de nombreux incendies, l'évacuation des personnes est l'un des critères primordiaux pouvant amenée le sinistre à une situation tragique. En effet, les personnes présentes lors du démarrage d'un incendie doivent fuir rapidement. Cette évacuation ne peut se faire dans les meilleures conditions, que si la visibilité est suffisante. La production de fumées au début de l'incendie doit donc être faible, mais dans notre cas la fumée est très dense et on peut justifier notre remarque par la quantité de CO<sub>2</sub>, CO produite dans le début de l'incendie.

D'après les résultats donnés par la figure 4.25, on remarque que le risque de manque de visibilité est très grand car la valeur maximale de la visibilité dans la figure ci-dessus est de l'ordre de 0.7m, à l'exception, de la position 44.5m jusqu'à l'extrémité la visibilité est devient clair.

La vitesse de propagation de la fumée dans le stock est le premier facteur responsable sur l'atténuation de la visibilité.

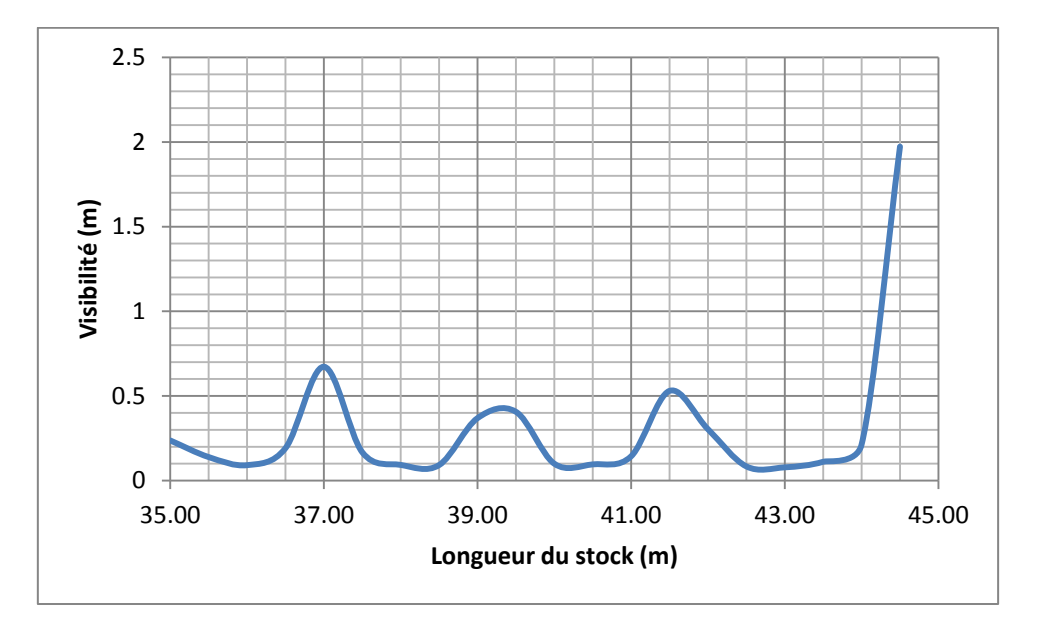

*Figure 4.25 : Variation de la visibilité en fonction de la longueur du stock* 

### **IV.5.Evaluation de la température**

### *IV.5.1. Dans les bureaux*

D'après les résultats donnés dans les figures 4.26 (a-d), on remarque que l'allure des courbes qui représentent la distribution temporelle de la concentration de CO2, CO et la température est la même, donc on peut dire que les concentrations de  $CO<sub>2</sub>$  et les températures trouvés dans les bureaux sont proportionnelles, et qu'il y a une relation entre la concentration de  $CO<sub>2</sub>$  et la température.

En comparant les résultats des figures 4.26 (a-d), avec la température limite à ne pas dépasser « température normalisée », afin d'assurer la sécurité du personnel, on trouve que toutes les valeurs de la température donnée par le code FDS pour toutes positions données sont en dessous de la température nuisible au corps humain.

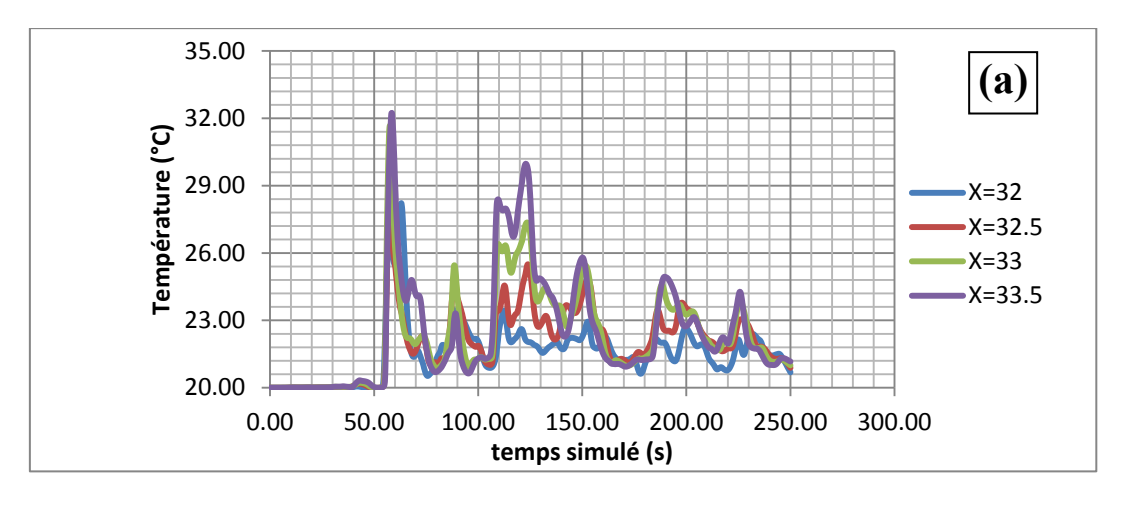

 *Positions X = 32, 32.5, 33, 33.5* 

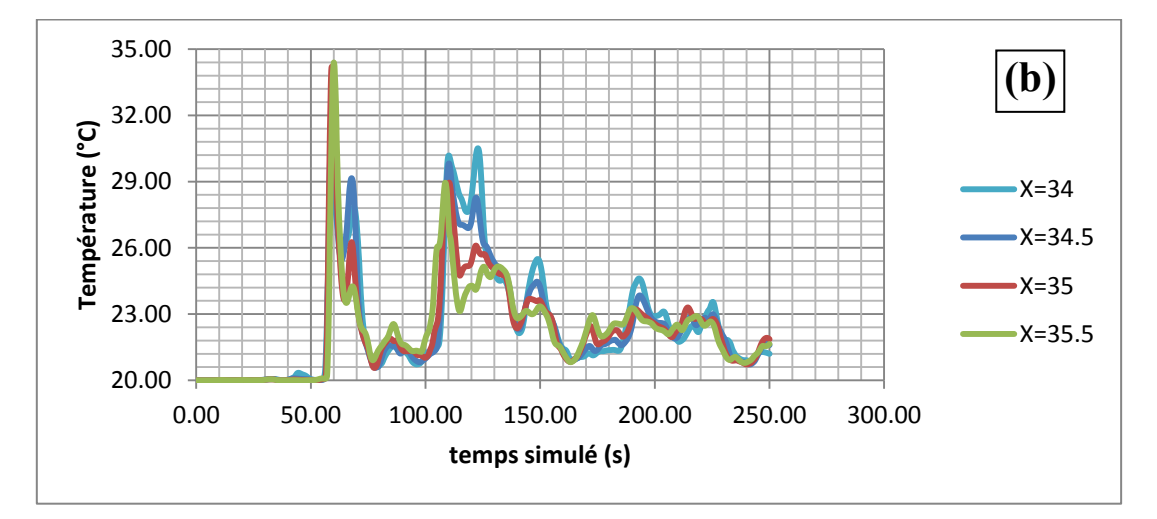

 *Positions X = 34, 34.5, 35, 35.5m* 

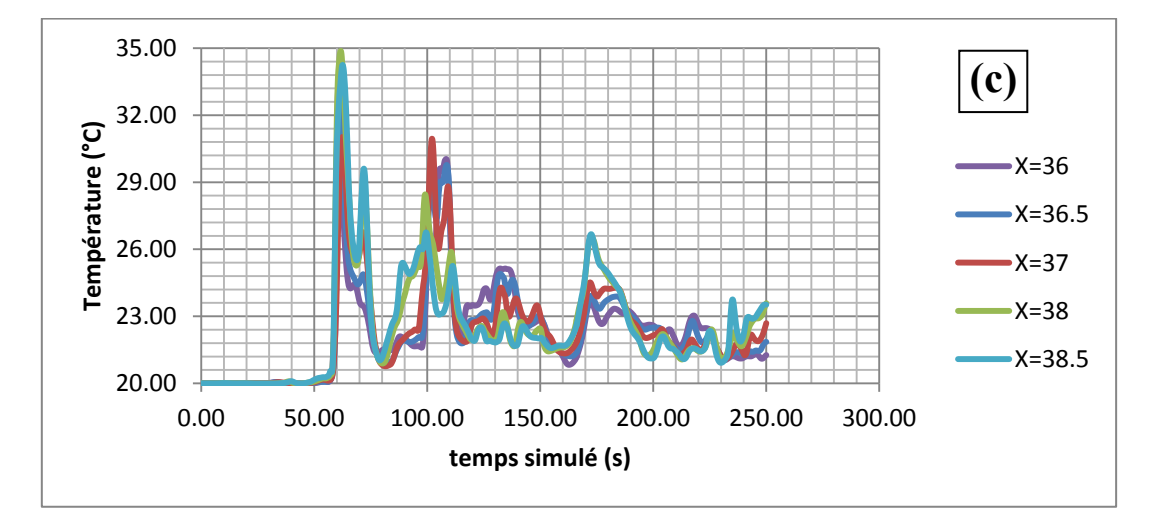

*Positions X = 36, 36.5, 37, 37.5, 38m* 

*Figure 4.26: Distribution de la température au cours du temps pour différentes positions* 

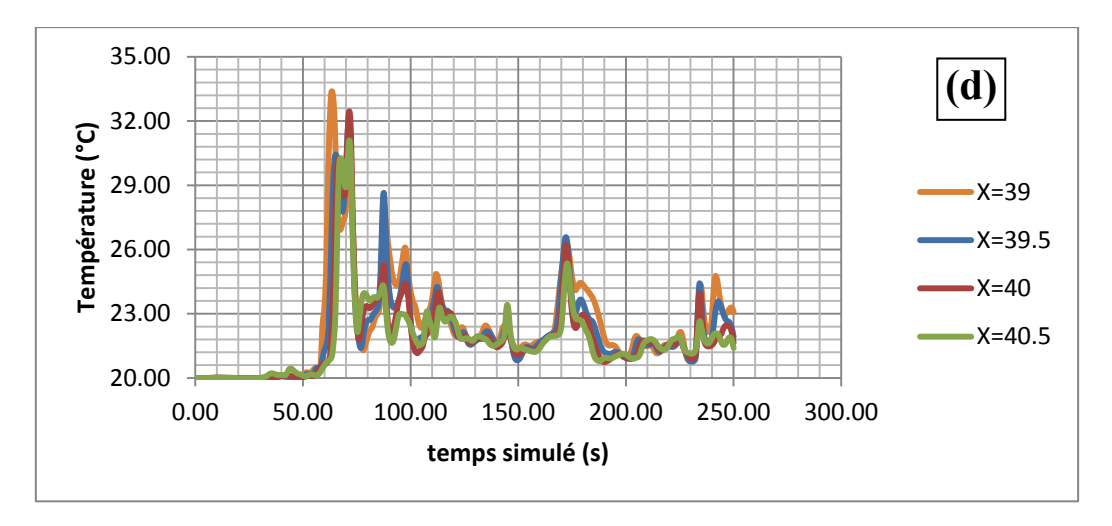

*Positions X = 38.5, 39, 39.5, 40, 40.5m* 

*Figure 4.26: Distribution de la température au cours du temps pour différentes positions* 

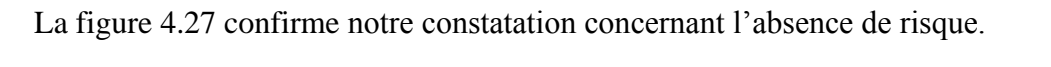

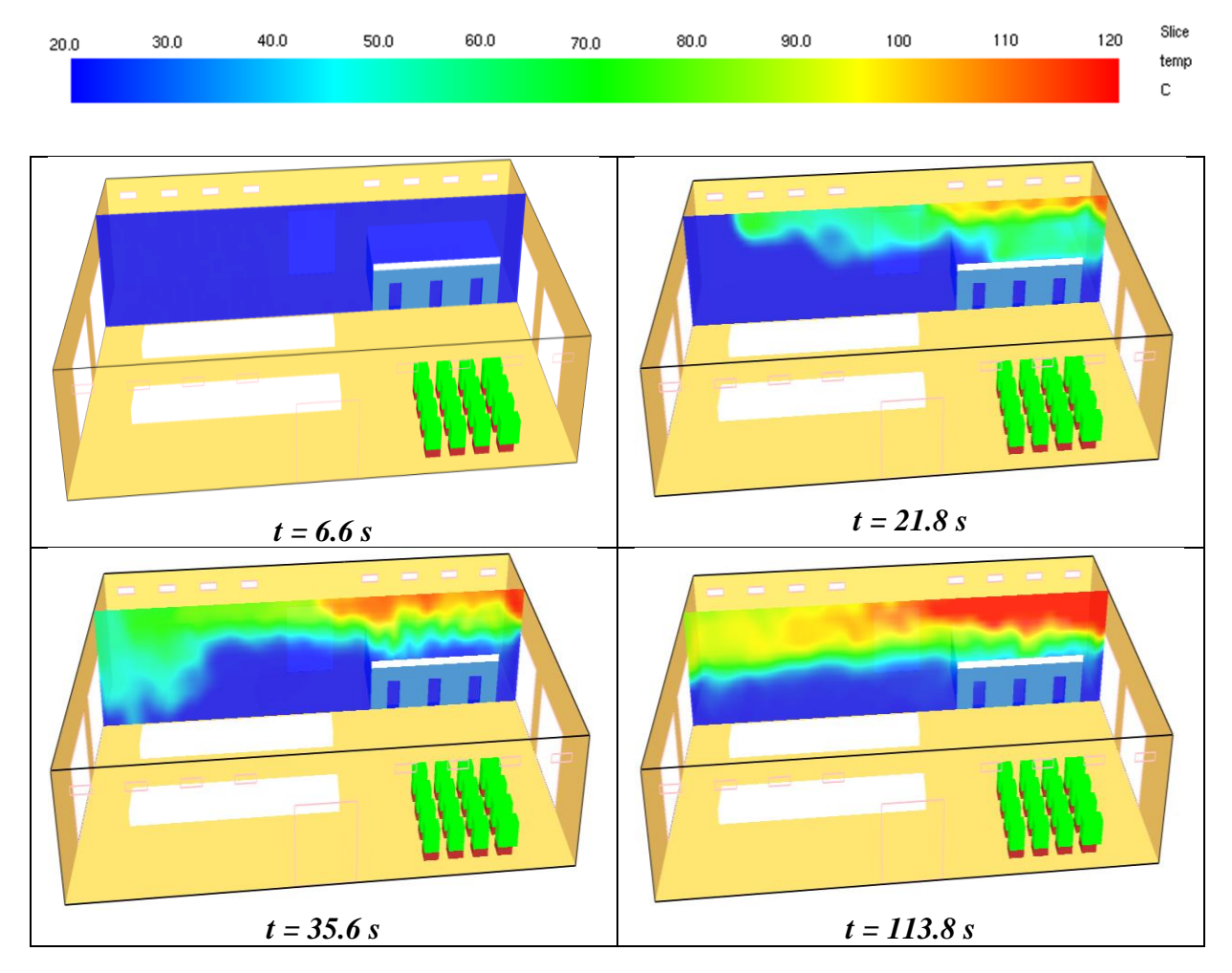

76

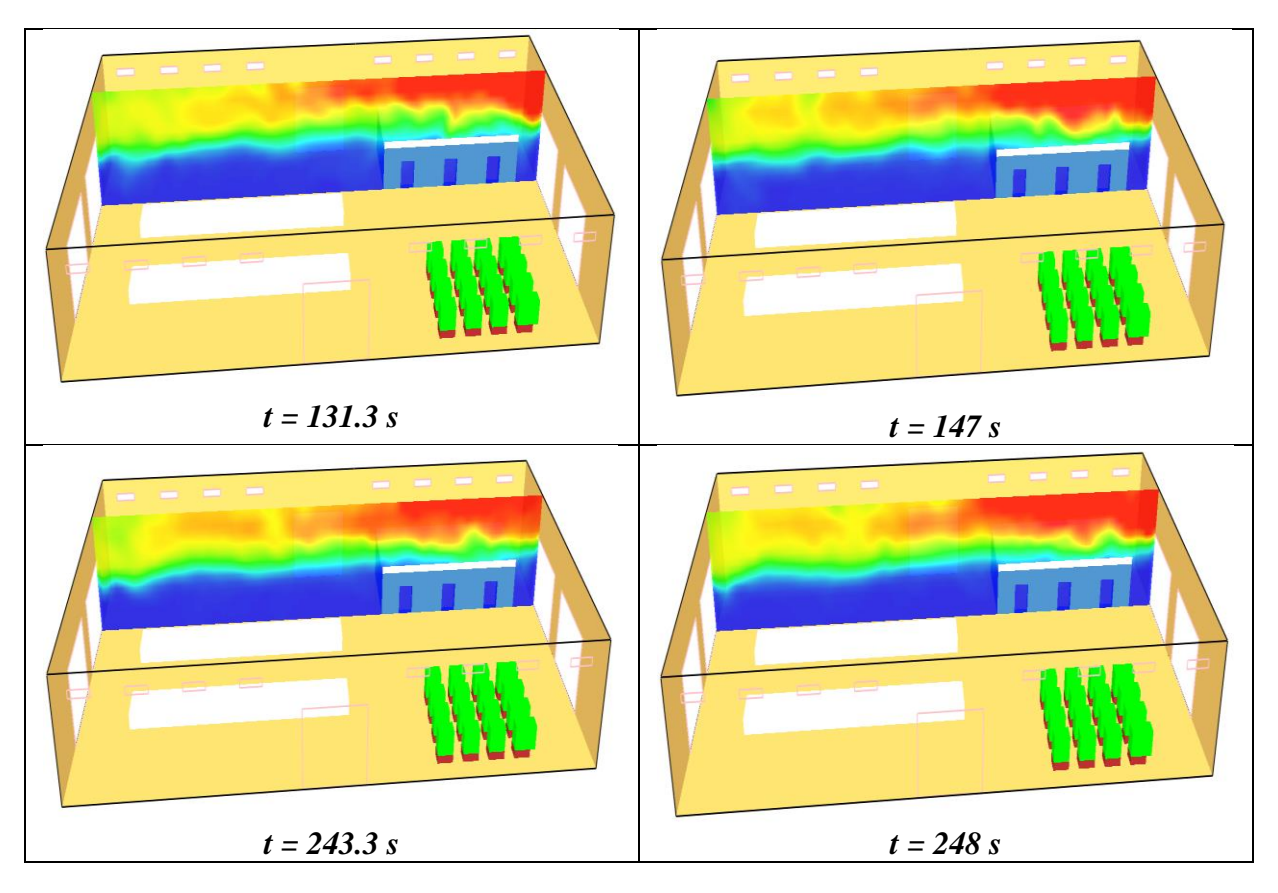

*Figure 4.27:Evolution de la température dans l'atelier au cours du temps* 

## *IV.5.2. Dans la chaîne de montage*

La variation spatiale de la température au niveau de la chaîne de production est représentée dans la figure 4.28 :

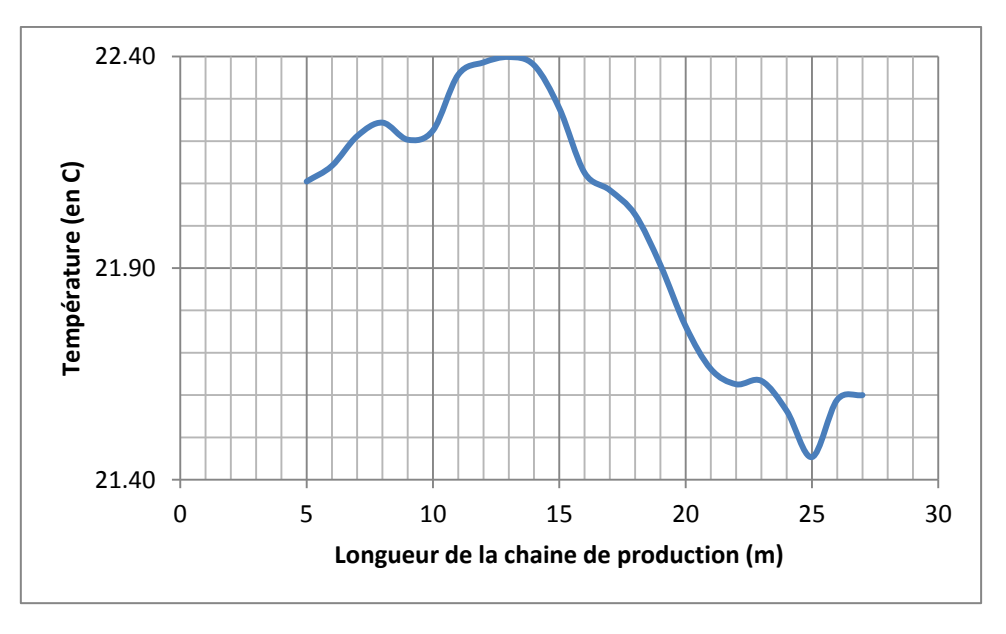

*Figure 4.28 : profil spatiale de la température en fonction de la position*

Afin de déterminer les positions critiques (c'est à dire les positions qui présentent un risque élevé), il nous faut tracer la courbe de la température en fonction des positions.

La figure 4.28 nous informe qu'il n y a aucun risque de brulure au niveau des deux chaînes de production, et la valeur de la température maximale atteinte est égale à 22.4 °C.

Les positions possédants les grandes valeurs de températures dans cette figure sont données dans l'intervalle : X= 12 m à 14m (c'est le milieu de la chaîne de production) cela est dû au manque des ouvertures « pas d'échange thermique », puis on a une chute de température dû à l'existence des ouvertures et des points de ventilations dans les positions situées entre 15 et 25m.

Ce constat, nous impose l'importance d'introduire des graphes représentant les températures en fonction du temps.

### *IV.5.3. Dans le stock*

L'allure de la figure 4.29 est identique à celle des figures qui représente la distribution spatiale de la concentration de  $CO<sub>2</sub>$ ,  $CO$ , tel qu'on remarque, que quand la quantité de  $CO<sub>2</sub>$  et CO augmente, la température augmente et que quand elle diminue la température diminue, mais on observe, le contraire pour l'oxygène, c'est-à-dire quand la quantité d'oxygène diminue dans la couche chaude la température augmente, on constate donc que la quantité de CO2 et CO est proportionnelle à la température, en outre la quantité d'oxygène est inversement proportionnelle à la quantité de température.

D'après les résultats trouvés dans la figure 4.29, on remarque que toutes les valeurs de température dépassent la valeur limite normalisée, car toutes les valeurs sont supérieures à 60°C, sauf dans la position 44.5 m, on remarque une chute de température en dessous de 60 °C, donc on constate que toutes les positions du stock sont exposées au risque de brulure, sauf la position 44.5m.

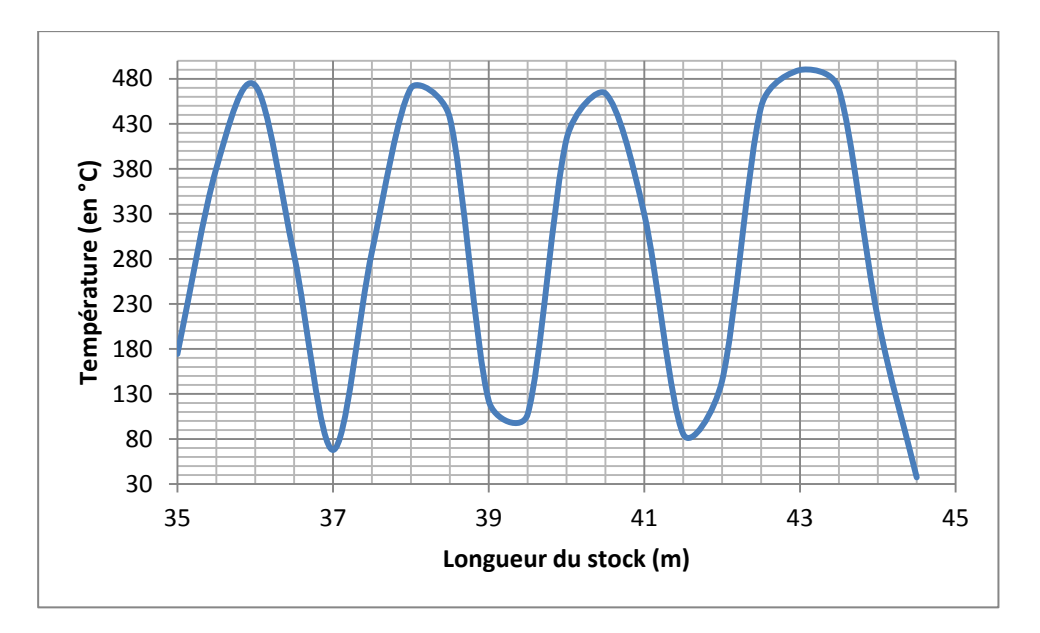

*Figure 4.29 : Distubution spatiale des profils de la tempéture dans le stock* 

Les figures 4.30 (a-c) nous permettent de prédire avec une grande fiabilité les positions qui sont exposées au risque de brulure, on remarque que la représentation temporelle de la distribution des profils de température a le même comportement que celle de la distribution de la concentration de CO<sub>2</sub>, ce qui explique bien le lien et la relation directe entre ces deux paramètres.

D'après les résultats illustrés dans les figures 4.30 (a-c), seule le tronçon situé entre 44.5m jusqu'au l'extrémité de l'atelier qui ne présente aucun risque de brulure, car la température dans ce tronçon est stable autour d'une valeur inférieure à la valeur de température limite normalisée (60 °C).

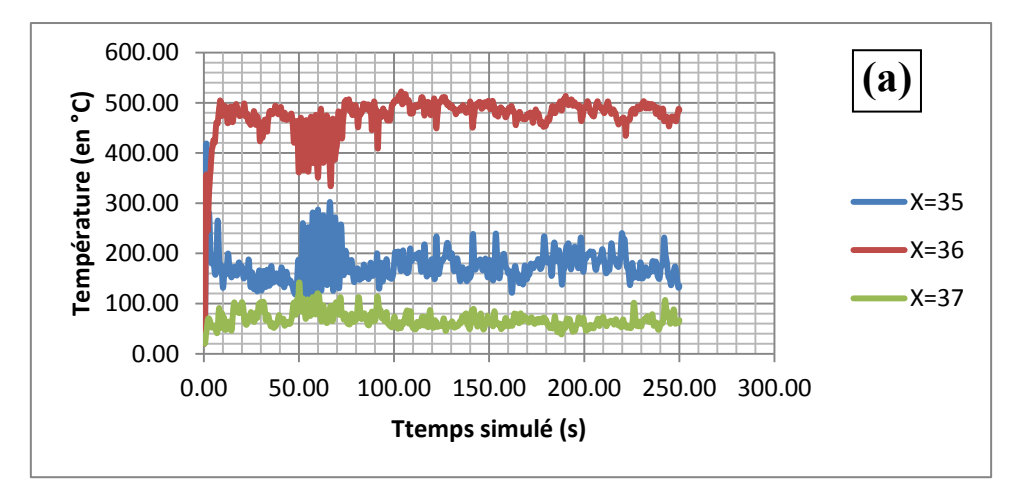

*Positions X = 35, 36, 37m* 

*Figure 4.30 : Distribution temporelle de température pour différentes positions* 

79

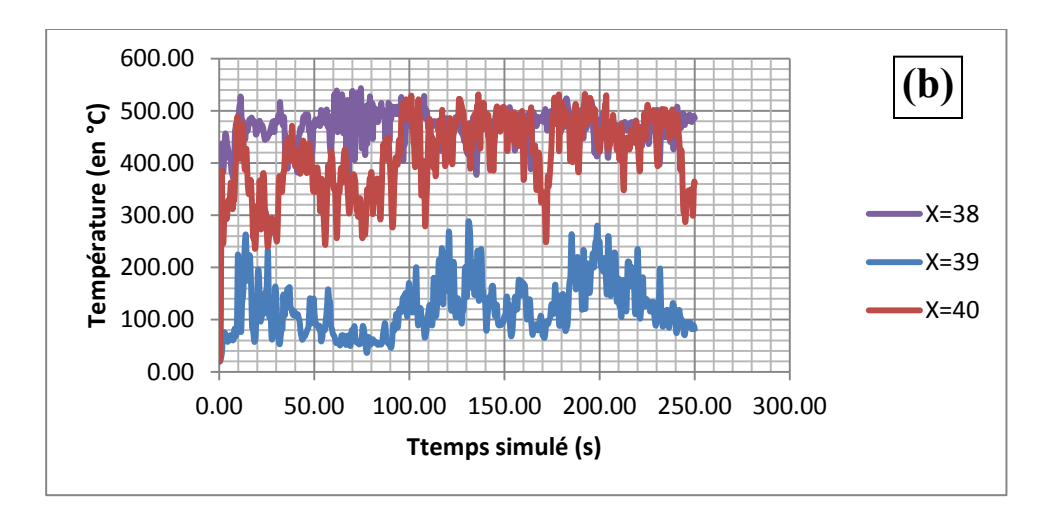

*Positions X=38, 39, 40 m* 

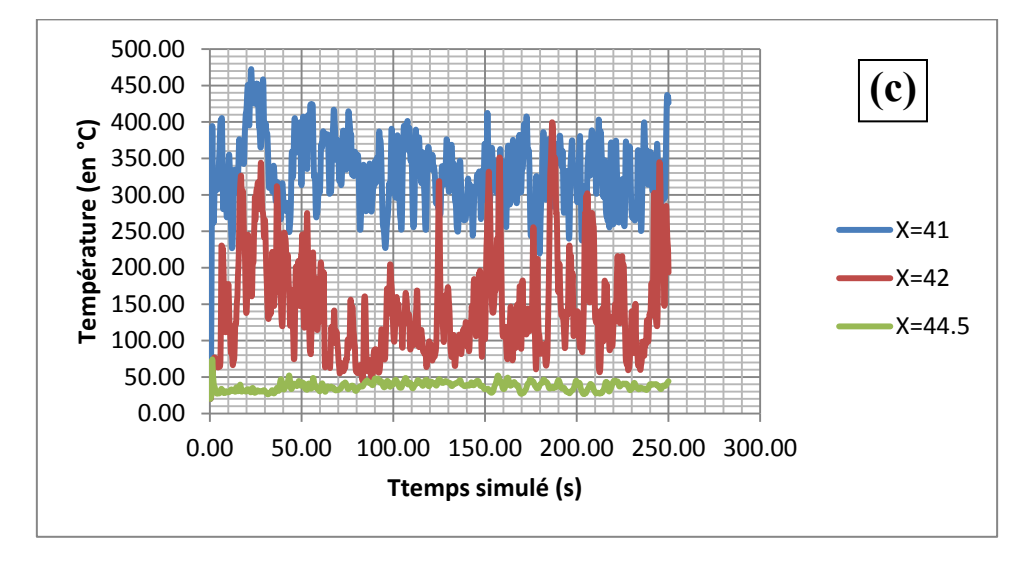

*Positions X=41, 42, 44.5 m* 

*Figure 4.30 : Distribution temporelle de température pour différentes positions* 

# **IV.6.Visualisation de la propagation de la fumée**

La figure 4.31 illustre le phénomène de propagation de la fumée dans l'atelier au cours du temps. On remarque que la fumée s'accumule au plafond pour former une couche de fumée.

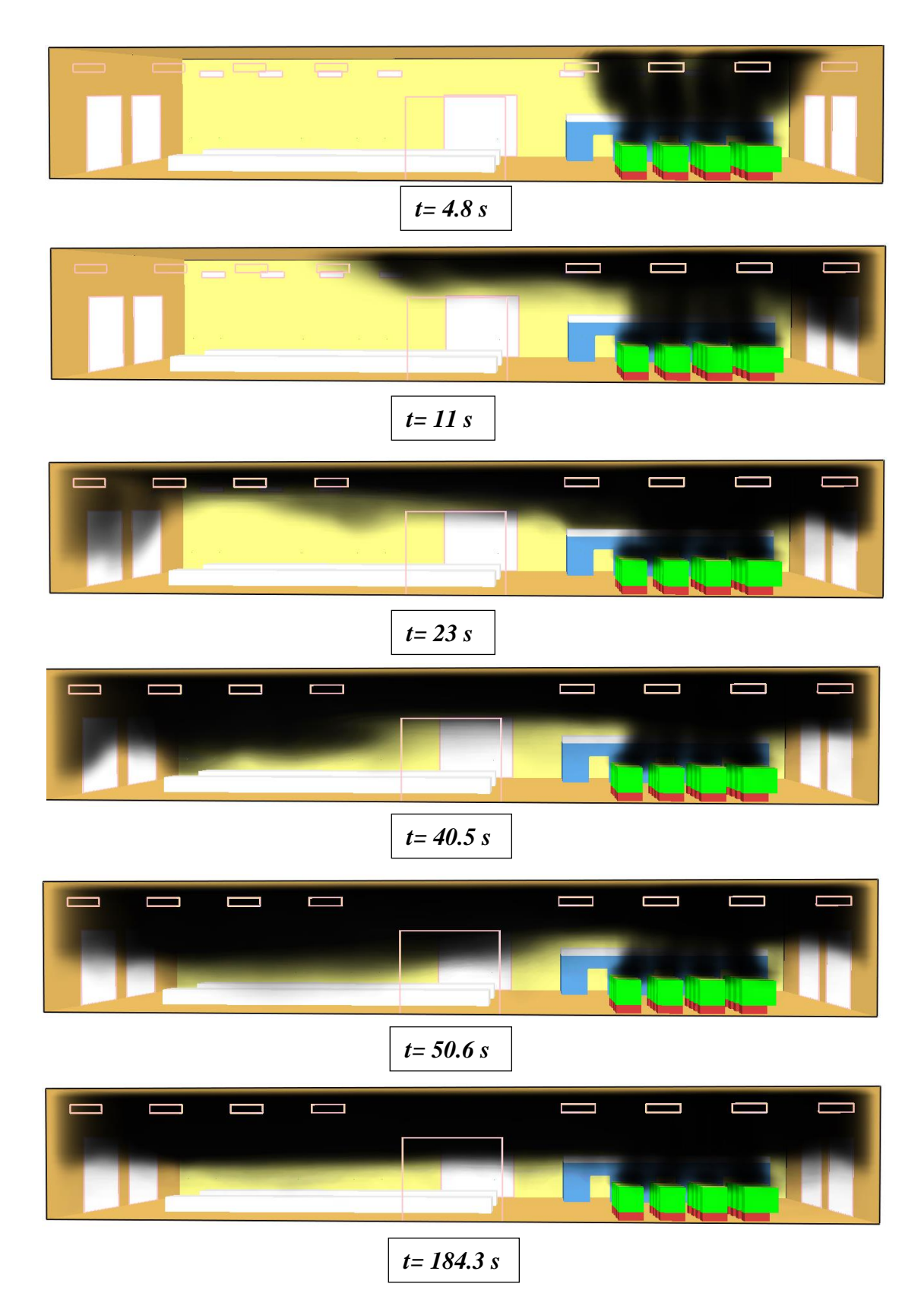

*Figure 4.31 : Visualisation de la propagation de la fumée dans l'atelier*

## **CONCLUSION GENERALE**

Dans ce mémoire, nous avons effectué une étude relative à la propagation de la fumée lors d'un incendie dans un milieu confiné. Notre objectif était de simuler numériquement les effets d'incendie d'un atelier de production de pvc dans le but d'apprécier le risque de la concentration de CO,  $CO_2$ ,  $O_2$ , la température, et la visibilité à l'aide d'un logiciel numérique spécialisé dans ingénierie de la sécurité incendie, afin d'élaborer la matrice de criticité, de mettre en place les mesures de prévention et de protection les plus efficaces.

Ce travail constitue une étape cruciale de la démarche de prévention. Elle en est le point de départ, car l'identification, l'analyse et le classement des risques permettent de définir les actions de prévention les plus appropriées, couvrant les dimensions techniques, humaines et organisationnelles.

Ce mémoire s'inscrit dans le cadre de l'obligation générale d'assurer la sécurité et de protéger la santé des salariés.

Les résultats obtenus dans le dernier chapitre de ce mémoire sont considérés comme les principaux leviers de progrès dans l'entreprise. Ils sont utiles puisqu'ils peuvent contribuer à améliorer le bon fonctionnement de l'entreprise tout au long de son évolution, en consolidant la maîtrise des risques avérés.

La mise en place d'une démarche de prévention contribuera à améliorer la performance de l'entreprise sur le plan humain et économique**.**

#### BIBLIOGRAPHIE :

[1].**H. Aussel et al**. Rapport « Incendie et lieu de travail : Prévention et lutte contre le feu ». Brochure d'INRS. Décembre 2007.ED 990.

[2].**B. Debray et al**. Rapport d'étude « Incendies en milieu confiné ». INERIS (DRA-35), Janvier 2007.

[3]. **C. Chivas, J. Cescon.** Rapport d'étude « Toxicité et dispersion des fumées d'incendie Phénoménologie et modélisation des effets ».INERIS Ω-16, Mars 2005.

[4].**C. Martel.** "Ventilation et sécurité incendie d'une zone expérimentale", CERN.

[5].**A. OUAREM** « étude sur maquette de la propagation des fumées d'incendie d'une locale « source » vers un locale « cible » ventilé mécaniquement »,Mémoire de find'étude, ENP, Algérie, 2005.

[6]. **J. Ray** « le mouvement des fumées », M. Science Chimie Journal, Janvier 2007.

[7].**M. Laurent et al**. Conception des et exploitation des locaux de travail : risque incendie, 2010 Projet UE 5 : Facteurs d'ambiance

[8]. **M. Mairesse et al**. Rapport d'étude « Produits de dégradation thermique des matières plastiques ». INERIS. 1999

[9]. **E. Guillaume**. Les outils de l'ingénierie de la sécurité incendie. Document LNE, Septembre 2006. G020284/ C672X01/ CEMATE/ 2.

[10]. Journal quotidien algérien « Liberté ».

[11]. **C. Chivas, J. Cescon.** Rapport d'étude « Toxicité et dispersion des fumées d'incendie Phénoménologie et modélisation des effets ».INERIS Ω-16. Mars 2005

[12]. **E. Guillaume.** Effet du feu sur les personnes. Document LNE, Juillet 2006. G020284/ C672X01/ CEMATE/ 1.

[13]. **J.M. Petit, G. Dornier**. Rapport d'étude « Point des connaissances ». INRS. Octobre 2003. ED 5005

[14]. **O. Chaqchaq et al.** Etude de danger zone de stockage PVC/PE. Décembre2010. Elmawassir.

[15].**Kevin McGrattan**. "Fire Dynamics Simulator (Version 6). Technical Reference Guide", National Institute of Standard Technology. Décembre 2012.

[16]. **A. Hammouti** « Simulation numérique directe en différence finie de l'écoulement d'un fluide incompressible en présence d'interfaces rigides ». ENPC, France, 2009.

[17]. **Kevin McGrattan**. "Fire Dynamics Simulator (Version 6). Technical Reference Guide", National Institute of Standard Technology. Décembre 2012.

[18].**K.B. McGrattan et al**. Fire Dynamics Simulator, Technical reference guide, NIST Technical Report, 2010.

[19].**T. Poinsot, D. Veynante**, Theoretical and numerical combustion, Edwards, 2001.ISBN 1930217056, 9781930217058. 473 pages.

[20].**A. Mos et al**. La modélisation aéraulique pour les tunnels « Fascicule 1 : outils et critères de choix». Décembre 2011.

[21]. **Z. Wei.** Application of Computer Simulation Technology [CST] inBuildings' Performance-Based Fire Protection Design. Faculty of Safety Engineering of CUMT, Jiangsu, Xuzhou, 221116, China. 2012

### **Annexe:**

```
&HEAD CHID='PEF', TITLE='ENTREPOT'/
```
&MESH IJK= 150, 75, 24, XB=0, 50, 0, 25, 0, 8 /…Taille du domaine de calcul et des nœuds

&TIME T\_END=250. /……………………………….Temps simulé

&SPEC ID = 'PVC', FORMULA = 'C2H3Cl' /………..Formule chimique du PVC

### \*\*\*\*\*\*\*\*\*\*\*\*\*ESPECES CHIMIQUES PRESENTS DANS LA REACTION DE COMBUSTION DE PVC\*\*\*\*\*\*\*\*\*\*\*\*

&SPEC ID = 'OXYGEN', LUMPED\_COMPONENT\_ONLY = .TRUE. /

 $&SPEC$  ID = 'NITROGEN', LUMPED\_COMPONENT\_ONLY = .TRUE. /

&SPEC ID = 'HYDROGEN CHLORIDE', LUMPED\_COMPONENT\_ONLY = .TRUE. /

&SPEC ID = 'WATER VAPOR', LUMPED\_COMPONENT\_ONLY = .TRUE. /

 $&$  SPEC ID = 'CARBON MONOXIDE', LUMPED COMPONENT ONLY = .TRUE. /

 $&SPEC$  ID = 'CARBON DIOXIDE', LUMPED COMPONENT ONLY = .TRUE. /

&SPEC ID = 'SOOT', LUMPED\_COMPONENT\_ONLY = .TRUE. /

&SPEC ID='AIR', BACKGROUND=.TRUE.

SPEC\_ID  $(1)$  ='OXYGEN', VOLUME\_FRACTION  $(1)$  =1.53,

SPEC\_ID (2) ='NITROGEN', VOLUME\_FRACTION (2) =5.76 /

\*\*\*\*\*\*\*\*\*\*\*\*\*\*\*\*PRODUITS DE REACTION\*\*\*\*\*\*\*\*\*\*\*\*\*\*\*\*\*\*\*\*\*

&SPEC ID ='PRODUCTS',

SPEC ID (1) ='HYDROGEN CHLORIDE', VOLUME FRACTION (1) =1.0,

```
SPEC_ID (2) ='WATER VAPOR', VOLUME_FRACTION (2) =1.0,
```
SPEC\_ID (3) ='CARBON MONOXIDE', VOLUME\_FRACTION (3) =0.14,

SPEC ID (4) = CARBON DIOXIDE', VOLUME FRACTION (4) =0.96,

SPEC\_ID  $(5)$  ='SOOT', VOLUME\_FRACTION  $(5)$  =0.90,

SPEC\_ID (6) ='NITROGEN', VOLUME\_FRACTION (6) =5.76 /

&REAC FUEL='PVC', HEAT\_OF\_COMBUSTION=16400, SPEC\_ID\_NU='PVC','AIR','PRODUCTS', NU=-1,-1, 1………Coefficients stecheométriques

FIXED MIX TIME=0.1 /

#### &MATL ID ='CONCRETE'

FYI='Quintiere, Fire Behavior'

SPECIFIC\_HEAT= 0.88

 $DENSITY = 2100.$ 

 $COMDUCTIVITY = 1.0/$ 

#### &SURF ID = 'CONCRETE SURFACE'

 $COLOR = GRAY$  60'

MATL\_ID = 'CONCRETE'

 $THICKNESS = 0.3/$ 

"""""""""""""""LES OUVERTURES DE L'Atelier de production""""""""""" \*\*\*\*\*\*\*\*\*\*\*\*\*\*\*\*\*\*\*\*\*\*\*I ES PORTES\*\*\*\*\*\*\*\*\*\*\*\*\*\*\*\*\*\*\*\*\*\*\*\*\*\*\* &VENT XB=0,0,5.5,11.5,0,5, COLOR='PINK', SURF\_ID='OPEN'/ &VENT XB=0,0,13.5,19.5,0,5, COLOR='PINK', SURF\_ID='OPEN'/ &VENT XB=50,50,5.5,11.5,0,5, COLOR='PINK', SURF\_ID='OPEN'/ &VENT XB=50,50,13.5,19.5,0,5, COLOR='PINK', SURF\_ID='OPEN'/ &VENT XB=22,28,0,0,0,5, COLOR='PINK', SURF\_ID='OPEN'/ &VENT XB=22,28,25,25,0,5, COLOR='PINK', SURF\_ID='OPEN'/ \*\*\*\*\*\*\*\*\*\*\*\*\*\*\*\*\*\*\*\*LES FENETRES\*\*\*\*\*\*\*\*\*\*\*\*\*\*\*\*\*\*\*\*\*\*\*\*

\_\_\_\_\_\_\_\_\_\_\_\_\_\_\_\_\_\_\_\_coté droit\_\_\_\_\_\_\_\_\_\_\_\_\_\_\_\_\_\_\_\_\_\_\_\_\_\_\_\_

&VENT XB=1.5,3.5,0,0,6.3,7, COLOR='PINK', SURF\_ID='OPEN'/ &VENT XB=6.5,8.5,0,0,6.3,7, COLOR='PINK', SURF\_ID='OPEN'/ &VENT XB=11.5,13.5,0,0,6.3,7, COLOR='PINK', SURF\_ID='OPEN'/ &VENT XB=16.5,18.5,0,0,6.3,7, COLOR='PINK', SURF\_ID='OPEN'/ &VENT XB=31.5,33.5,0,0,6.3,7, COLOR='PINK', SURF\_ID='OPEN'/ &VENT XB=36.5,38.5,0,0,6.3,7, COLOR='PINK', SURF\_ID='OPEN'/ &VENT XB=41.5,43.5,0,0,6.3,7, COLOR='PINK', SURF\_ID='OPEN'/ &VENT XB=46.5,48.5,0,0,6.3,7, COLOR='PINK', SURF\_ID='OPEN'/

 $\cot \phi$  gauche &VENT XB=1.5,3.5,25,25,6.3,7, COLOR='PINK', SURF\_ID='OPEN'/ &VENT XB=6.5,8.5,25,25,6.3,7, COLOR='PINK', SURF\_ID='OPEN'/ &VENT XB=11.5,13.5,25,25,6.3,7, COLOR='PINK', SURF\_ID='OPEN'/ &VENT XB=16.5,18.5,25,25,6.3,7, COLOR='PINK', SURF\_ID='OPEN'/ &VENT XB=31.5,33.5,25,25,6.3,7, COLOR='PINK', SURF\_ID='OPEN'/ &VENT XB=36.5,38.5,25,25,6.3,7, COLOR='PINK', SURF\_ID='OPEN'/ &VENT XB=41.5,43.5,25,25,6.3,7, COLOR='PINK', SURF\_ID='OPEN'/ &VENT XB=46.5, 48.5, 25, 25, 6 3,7, COLOR='PINK', SURF\_ID='OPEN'/ \*\*\*\*\*\*\*\*\*\*\*\*\*\*\*\*\*\*\*\*\*\*\*LES BUREAUX\*\*\*\*\*\*\*\*\*\*\*\*\*\*\*\*\*\*\*\*\*\*\*\*\* &OBST XB=32,32.3,19,25,0,3, COLOR='STEEL BLUE'/ &OBST XB=47,47.3,19,25,0,3, COLOR='STEEL BLUE'/ &OBST XB=32,47.3,19,19.3,0,3, COLOR='STEEL BLUE'/ &OBST XB=32,47.3,19,25,3,3.3, COLOR='WHITE'/ &HOLE XB=34,35.5,19,19.3,0,2.2,COLOR='PINK'/…………….Porte 1 &HOLE XB=39,40.5,19,19.3,0,2.2,COLOR='PINK'/……………..Porte 2 &HOLE XB=44,45.5,19,19.3,0,2.2,COLOR='PINK'/……………..Porte 3 \*\*\*\*\*\*\*\*\*\*\*\*\*\*\*\*\*\* ENTRTEPOSAGE DE PVC \*\*\*\*\*\*\*\*\*\*\*\*\*\*\*\*\*\*\*\*\*\*\* &OBST XB=35, 36.5, 1.5, 2.5, 0, 0.3, COLOR = 'BROWN'/ Palette1 &OBST XB=35.2, 36.3, 1.7, 2.3, 0.3, 1.8, COLOR = 'GREEN'/ Volume du rouleau1 &OBST XB=35, 36.5, 3.5, 4.5, 0, 0.3, COLOR = 'BROWN'/ Palette2 &OBST XB=35.2, 36.3, 3.7, 4.3, 0.3, 1.8, COLOR = 'GREEN'/ Volume du rouleau 2 &OBST XB=35, 36.5, 5.5, 6.5, 0, 0.3, COLOR = 'BROWN'/ Palette3 &OBST XB=35.2, 36.3, 5.7, 6.3, 0.3, 1.8, COLOR = 'GREEN'/ Volume du rouleau 3 &OBST XB=35, 36.5, 7.5, 8.5, 0, 0.3, COLOR = 'BROWN'/ Palette4 &OBST XB=35.2, 36.3, 7.7, 8.3, 0.3, 1.8, COLOR = 'GREEN'/ Volume du rouleau 4

```
&OBST XB=37.5, 39, 3.5, 4.5, 0, 0.3, COLOR = 'BROWN'/ Palette5
```

```
&OBST XB=37.7, 38.8, 3.7, 4.3, 0.3, 1.8, COLOR = 'GREEN'/ Volume du rouleau 5
```
- &OBST XB=37.5, 39, 1.5, 2.5, 0, 0.3, COLOR = 'BROWN'/ Palette6
- &OBST XB=37.7, 38.8, 1.7, 2.3, 0.3, 1.8, COLOR = 'GREEN'/ Volume du rouleau 6
- &OBST XB=37.5, 39, 5.5, 6.5, 0, 0.3, COLOR = 'BROWN'/ Palette7
- &OBST XB=37.7, 38.8, 5.7, 6.3, 0.3, 1.8, COLOR = 'GREEN'/ Volume du rouleau 7
- &OBST XB=37.5, 39, 7.5, 8.5, 0, 0.3, COLOR = 'BROWN'/ Palette8
- &OBST XB=37.7, 38.8, 7.7, 8.3, 0.3, 1.8, COLOR = 'GREEN'/ Volume du rouleau 8
- &OBST XB=40, 41.5, 5.5, 6.5, 0, 0.3, COLOR = 'BROWN'/ Palette9
- &OBST XB=40.2, 41.3, 5.7, 6.3, 0.3, 1.8, COLOR = 'GREEN'/ Volume du rouleau 9
- &OBST XB=40, 41.5, 1.5, 2.5, 0, 0.3, COLOR = 'BROWN'/ Palette10
- &OBST XB=40.2, 41.3, 1.7, 2.3, 0.3, 1.8, COLOR = 'GREEN'/ Volume du rouleau 10
- &OBST XB=40, 41.5, 3.5, 4.5, 0, 0.3, COLOR = 'BROWN'/ Palette11
- &OBST XB=40.2, 41.3, 3.7, 4.3, 0.3, 1.8, COLOR = 'GREEN'/ Volume du rouleau 11
- &OBST XB=40, 41.5, 7.5, 8.5, 0, 0.3, COLOR = 'BROWN'/ Palette12
- &OBST XB=40.2, 41.3, 7.7, 8.3, 0.3, 1.8, COLOR = 'GREEN'/ Volume du rouleau 12
- &OBST XB=42.5, 44, 7.5, 8.5, 0, 0.3, COLOR = 'BROWN'/ Palette13
- &OBST XB=42.7, 44.5, 7.7, 8.3, 0.3, 1.8, COLOR = 'GREEN'/ Volume du rouleau 13
- &OBST XB=42.5, 44, 1.5, 2.5, 0, 0.3, COLOR = 'BROWN'/ Palette14
- &OBST XB=42.7, 44.5, 1.7, 2.3, 0.3, 1.8, COLOR = 'GREEN'/ Volume du rouleau 14
- &OBST XB=42.5, 44, 3.5, 4.5, 0, 0.3, COLOR = 'BROWN'/ Palette15

&OBST XB=42.7, 44.5, 3.7, 4.3, 0.3, 1.8, COLOR = 'GREEN'/ Volume du rouleau 15

&OBST XB=42.5, 44, 5.5, 6.5, 0, 0.3, COLOR = 'BROWN'/ Palette16

&OBST XB=42.7, 44.5, 5.7, 6.3, 0.3, 1.8, COLOR = 'GREEN'/ Volume du rouleau 16

\*\*\*\*\*\*\*\*\*\*\*\*\*\*\*\*\*\*\*\*\*\*EES CHAINE DE PRODUCTION\*\*\*\*\*\*\*\*\*\*\*\*\*\*\*\*\*\*\*\*\*\*\*\*\*\*

&OBST XB=5, 27, 7, 9.5, 0, 1.2, COLOR = 'WHITE'/ Chaine 1

&OBST XB=5,27,14.5,17,0,1.2, COLOR = 'WHITE'/ Chaine 2

```
********************LES SOURCES D'INGNITION*******************************
```
&SURF ID='BURNER', HRRPUA=1420. /

&VENT XB=35.2,36.3,1.7,2.3,1.8,1.8, SURF\_ID='BURNER'/ Point d'ignition1

&SURF ID='BURNER', HRRPUA=1420. /

&VENT XB=35.2,36.3,3.7,4.3,1.8,1.8, SURF\_ID='BURNER'/ Point d'ignition2 &SURF ID='BURNER', HRRPUA=1420. /

&VENT XB=35.2,36.3,5.7,6.3,1.8,1.8, SURF\_ID='BURNER'/ Point d'ignition3 &SURF ID='BURNER', HRRPUA=1420. /

&VENT XB=35.2,36.3,7.7,8.3,1.8,1.8, SURF\_ID='BURNER'/ Point d'ignition4 &SURF ID='BURNER', HRRPUA=1420. /

&VENT XB=37.7,38.8,3.7,4.3,1.8,1.8, SURF\_ID='BURNER'/ Point d'ignition5 &SURF ID='BURNER', HRRPUA=1420. /

&VENT XB=37.7,38.8,1.7,2.3,1.8,1.8, SURF\_ID='BURNER'/ Point d'ignition6 &SURF ID='BURNER', HRRPUA=1420. /

&VENT XB=37.7,38.8,5.7,6.3,1.8,1.8, SURF\_ID='BURNER'/ Point d'ignition7 &SURF ID='BURNER', HRRPUA=1420. /

&VENT XB=37.7,38.8,7.7,8.3,1.8,1.8, SURF\_ID='BURNER'/ Point d'ignition8 &SURF ID='BURNER', HRRPUA=1420. /

&VENT XB=40.2,41.3,5.7,6.3,1.8,1.8, SURF\_ID='BURNER'/Point d'ignition9 &SURF ID='BURNER', HRRPUA=1420. /

&VENT XB=40.2,41.3,1.7,2.3,1.8,1.8, SURF\_ID='BURNER'/ Point d'ignition10 &SURF ID='BURNER', HRRPUA=1420. /

&VENT XB=40.2,41.3,3.7,4.3,1.8,1.8, SURF\_ID='BURNER'/ Point d'ignition11 &SURF ID='BURNER', HRRPUA=1420. /

&VENT XB=40.2,41.3,7.7,8.3,1.8,1.8, SURF\_ID='BURNER'/ Point d'ignition12 &SURF ID='BURNER', HRRPUA=1420. /

&VENT XB=42.7,44.5,7.7,8.3,1.8,1.8, SURF\_ID='BURNER'/ Point d'ignition13

&SURF ID='BURNER', HRRPUA=1420. /

&VENT XB=42.7,44.5,1.7,2.3,1.8,1.8, SURF\_ID='BURNER'/ Point d'ignition14 &SURF ID='BURNER', HRRPUA=1420. /

&VENT XB=42.7,44.5,3.7,4.3,1.8,1.8, SURF\_ID='BURNER'/ Point d'ignition15 &SURF ID='BURNER', HRRPUA=1420. /

&VENT XB=42.7, 44.5, 5.7, 6.3, 1.8, 1.8, SURF\_ID='BURNER'/ Point d'ignition16 \*\*\*\*\*\*\*\*\*\*\*\*\*\*\*\*\*\*\*LES POINTS DE MESURE DE TEMPETARUE\*\*\*\*\*\*\*\*\*\*\*\*\*\*\* &SLCF PBX=35., QUANTITY='TEMPERATURE', VECTOR=.TRUE./ &SLCF PBX= 44., QUANTITY='TEMPERATURE', VECTOR=.TRUE./ &SLCF PBX= 38., QUANTITY='TEMPERATURE', VECTOR=.TRUE./ &SLCF PBX= 30., QUANTITY='TEMPERATURE', VECTOR=.TRUE./ &SLCF PBX= 28., QUANTITY='TEMPERATURE', VECTOR=.TRUE./ &SLCF PBX= 22., QUANTITY='TEMPERATURE', VECTOR=.TRUE./ &SLCF PBX= 18., QUANTITY='TEMPERATURE', VECTOR=.TRUE./ &SLCF PBX= 12., QUANTITY='TEMPERATURE', VECTOR=.TRUE./ &SLCF PBX= 8., QUANTITY='TEMPERATURE', VECTOR=.TRUE./ &SLCF PBX= 2., QUANTITY='TEMPERATURE', VECTOR=.TRUE./ &SLCF PBY= 19., QUANTITY='TEMPERATURE', VECTOR=.TRUE./ &SLCF PBY= 22., QUANTITY='TEMPERATURE', VECTOR=.TRUE./ &SLCF PBY= 0., QUANTITY='TEMPERATURE', VECTOR=.TRUE./ &SLCF PBY= 25., QUANTITY='TEMPERATURE', VECTOR=.TRUE./ &SLCF PBY= 7., QUANTITY='TEMPERATURE', VECTOR=.TRUE./ &SLCF PBY= 9., QUANTITY='TEMPERATURE', VECTOR=.TRUE./ &SLCF PBY= 14., QUANTITY='TEMPERATURE', VECTOR=.TRUE./ """""""""""""""" POINTS DE MESURE DE TEMP"""""""""""""""""""""" //////////////////POUR LES BUREAUX///////////////////////

&DEVC XYZ=32, 19, 2, QUANTITY= 'TEMPERATURE', ID='X32'/

&DEVC XYZ=33, 19, 2, QUANTITY= 'TEMPERATURE', ID='X33'/ &DEVC XYZ=34, 19, 2, QUANTITY= 'TEMPERATURE', ID='X34'/ &DEVC XYZ=35, 19, 2, QUANTITY= 'TEMPERATURE', ID='X35'/ &DEVC XYZ=36, 19, 2, QUANTITY= 'TEMPERATURE', ID='X36'/ &DEVC XYZ=37, 19, 2, QUANTITY= 'TEMPERATURE', ID='X37'/ &DEVC XYZ=38, 19, 2, QUANTITY= 'TEMPERATURE', ID='X38'/ &DEVC XYZ=39, 19, 2, QUANTITY= 'TEMPERATURE', ID='X39'/ &DEVC XYZ=40, 19, 2, QUANTITY= 'TEMPERATURE', ID='X40'/ &DEVC XYZ=41, 19, 2, QUANTITY= 'TEMPERATURE', ID='X41'/ &DEVC XYZ=42, 19, 2, QUANTITY= 'TEMPERATURE', ID='X42'/ /////////////////POUR LE STOCK////////////////////////

&DEVC XYZ=35, 5.5, 2, QUANTITY= 'TEMPERATURE', ID='X35'/ &DEVC XYZ=36, 5.5, 2, QUANTITY= 'TEMPERATURE', ID='X36'/ &DEVC XYZ=37, 5.5, 2, QUANTITY= 'TEMPERATURE', ID='X37'/ &DEVC XYZ=38, 5.5, 2, QUANTITY= 'TEMPERATURE', ID='X38'/ &DEVC XYZ=39, 5.5, 2, QUANTITY= 'TEMPERATURE', ID='X39'/ &DEVC XYZ=40, 5.5, 2, QUANTITY= 'TEMPERATURE', ID='X40'/ &DEVC XYZ=41, 5.5, 2, QUANTITY= 'TEMPERATURE', ID='X41'/ &DEVC XYZ=42, 5.5, 2, QUANTITY= 'TEMPERATURE', ID='X42'/ &DEVC XYZ=43, 5.5, 2, QUANTITY= 'TEMPERATURE', ID='X43'/ &DEVC XYZ=44, 5.5, 2, QUANTITY= 'TEMPERATURE', ID='X44'/ /////////////////POUR LA CHAINE DE PRODUCTION//////////////////////// &DEVC XYZ=5, 12, 2, QUANTITY= 'TEMPERATURE', ID='X5'/ &DEVC XYZ=7, 12, 2, QUANTITY= 'TEMPERATURE', ID='X7'/ &DEVC XYZ=9, 12, 2, QUANTITY= 'TEMPERATURE', ID='X9'/ &DEVC XYZ=11, 12, 2, QUANTITY= 'TEMPERATURE', ID='X11'/ &DEVC XYZ=13, 12, 2, QUANTITY= 'TEMPERATURE', ID='X13'/

```
&DEVC XYZ=15, 12, 2, QUANTITY= 'TEMPERATURE', ID='X15'/ 
&DEVC XYZ=17, 12, 2, QUANTITY= 'TEMPERATURE', ID='X17'/ 
&DEVC XYZ=19, 12, 2, QUANTITY= 'TEMPERATURE', ID='X19'/ 
&DEVC XYZ=21, 12, 2, QUANTITY= 'TEMPERATURE', ID='X21'/ 
&DEVC XYZ=23, 12, 2, QUANTITY= 'TEMPERATURE', ID='X23'/ 
&DEVC XYZ=25, 12, 2, QUANTITY= 'TEMPERATURE', ID='X25'/ 
&DEVC XYZ=27, 12, 2, QUANTITY= 'TEMPERATURE', ID='X27'/ 
""""""" POINTS DE MESURE DE CO2 POUR LE STOCK A 2m EN VERTICAL""""""""" 
//////////////////POUR LES BUREAUX/////////////////////// 
&DEVC XYZ=32, 19, 2, QUANTITY= 'carbon dioxide', ID='X32'/ 
&DEVC XYZ=33, 19, 2, QUANTITY= 'carbon dioxide', ID='X33'/
```
&DEVC XYZ=34, 19, 2, QUANTITY= 'carbon dioxide', ID='X34'/

&DEVC XYZ=35, 19, 2, QUANTITY= 'carbon dioxide', ID='X35'/

&DEVC XYZ=36, 19, 2, QUANTITY= 'carbon dioxide', ID='X36'/

&DEVC XYZ=37, 19, 2, QUANTITY= 'carbon dioxide', ID='X37'/

&DEVC XYZ=38, 19, 2, QUANTITY= 'carbon dioxide', ID='X38'/

&DEVC XYZ=39, 19, 2, QUANTITY= 'carbon dioxide', ID='X39'/

&DEVC XYZ=40,19, 2, QUANTITY= 'carbon dioxide', ID='X40'/

&DEVC XYZ=41, 19, 2, QUANTITY= 'carbon dioxide', ID='X41'/

&DEVC XYZ=42, 19, 2, QUANTITY= 'carbon dioxide', ID='X42'/

/////////////////POUR LE STOCK////////////////////////

&DEVC XYZ=35,5.5, 2, QUANTITY= 'carbon dioxide', ID='X35'/ &DEVC XYZ=36, 5.5, 2, QUANTITY= 'carbon dioxide', ID='X36'/ &DEVC XYZ=37, 5.5, 2, QUANTITY= 'carbon dioxide', ID='X37'/ &DEVC XYZ=38,5.5, 2, QUANTITY= 'carbon dioxide', ID='X38'/ &DEVC XYZ=39,5.5, 2, QUANTITY= 'carbon dioxide', ID='X39'/ &DEVC XYZ=40, 5.5, 2, QUANTITY= 'carbon dioxide', ID='X40'/

&DEVC XYZ=41, 5.5, 2, QUANTITY= 'carbon dioxide', ID='X41'/ &DEVC XYZ=42, 5.5, 2, QUANTITY= 'carbon dioxide', ID='X42'/ &DEVC XYZ=43, 5.5, 2, QUANTITY= 'carbon dioxide', ID='X43'/ &DEVC XYZ=44, 5.5, 2, QUANTITY= 'carbon dioxide', ID='X44'/ /////////////////POUR LA CHAINE DE PRODUCTION//////////////////////// &DEVC XYZ=5, 12, 2, QUANTITY= 'carbon dioxide', ID='X5'/ &DEVC XYZ=7, 12, 2, QUANTITY= 'carbon dioxide', ID='X7'/ &DEVC XYZ=9, 12, 2, QUANTITY= 'carbon dioxide', ID='X9'/ &DEVC XYZ=11, 12, 2, QUANTITY= 'carbon dioxide', ID='X11'/ &DEVC XYZ=13, 12, 2, QUANTITY= 'carbon dioxide', ID='X13'/ &DEVC XYZ=15, 12, 2, QUANTITY= 'carbon dioxide', ID='X15'/ &DEVC XYZ=17, 12, 2, QUANTITY= 'carbon dioxide', ID='X17'/ &DEVC XYZ=19, 12, 2, QUANTITY= 'carbon dioxide', ID='X19'/ &DEVC XYZ=21, 12, 2, QUANTITY= 'carbon dioxide', ID='X21'/ &DEVC XYZ=23, 12, 2, QUANTITY= 'carbon dioxide', ID='X23'/ &DEVC XYZ=25, 12, 2, QUANTITY= 'carbon dioxide', ID='X25'/ &DEVC XYZ=27, 12, 2, QUANTITY= 'carbon dioxide', ID='X27'/ """""""""POINTS DE MESURE DE TAUX DE DIOXYDE DE CARBON"""""""""""""" &SLCF PBX= 35., QUANTITY='carbon dioxide', VECTOR=.TRUE./ &SLCF PBX= 44., QUANTITY='carbon dioxide', VECTOR=.TRUE./ &SLCF PBX= 38., QUANTITY='carbon dioxide', VECTOR=.TRUE./ &SLCF PBX= 30., QUANTITY='carbon dioxide', VECTOR=.TRUE./ &SLCF PBX= 28., QUANTITY='carbon dioxide', VECTOR=.TRUE./ &SLCF PBX= 22., QUANTITY='carbon dioxide', VECTOR=.TRUE./ &SLCF PBX= 18., QUANTITY='carbon dioxide', VECTOR=.TRUE./ &SLCF PBX= 12., QUANTITY='carbon dioxide', VECTOR=.TRUE./ &SLCF PBX= 8., QUANTITY='carbon dioxide', VECTOR=.TRUE./

&SLCF PBX= 2., QUANTITY='carbon dioxide', VECTOR=.TRUE./

&SLCF PBY= 19., QUANTITY='carbon dioxide', VECTOR=.TRUE./

&SLCF PBY= 22., QUANTITY='carbon dioxide', VECTOR=.TRUE./

&SLCF PBY= 0., QUANTITY='carbon dioxide', VECTOR=.TRUE./

&SLCF PBY= 25., QUANTITY='carbon dioxide', VECTOR=.TRUE./

&SLCF PBY= 9., QUANTITY='carbon dioxide', VECTOR=.TRUE./

&SLCF PBY= 0, QUANTITY='carbon dioxide', VECTOR=.TRUE./

&SLCF PBY= 7., QUANTITY='carbon dioxide', VECTOR=.TRUE./

&SLCF PBY= 14., QUANTITY='carbon dioxide', VECTOR=.TRUE./

"""""""""" POINTS DE MESURE DE CO POUR LE STOCK A 2m EN VERTICAL""""""""

//////////////////POUR LES BUREAUX///////////////////////

&DEVC XYZ=32, 19, 2, QUANTITY= 'carbon monoxide', ID='X32'/ &DEVC XYZ=33, 19, 2, QUANTITY= 'carbon monoxide', ID='X33'/ &DEVC XYZ=34, 19, 2, QUANTITY= 'carbon monoxide', ID='X34'/ &DEVC XYZ=35, 19, 2, QUANTITY= 'carbon monoxide', ID='X35'/ &DEVC XYZ=36, 19, 2, QUANTITY= 'carbon monoxide', ID='X36'/ &DEVC XYZ=37, 19, 2, QUANTITY= 'carbon monoxide', ID='X37'/ &DEVC XYZ=38, 19, 2, QUANTITY= 'carbon monoxide', ID='X38'/ &DEVC XYZ=39, 19, 2, QUANTITY= 'carbon monoxide', ID='X39'/ &DEVC XYZ=40, 19, 2, QUANTITY= 'carbon monoxide', ID='X40'/ &DEVC XYZ=41, 19, 2, QUANTITY= 'carbon monoxide', ID='X41'/ &DEVC XYZ=42, 19, 2, QUANTITY= 'carbon monoxide', ID='X42'/ /////////////////POUR LE STOCK////////////////////////

&DEVC XYZ=35, 5.5, 2, QUANTITY= 'carbon monoxide', ID='X35'/ &DEVC XYZ=36, 5.5, 2, QUANTITY= 'carbon monoxide', ID='X36'/ &DEVC XYZ=37, 5.5, 2, QUANTITY= 'carbon monoxide', ID='X37'/ &DEVC XYZ=38, 5.5, 2, QUANTITY= 'carbon monoxide', ID='X38'/

&DEVC XYZ=39, 5.5, 2, QUANTITY= 'carbon monoxide', ID='X39'/ &DEVC XYZ=40, 5.5, 2, QUANTITY= 'carbon monoxide', ID='X40'/ &DEVC XYZ=41, 5.5, 2, QUANTITY= 'carbon monoxide', ID='X41'/ &DEVC XYZ=42, 5.5, 2, QUANTITY= 'carbon monoxide', ID='X42'/ &DEVC XYZ=43, 5.5, 2, QUANTITY= 'carbon monoxide', ID='X43'/ &DEVC XYZ=44, 5.5, 2, QUANTITY= 'carbon monoxide', ID='X44'/ /////////////////POUR LA CHAINE DE PRODUCTION//////////////////////// &DEVC XYZ=5, 12, 2, QUANTITY= 'carbon monoxide', ID='X5'/ &DEVC XYZ=7, 12, 2, QUANTITY= 'carbon monoxide', ID='X7'/ &DEVC XYZ=9, 12, 2, QUANTITY= 'carbon monoxide', ID='X9'/ &DEVC XYZ=11, 12, 2, QUANTITY= 'carbon monoxide', ID='X11'/ &DEVC XYZ=13, 12, 2, QUANTITY= 'carbon monoxide', ID='X13'/ &DEVC XYZ=15, 12, 2, QUANTITY= 'carbon monoxide', ID='X15'/ &DEVC XYZ=17, 12, 2, QUANTITY= 'carbon monoxide', ID='X17'/ &DEVC XYZ=19, 12, 2, QUANTITY= 'carbon monoxide', ID='X19'/ &DEVC XYZ=21, 12, 2, QUANTITY= 'carbon monoxide', ID='X21'/ &DEVC XYZ=23, 12, 2, QUANTITY= 'carbon monoxide', ID='X23'/ &DEVC XYZ=25, 12, 2, QUANTITY= 'carbon monoxide', ID='X25'/ &DEVC XYZ=27, 12, 2, QUANTITY= 'carbon monoxide', ID='X27'/ """""""""POINTS DE MESURE DE TAUX DE DIOXYDE DE CARBON"""""""""""""" &SLCF PBX= 35., QUANTITY='carbon monoxide', VECTOR=.TRUE./ &SLCF PBX= 44., QUANTITY='carbon monoxide', VECTOR=.TRUE./ &SLCF PBX= 38., QUANTITY='carbon monoxide', VECTOR=.TRUE./ &SLCF PBX= 30., QUANTITY='carbon monoxide', VECTOR=.TRUE./ &SLCF PBX= 28., QUANTITY='carbon monoxide', VECTOR=.TRUE./ &SLCF PBX= 22., QUANTITY='carbon monoxide', VECTOR=.TRUE./ &SLCF PBX= 18., QUANTITY='carbon monoxide', VECTOR=.TRUE./

&SLCF PBX= 12., QUANTITY='carbon monoxide', VECTOR=.TRUE./

&SLCF PBX= 8., QUANTITY='carbon monoxide', VECTOR=.TRUE./

&SLCF PBX= 2., QUANTITY='carbon monoxide', VECTOR=.TRUE./

&SLCF PBY= 19., QUANTITY='carbon monoxide', VECTOR=.TRUE./

&SLCF PBY= 22., QUANTITY='carbon monoxide', VECTOR=.TRUE./

&SLCF PBY= 0., QUANTITY='carbon monoxide', VECTOR=.TRUE./

&SLCF PBY= 25., QUANTITY='carbon monoxide', VECTOR=.TRUE./

&SLCF PBY= 9., QUANTITY='carbon monoxide', VECTOR=.TRUE./

&SLCF PBY= 0, QUANTITY='carbon monoxide', VECTOR=.TRUE./

"""""""""""""" POINTS DE MESURE DE O2 POUR A 2m EN VERTICAL"""""""""""""

//////////////////POUR LES BUREAUX///////////////////////

&DEVC XYZ=32, 19, 2, QUANTITY= 'oxygen', ID='X32'/

&DEVC XYZ=33, 19, 2, QUANTITY= 'oxygen', ID='X33'/

&DEVC XYZ=34, 19, 2, QUANTITY= 'oxygen', ID='X34'/

 $\&$ DEVC XYZ=35, 19, 2, QUANTITY= 'oxygen', ID='X35'/

&DEVC XYZ=36, 19, 2, QUANTITY= 'oxygen', ID='X36'/

 $\&$ DEVC XYZ=37, 19, 2, QUANTITY= 'oxygen', ID='X37'/

&DEVC XYZ=38, 19, 2, QUANTITY= 'oxygen', ID='X38'/

&DEVC XYZ=39, 19, 2, QUANTITY= 'oxygen', ID='X39'/

&DEVC XYZ=40, 19, 2, QUANTITY= 'oxygen', ID='X40'/

&DEVC XYZ=41, 19, 2, QUANTITY= 'oxygen', ID='X41'/

&DEVC XYZ=42, 19, 2, QUANTITY= 'oxygen', ID='X42'/

/////////////////POUR LE STOCK////////////////////////

&DEVC XYZ=35, 5.5, 2, QUANTITY= 'oxygen', ID='X35'/

&DEVC XYZ=36, 5.5, 2, QUANTITY= 'oxygen', ID='X36'/

&DEVC XYZ=37, 5.5, 2, QUANTITY= 'oxygen', ID='X37'/

&DEVC XYZ=38, 5.5, 2, QUANTITY= 'oxygen', ID='X38'/

```
&DEVC XYZ=39, 5.5, 2, QUANTITY= 'oxygen', ID='X39'/ 
\&DEVC XYZ=40, 5.5, 2, QUANTITY= 'oxygen', ID='X40'/
\&DEVC XYZ=41, 5.5, 2, QUANTITY= 'oxygen', ID='X41'/
&DEVC XYZ=42, 5.5, 2, QUANTITY= 'oxygen', ID='X42'/ 
&DEVC XYZ=43, 5.5, 2, QUANTITY= 'oxygen', ID='X43'/ 
\&DEVC XYZ=44, 5.5, 2, QUANTITY= 'oxygen', ID='X44'/
/////////////////POUR LA CHAINE DE PRODUCTION//////////////////////// 
\&DEVC XYZ=5, 12, 2, QUANTITY= 'oxygen', ID='X5'/
\&DEVC XYZ=7, 12, 2, QUANTITY= 'oxygen', ID='X7'/
\&DEVC XYZ=9, 12, 2, QUANTITY= 'oxygen', ID='X9'/
\&DEVC XYZ=11, 12, 2, QUANTITY= 'oxygen', ID='X11'/
\&DEVC XYZ=13, 12, 2, QUANTITY= 'oxygen', ID='X13'/
\&DEVC XYZ=15, 12, 2, QUANTITY= 'oxygen', ID='X15'/
\&DEVC XYZ=17, 12, 2, QUANTITY= 'oxygen', ID='X17'/
\&DEVC XYZ=19, 12, 2, QUANTITY= 'oxygen', ID='X19'/
&DEVC XYZ=21, 12, 2, QUANTITY= 'oxygen', ID='X21'/ 
\&DEVC XYZ=23, 12, 2, QUANTITY= 'oxygen', ID='X23'/
&DEVC XYZ=25, 12, 2, QUANTITY= 'oxygen', ID='X25'/ 
&DEVC XYZ=27, 12, 2, QUANTITY= 'oxygen', ID='X27'/ 
"""""""""POINTS DE MESURE DE TAUX DE DIOXYDE DE CARBON"""""""""""""" 
&SLCF PBX= 35, QUANTITY='oxygen', VECTOR=.TRUE./ 
&SLCF PBX= 44, QUANTITY='oxygen', VECTOR=.TRUE./ 
&SLCF PBX= 38, QUANTITY='oxygen', VECTOR=.TRUE./ 
&SLCF PBX= 30, QUANTITY='oxygen', VECTOR=.TRUE./ 
&SLCF PBX= 28, QUANTITY='oxygen', VECTOR=.TRUE./
```
&SLCF PBX= 22, QUANTITY='oxygen', VECTOR=.TRUE./

&SLCF PBX= 18, QUANTITY='oxygen', VECTOR=.TRUE./
```
&SLCF PBX= 12, QUANTITY='oxygen', VECTOR=.TRUE./
```

```
&SLCF PBX= 8, QUANTITY='oxygen', VECTOR=.TRUE./
```

```
&SLCF PBX= 2, QUANTITY='oxygen', VECTOR=.TRUE./
```

```
&SLCF PBY= 19, QUANTITY='oxygen', VECTOR=.TRUE./
```

```
&SLCF PBY= 22, QUANTITY='oxygen', VECTOR=.TRUE./
```

```
&SLCF PBY= 0, QUANTITY='oxygen', VECTOR=.TRUE./
```

```
&SLCF PBY= 25, QUANTITY='oxygen', VECTOR=.TRUE./
```
&SLCF PBY= 9, QUANTITY='oxygen', VECTOR=.TRUE./

&SLCF PBY= 0, QUANTITY='oxygen', VECTOR=.TRUE./

"""""""""""""""" POINTS DE MESURE DE O2 POUR A 2m EN VERTICAL"""""""""""""""

//////////////////POUR LES BUREAUX///////////////////////

&DEVC XYZ=32, 19, 2, QUANTITY= 'VISIBILITY', ID='X32'/ &DEVC XYZ=33, 19, 2, QUANTITY= 'VISIBILITY', ID='X33'/ &DEVC XYZ=34, 19, 2, QUANTITY= 'VISIBILITY', ID='X34'/ &DEVC XYZ=35, 19, 2, QUANTITY= 'VISIBILITY', ID='X35'/ &DEVC XYZ=36, 19, 2, QUANTITY= 'VISIBILITY', ID='X36'/ &DEVC XYZ=37, 19, 2, QUANTITY= 'VISIBILITY', ID='X37'/ &DEVC XYZ=38, 19, 2, QUANTITY= 'VISIBILITY', ID='X38'/ &DEVC XYZ=39, 19, 2, QUANTITY= 'VISIBILITY', ID='X39'/ &DEVC XYZ=40, 19, 2, QUANTITY= 'VISIBILITY', ID='X40'/ &DEVC XYZ=41, 19, 2, QUANTITY= 'VISIBILITY', ID='X41'/ &DEVC XYZ=42, 19, 2, QUANTITY= 'VISIBILITY', ID='X42'/ /////////////////POUR LE STOCK////////////////////////

&DEVC XYZ=35, 5.5, 2, QUANTITY= 'VISIBILITY', ID='X35'/ &DEVC XYZ=36, 5.5, 2, QUANTITY= 'VISIBILITY', ID='X36'/ &DEVC XYZ=37, 5.5, 2, QUANTITY= 'VISIBILITY', ID='X37'/ &DEVC XYZ=38, 5.5, 2, QUANTITY= 'VISIBILITY', ID='X38'/

&DEVC XYZ=39, 5.5, 2, QUANTITY= 'VISIBILITY', ID='X39'/ &DEVC XYZ=40, 5.5, 2, QUANTITY= 'VISIBILITY', ID='X40'/ &DEVC XYZ=41, 5.5, 2, QUANTITY= 'VISIBILITY', ID='X41'/ &DEVC XYZ=42, 5.5, 2, QUANTITY= 'VISIBILITY', ID='X42'/ &DEVC XYZ=43, 5.5, 2, QUANTITY= 'VISIBILITY', ID='X43'/ &DEVC XYZ=44, 5.5, 2, QUANTITY= 'VISIBILITY', ID='X44'/ /////////////////POUR LA CHAINE DE PRODUCTION//////////////////////// &DEVC XYZ=5, 12, 2, QUANTITY= 'VISIBILITY', ID='X5'/ &DEVC XYZ=7, 12, 2, QUANTITY= 'VISIBILITY', ID='X7'/ &DEVC XYZ=9, 12, 2, QUANTITY= 'VISIBILITY', ID='X9'/ &DEVC XYZ=11, 12, 2, QUANTITY= 'VISIBILITY', ID='X11'/ &DEVC XYZ=13, 12, 2, QUANTITY= 'VISIBILITY', ID='X13'/ &DEVC XYZ=15, 12, 2, QUANTITY= 'VISIBILITY', ID='X15'/ &DEVC XYZ=17, 12, 2, QUANTITY= 'VISIBILITY', ID='X17'/ &DEVC XYZ=19, 12, 2, QUANTITY= 'VISIBILITY', ID='X19'/ &DEVC XYZ=21, 12, 2, QUANTITY= 'VISIBILITY', ID='X21'/ &DEVC XYZ=23, 12, 2, QUANTITY= 'VISIBILITY', ID='X23'/ &DEVC XYZ=25, 12, 2, QUANTITY= 'VISIBILITY', ID='X25'/ &DEVC XYZ=27, 12, 2, QUANTITY= 'VISIBILITY', ID='X27'/ """""""""POINTS DE MESURE DE TAUX DE DIOXYDE DE CARBON"""""""""""""" &SLCF PBX= 35, QUANTITY='VISIBILITY', VECTOR=.TRUE./ &SLCF PBX= 44, QUANTITY='VISIBILITY', VECTOR=.TRUE./ &SLCF PBX= 38, QUANTITY='VISIBILITY', VECTOR=.TRUE./ &SLCF PBX= 30, QUANTITY='VISIBILITY', VECTOR=.TRUE./ &SLCF PBX= 28, QUANTITY='VISIBILITY', VECTOR=.TRUE./ &SLCF PBX= 22, QUANTITY='VISIBILITY', VECTOR=.TRUE./ &SLCF PBX= 18, QUANTITY='VISIBILITY', VECTOR=.TRUE./

```
&SLCF PBX= 12, QUANTITY='VISIBILITY', VECTOR=.TRUE./ 
&SLCF PBX= 8, QUANTITY='VISIBILITY', VECTOR=.TRUE./ 
&SLCF PBX= 2, QUANTITY='VISIBILITY', VECTOR=.TRUE./ 
&SLCF PBY= 19, QUANTITY='VISIBILITY', VECTOR=.TRUE./ 
&SLCF PBY= 22, QUANTITY='VISIBILITY', VECTOR=.TRUE./ 
&SLCF PBY= 0, QUANTITY='VISIBILITY', VECTOR=.TRUE./ 
&SLCF PBY= 25, QUANTITY='VISIBILITY', VECTOR=.TRUE./ 
&SLCF PBY= 9, QUANTITY='VISIBILITY', VECTOR=.TRUE./ 
&SLCF PBY= 0, QUANTITY='VISIBILITY', VECTOR=.TRUE./ 
&TAIL/
```